# DOWNLOADED FROM STUCOR APP

### UNIT I ALGORITHMIC PROBLEM SOLVING

Algorithms, building blocks of algorithms (statements, state, control flow, functions), notation (pseudo code, flow chart, programming language), algorithmic problem solving, simple strategies for developing algorithms (iteration, recursion). Illustrative problems: find minimum in a list, insert a card in a list of sorted cards, guess an integer number in a range, Towers of Hanoi.

### Algorithm

Definition: An algorithm is procedure consisting of a finite set of unambiguous rules (instructions) which specify a finite sequence of operations that provides the solution to a problem. In other word, an algorithm is a step-by-step procedure to solve a given problem

Definition: An algorithm is a finite number of clearly described, unambiguous "double" steps that can be systematically followed to produce a desired result for given input in a finite amount of time.

### **Building blocks of algorithm**

It has been proven that any algorithm can be constructed from just three basic building blocks. These three building blocks are Sequence, Selection, and Iteration.

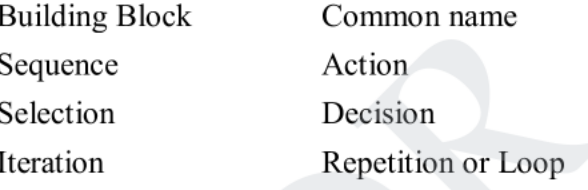

A sequence is one of the basic logic structures in computer programming. In a sequence structure, an action, or event, leads to the next ordered action in a predetermined order. The sequence can contain any number of actions, but no actions can be skipped in the sequence. Once running, the program must perform each action in order without skipping any.

A selection (also called a decision) is also one of the basic logic structures in computer programming. In a selection structure, a question is asked, and depending on the answer, the program takes one of two courses of action, after which the program moves on to the next event

An iteration is a single pass through a group/set of instructions. Most programs often contain loops of instructions that are executed over and over again. The computer repeatedly executes the loop, iterating through the loop

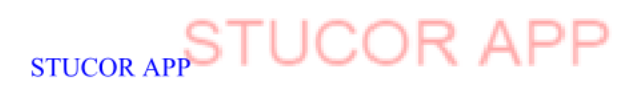

### **LOADED FROM STUCOR APP DOWN**

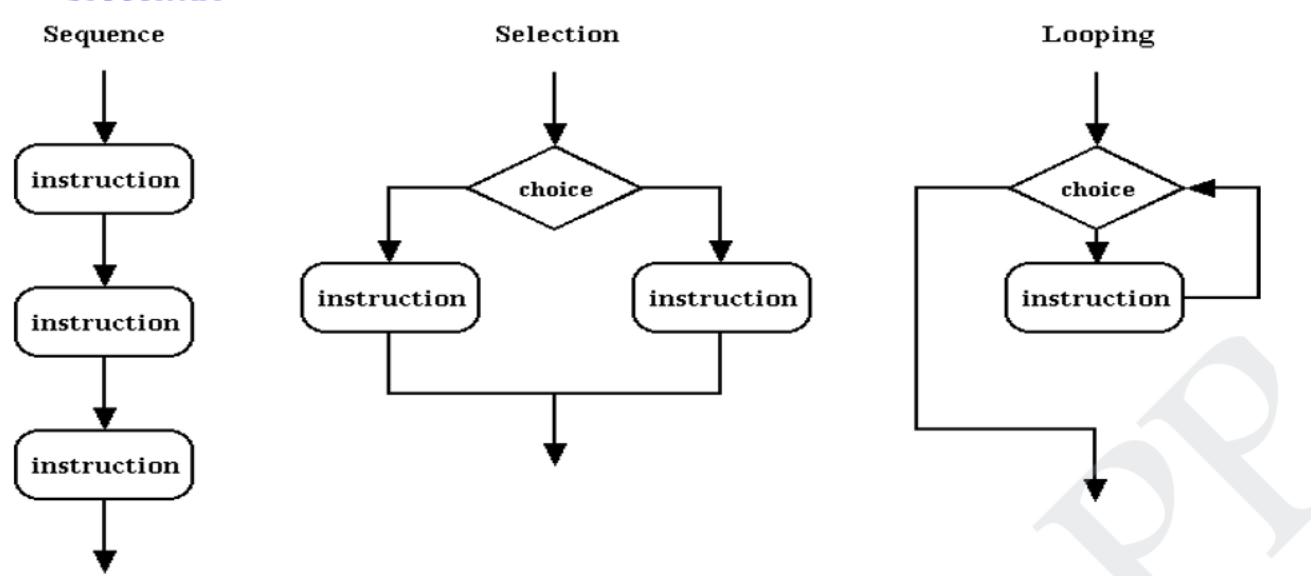

Write an algorithm to add two numbers entered by user.

Step 1: Start

- Step 2: Declare variables num1, num2 and sum.
- Step 3: Read values num1 and num2.
- Step 4: Add num1 and num2 and assign the result to sum.  $sum+num1+num2$

Step 5: Display sum

Step 6: Stop

Write an algorithm to find the largest among three different numbers entered by user.

Step 1: Start

Step 2: Declare variables a,b and c.

Step 3: Read variables a,b and c.

Step 4: If a>b

If  $a > c$ 

Display a is the largest number.

Else

Display c is the largest number.

Else

If  $b > c$ 

Display b is the largest number.

Else

Display c is the greatest number.

Step 5: Stop

Write an algorithm to find all roots of a quadratic equation  $ax^2+bx+c=0$ .

STUCO

Step 1: Start Step 2: Declare variables a, b, c, D, x1, x2, rp and ip;

```
Step 3: Calculate discriminant
     D \leftarrow b2 - 4acStep 4: If D≥0
         r1←(-b+\sqrt{D}/2ar2←(-b-\sqrt{D}/2aDisplay r1 and r2 as roots.
     Else
         Calculate real part and imaginary part
         rp←b/2a
         ip←√(-D)/2a
         Display rp+j(ip) and rp-j(ip) as roots
Step 5: Stop
```
**Write an algorithm to find the factorial of a number entered by user.**

```
Step 1: Start
Step 2: Declare variables n,factorial and i.
Step 3: Initialize variables
          factorial←1
          i \leftarrow 1Step 4: Read value of n
Step 5: Repeat the steps till i=n
     5.1: factorial←factorial*i
     5.2: i \leftarrow i+1Step 6: Display factorial
Step 7: Stop
                          thm to find the factorial of a number entered by user.<br>
variables n, factorial and i.<br>
use of n<br>
-1<br>
lue of n<br>
\leftarrow factorial*<br>
\leftarrow factorial*<br>
factorial<br>
if im to check whether a number entered by user is prime or n
```
**Write an algorithm to check whether a number entered by user is prime or not.**

```
Step 1: Start
Step 2: Declare variables n, i, flag.
Step 3: Initialize variables
     flag←1
     i \leftarrow 2Step 4: Read n from user.
Step 5: Repeat the steps till i<(n/2)5.1 If remainder of n\div i equals 0
        flag←0
        Go to step 6
   5.2 i\leftarrowi+1
Step 6: If flag=0
       Display n is not prime

     else
       Display n is prime
Step 7: Stop
                    .
```
**Write an algorithm to find the Fibonacci series till term≤1000.**

Step 1: Start

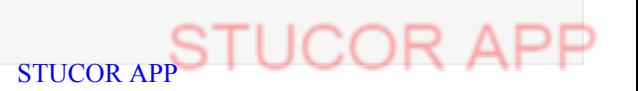

Step 2: Declare variables first\_term,second\_term and temp.

- Step 3: Initialize variables first term←0 second term←1
- Step 4: Display first\_term and second\_term
- Step 5: Repeat the steps until second term≤1000
	- 5.1: temp←second\_term
	- 5.2: second term←second term+first term
	- 5.3: first term←temp
	- 5.4: Display second\_term

Step 6: Stop

### **Pseudo code:**

Pseudo code is a detailed yet readable description of what a computer program or algorithm must do, expressed in a formally-styled natural language rather than in a programming language. Pseudo code is sometimes used as a detailed step in the process of developing a program

### **Compute the area of a rectangle:**

GET THE length, l, and width, w COMPUTE area  $=$   $1*$ w DISPLAY area

### **Compute the perimeter of a rectangle**:

READ length, l READ width, w COMPUTE Perimeter  $= 2*1 + 2*w$ DISPLAY Perimeter of a rectangle

### **Iteration:**

**Iteration** is the act of repeating a process, either to generate an unbounded sequence of outcomes, or with the aim of approaching a desired goal, target or result. Each repetition of the process is also called an "iteration", and the results of one iteration are used as the starting point for the next iteration.

```
a = 0for i from 1 to 3 // loop three times
{
  a = a + i // add the current value of i to a
}
print a \frac{1}{1 + 2}; 3 + 3)
               a detailed yet readable description of what a computer program or algorithm must consider a broad and yet readable description of what a computer program read of the process of developing a program read of the process of d
```
### **Recursion**

The process in which a function calls itself directly or indirectly is called recursion and the corresponding function is called as recursive function. Using recursive algorithm, certain problems can be solved quite easily. Examples of such problems are Towers of Hanoi (TOH), In order/Preorder/Post order Tree Traversals, DFS of Graph, etc.

STUCC<sub>STUCC</sub>

int fact(int n)

{

.

```
if (n \leq 1) // base case
  return 1;
else
  return n*fact(n-1);
```
}

In the above example, base case for  $n < 1$  is defined and larger value of number can be solved by converting to smaller one till base case is reached.

### **Disadvantages of Recursion over iteration**

Note that both recursive and iterative programs have same problem solving powers, i.e., every recursive program can be written iteratively and vice versa is also true. Recursive program has greater space requirements than iterative program as all functions will remain in stack until base case is reached. It also has greater time requirements because of function calls and return overhead. or **Recursion over neration**<br>recursive and iterative programs have same problem solving powers, i.e., eve<br>written iteratively and vice versa is also true. Recursive program has greater space<br>cause of function calls and ret

### **Advantages of Recursion over iteration**

Recursion provides a clean and simple way to write code. Some problems are inherently recursive like tree traversals, Tower of Hanoi, etc. For such problems it is preferred to write recursive code. We can write such codes also iteratively with the help of stack data structure. For example refer Inorder Tree Traversal without Recursion, Iterative Tower of Hanoi.

### **Flow Charts**

A Flowchart is a diagram that graphically represents the structure of the system, the flow of steps in a process, algorithm, or the sequence of steps and decisions for execution a process or solution a problem.

Flow charts are easy-to-understand diagrams that show how the steps of a process fit together. American engineer Frank Gilbert is widely believed to be the first person to document a process flow, having introduced the concept of a "Process Chart" to the American Society of Mechanical Engineers in 1921.

Flow charts tend to consist of four main symbols, linked with arrows that show the direction of flow:

- 1. Elongated circles, which signify the start or end of a process.
- 2. Rectangles, which show instructions or actions.
- 3. Diamonds, which highlight where you must make a decision.

4. Parallelograms, which show input and output. This can include materials, services or people.

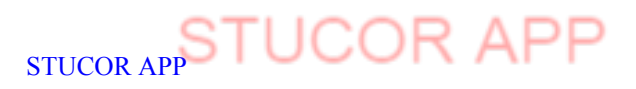

.

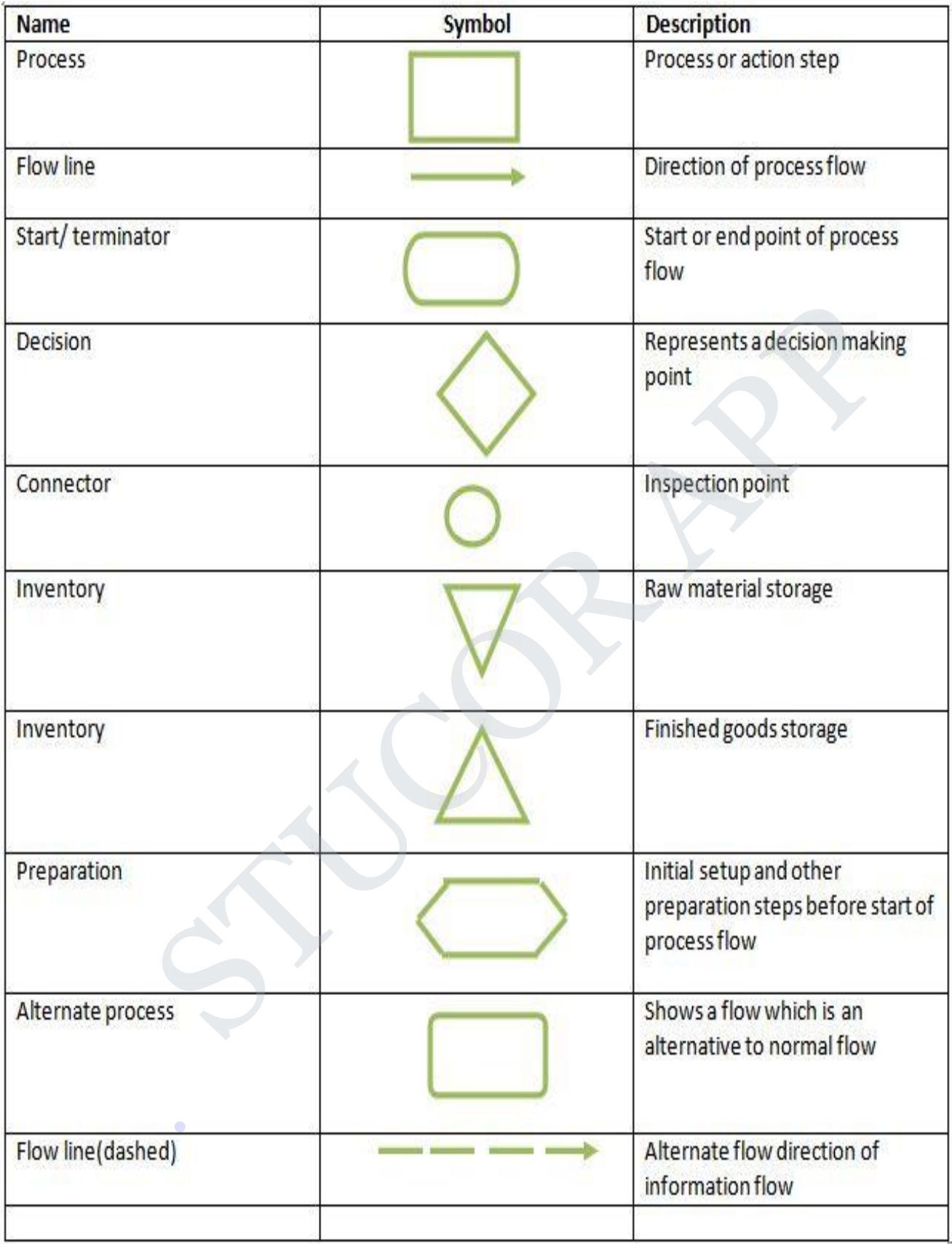

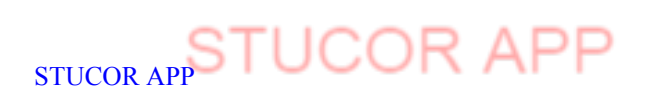

### **Flow Chart Examples:**

Sequence to find the sum of two number Area of triangle

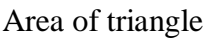

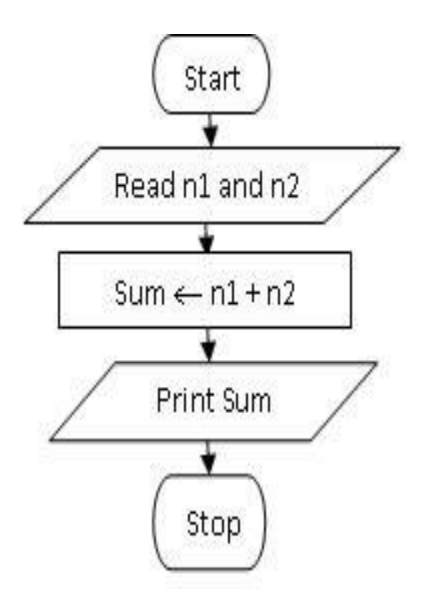

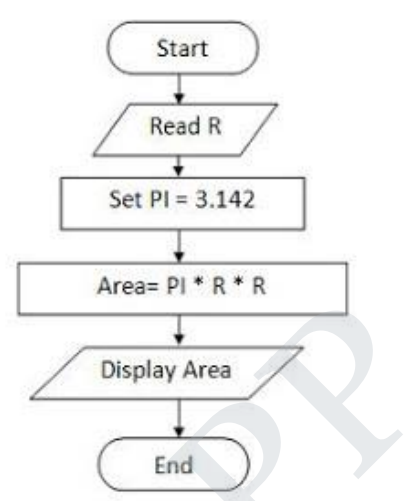

Flowchart to find the number is odd or Even

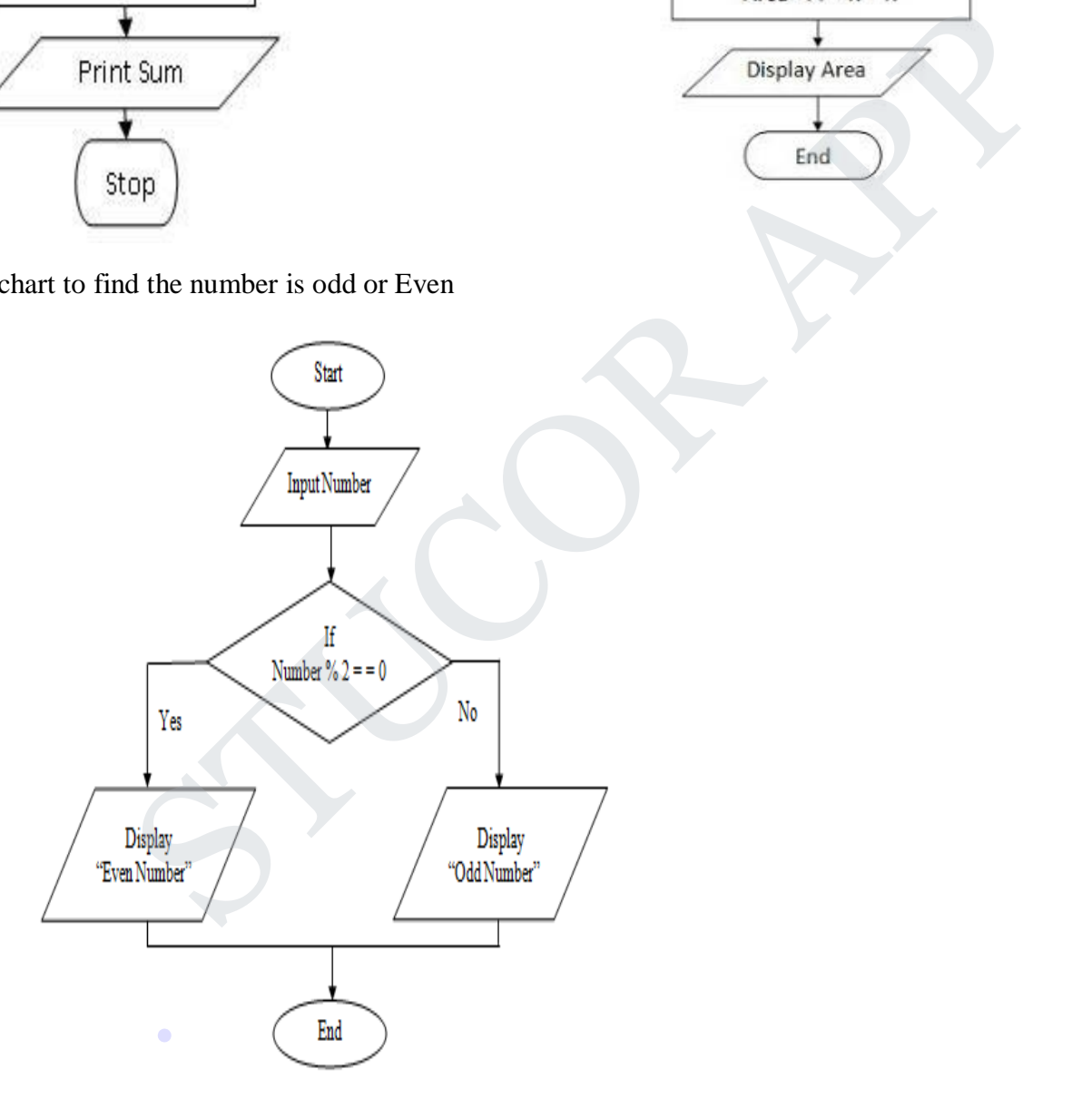

Flow Chart to find Positive or Negative

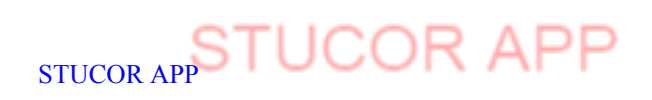

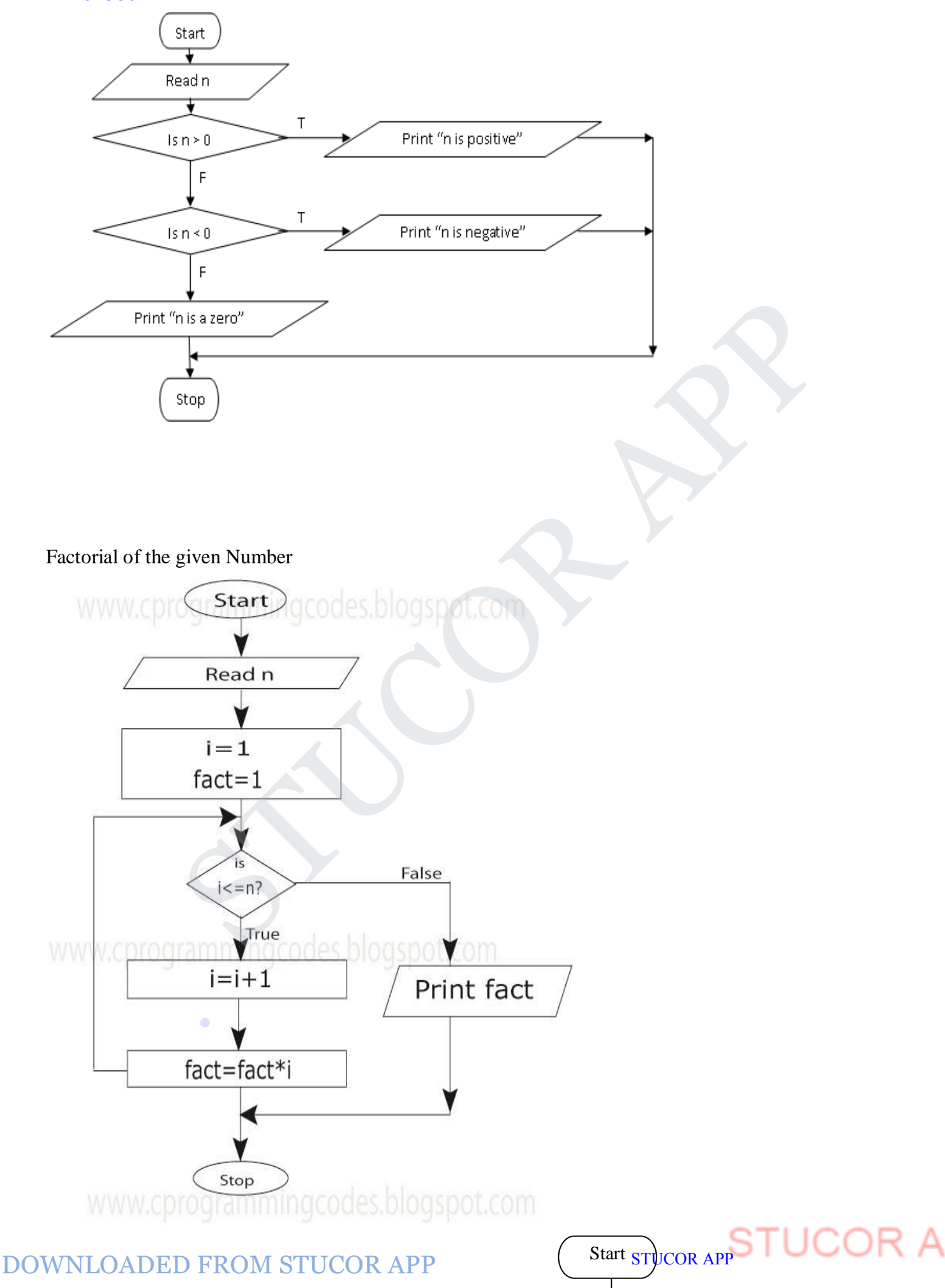

### **Find the biggest of two numbers**

stop

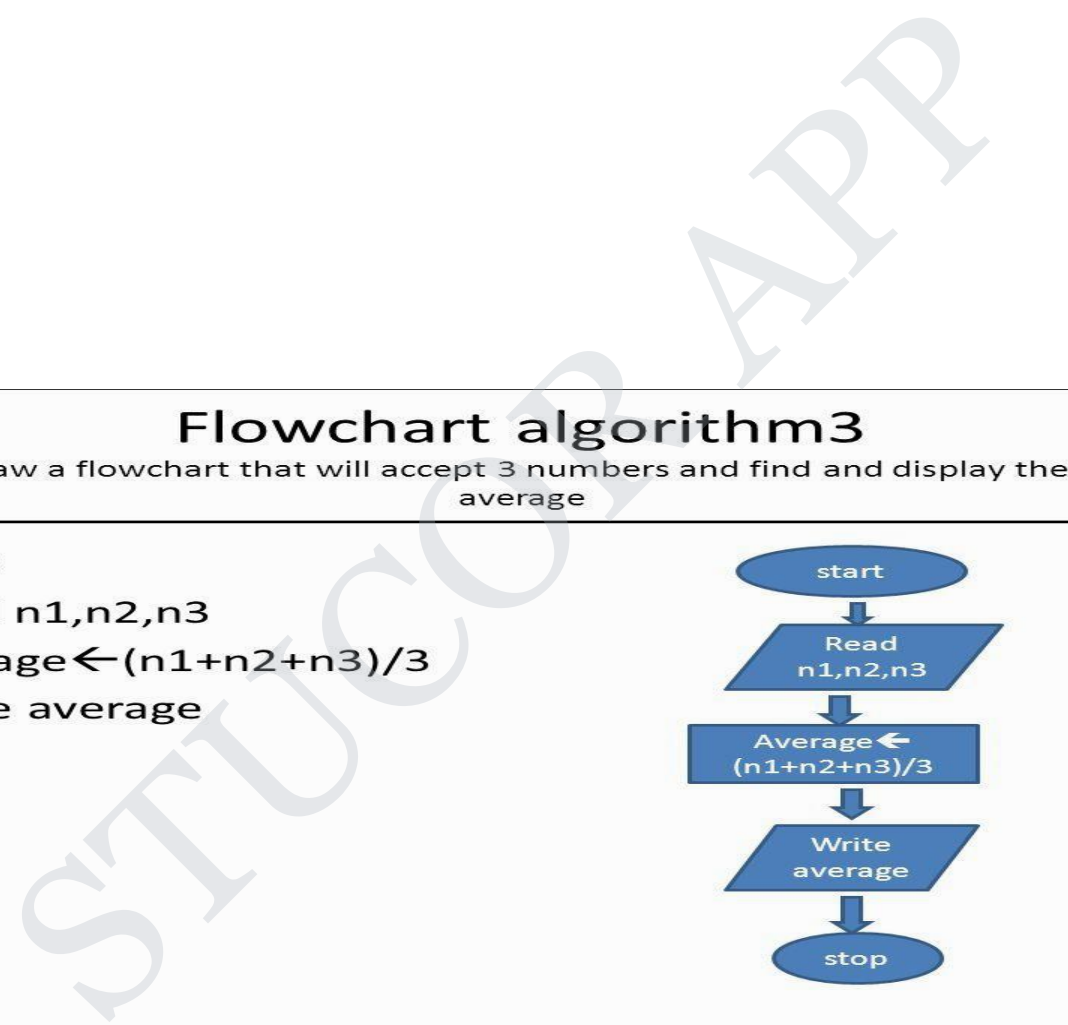

Flow chart to find the sum of n numbers .

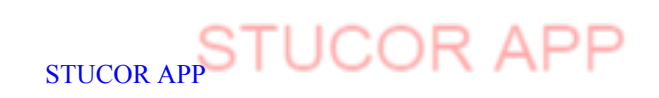

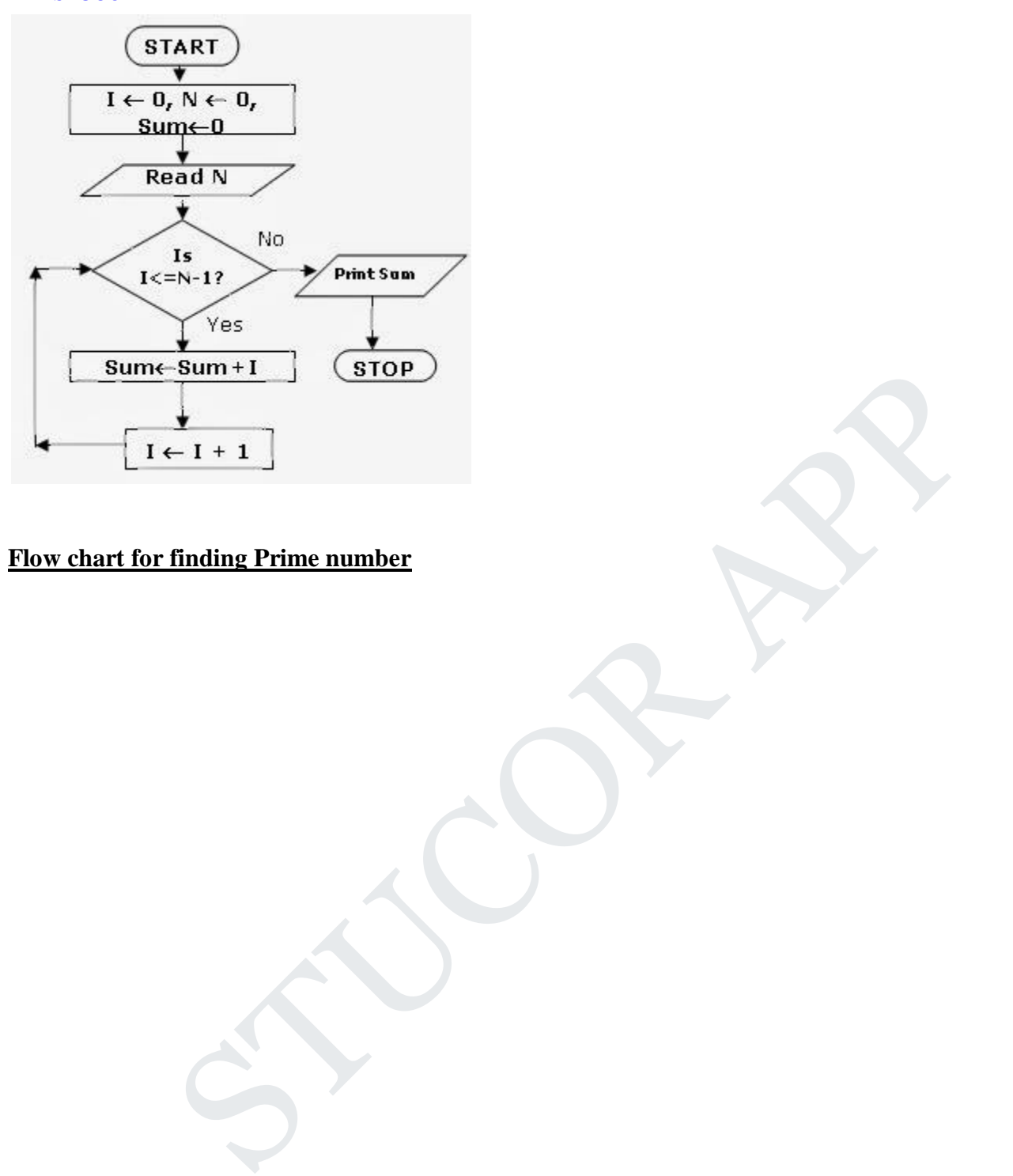

**Flow chart for finding Prime number**

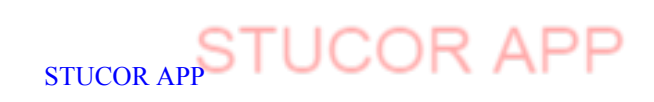

DOWNLOADED FROM STUCOR APP

.

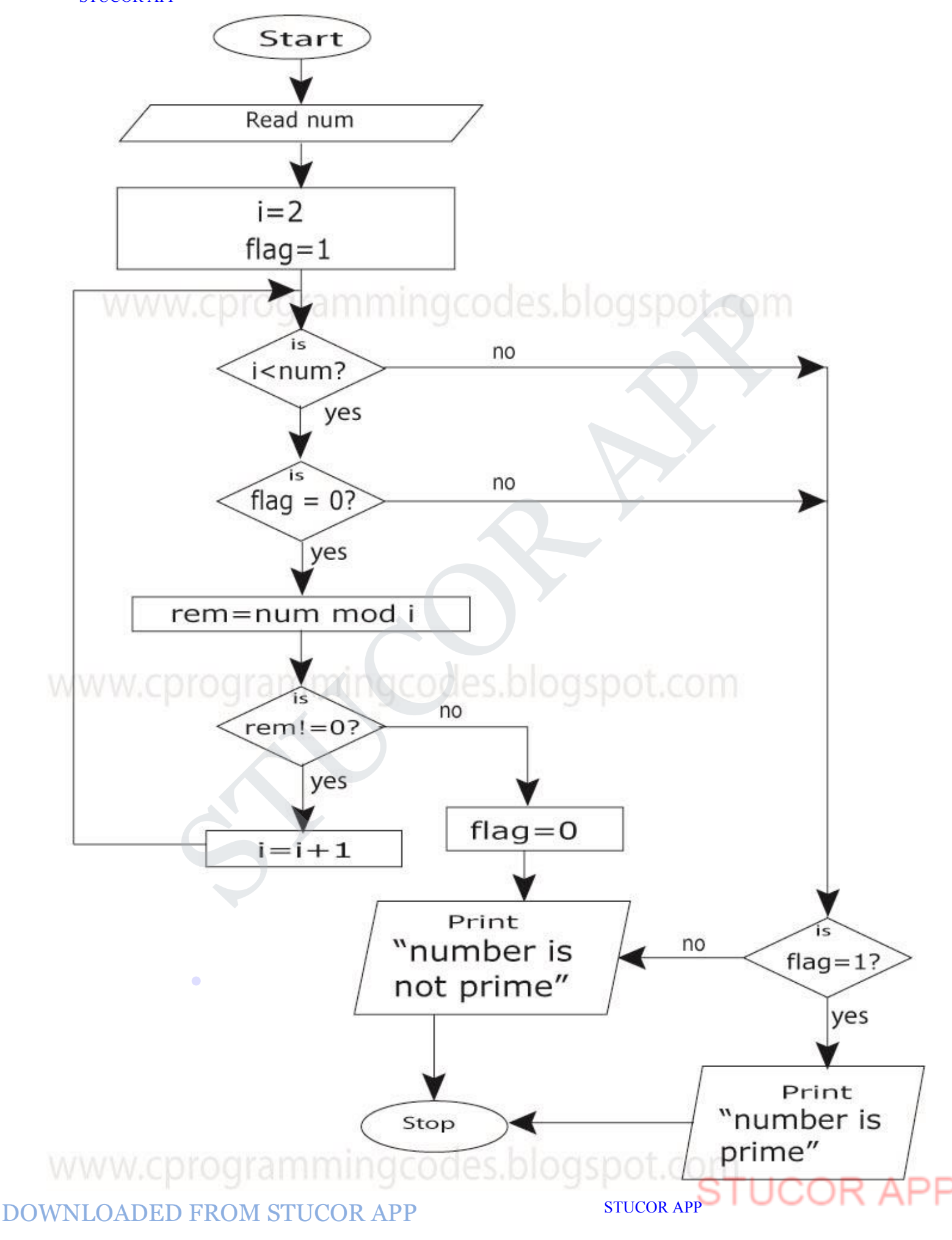

### **Flowchart for finding sum of digits of a given number**

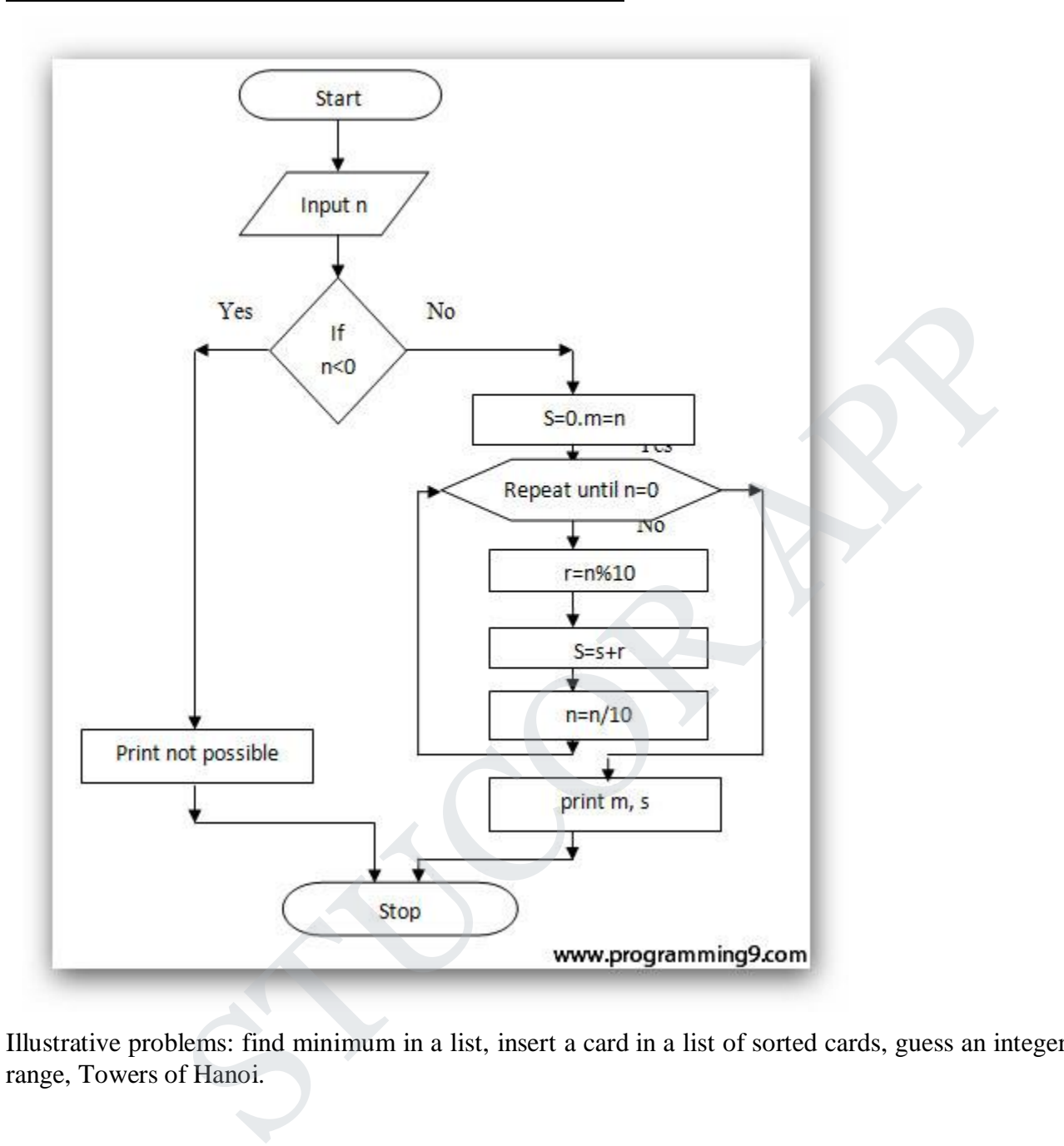

Illustrative problems: find minimum in a list, insert a card in a list of sorted cards, guess an integer number in a range, Towers of Hanoi.

Find minimum in a list:

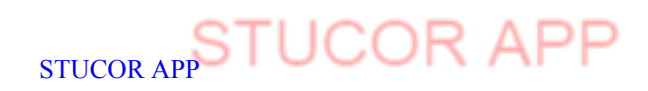

DOWNLOADED FROM STUCOR APP

.

Algorithm straight MaxMin (a, n, max, min) // Set max to the maximum & min to the minimum of a [1: n]  $\{$  $Max = Min = a [1];$ For  $i = 2$  to n do  $\{$ If (a [i] > Max) then Max = a [i]; If (a  $[i] \leq Min$ ) then Min = a  $[i]$ ; }}

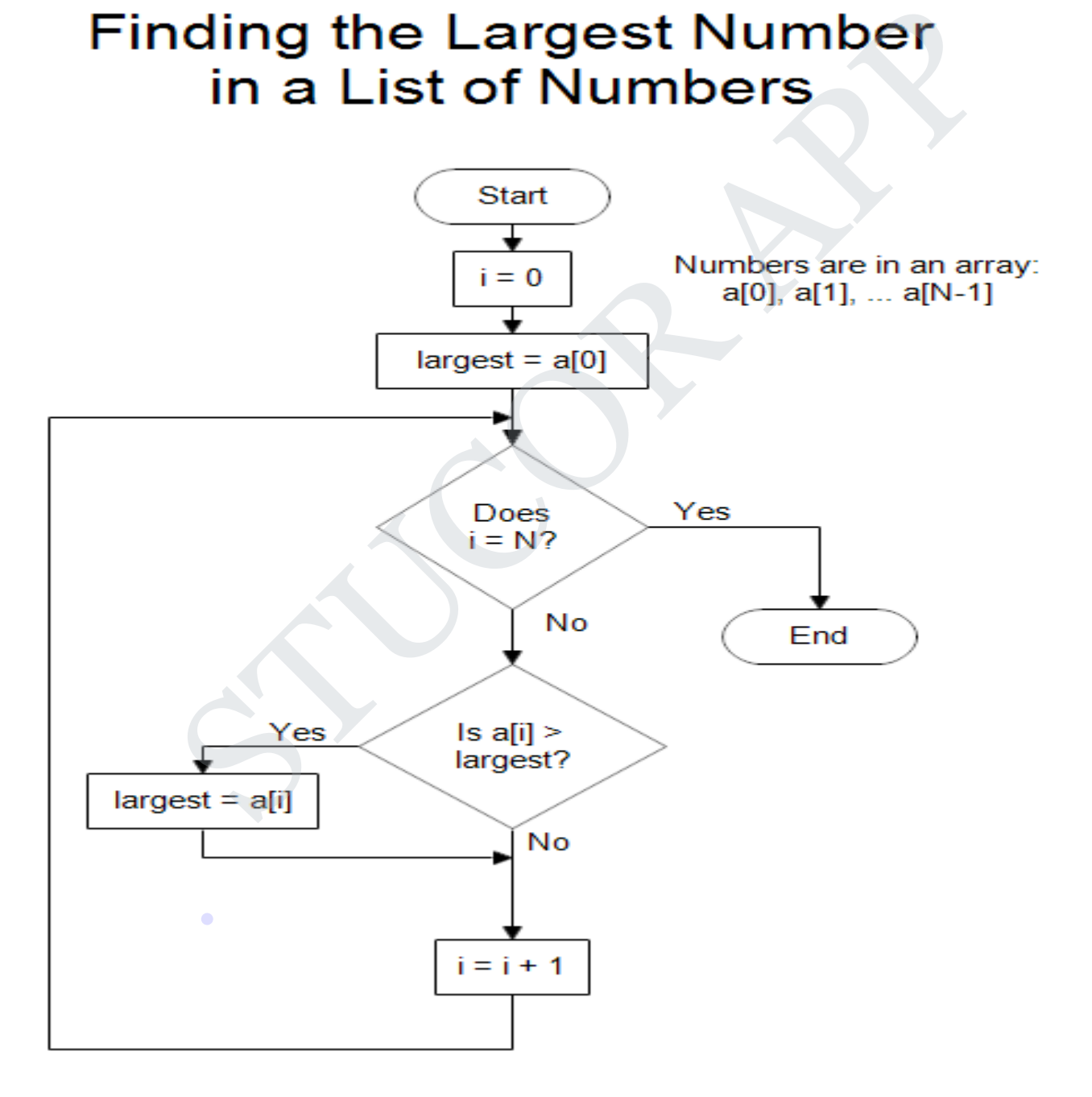

STUCOR AP

To find the minimum from the list the same flowchart but change the sign

### **Insertion Sort**

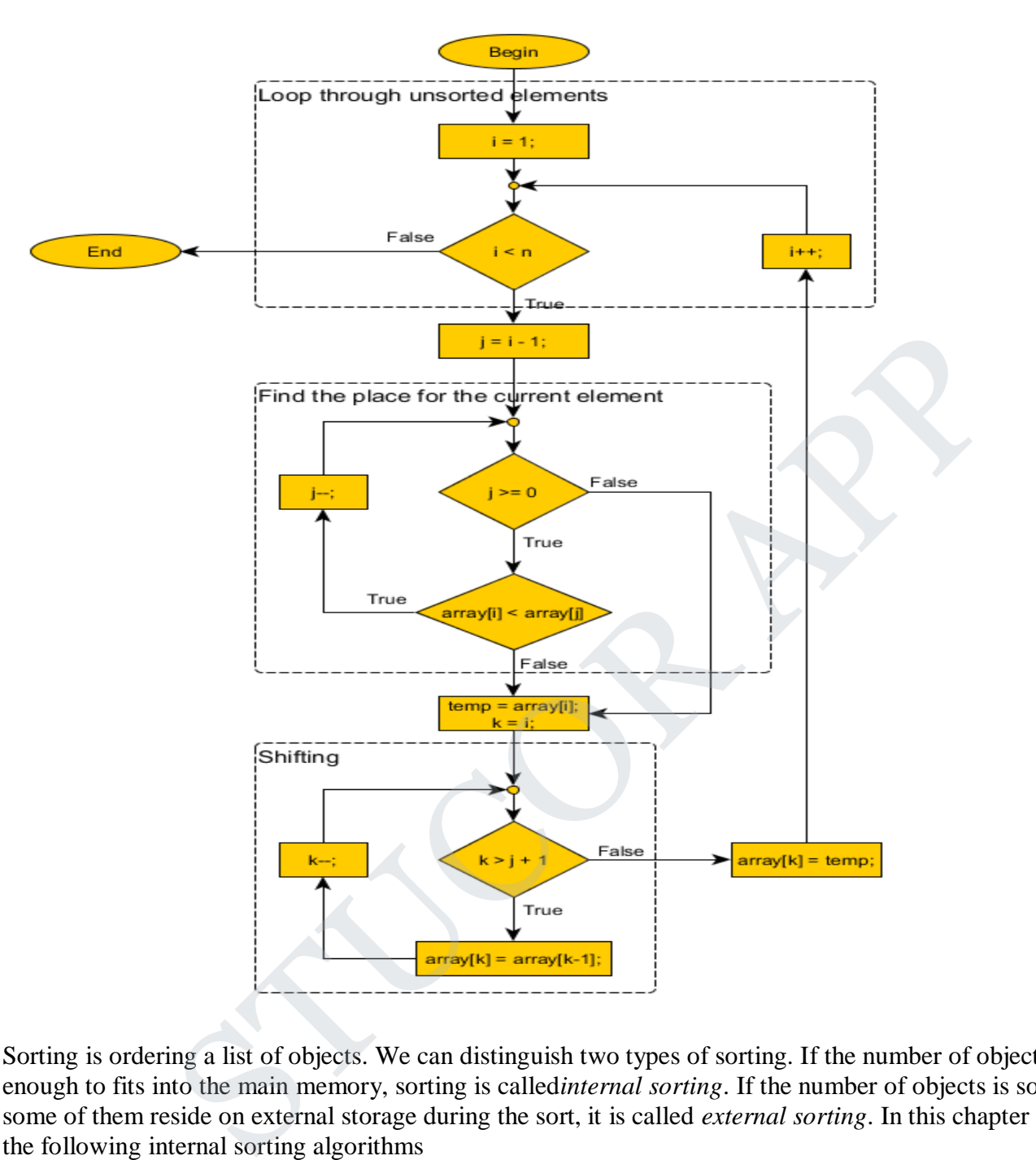

Sorting is ordering a list of objects. We can distinguish two types of sorting. If the number of objects is small enough to fits into the main memory, sorting is called*internal sorting*. If the number of objects is so large that some of them reside on external storage during the sort, it is called *external sorting*. In this chapter we consider the following internal sorting algorithms

- Bucket sort
- Bubble sort
- Insertion sort
- Selection sort
- Heapsort
- Mergesort

**Guess a Number in python** import random

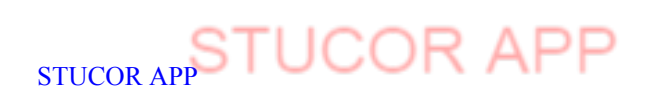

```
x = \text{random.random}(\text{1}, 201)
```
 $print(x)$ 

```
guess = int(input("Please enter your guess: "))
```
if guess  $== x$ :

print("Hit!")

elif guess  $\lt x$ :

print("Your guess is too low")

### else:

print ("Your guess is too high")

### **OUTPUT**

>>> runfile('C:/Users/admin/.anaconda/navigator/gu.py', wdir='C:/Users/admin/.anaconda/navigator') puess is too high")<br>
Users/admin/.anaconda/navigator/gu.py', wdir='C:/Users/admin/.anaconda/navigato<br>
or guess: 200<br>
or bigh<br>
Users/admin/.anaconda/navigator/gu.py', wdir='C:/Users/admin/.anaconda/navigato<br>
or guess: 20<br>
o

### 158

Please enter your guess: 200

Your guess is too high

>>> runfile('C:/Users/admin/.anaconda/navigator/gu.py', wdir='C:/Users/admin/.anaconda/navigator')

59

Please enter your guess: 20

Your guess is too low

### **Flow Chart**

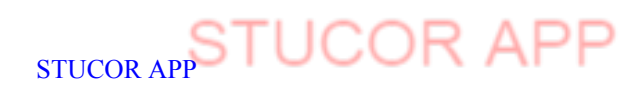

.

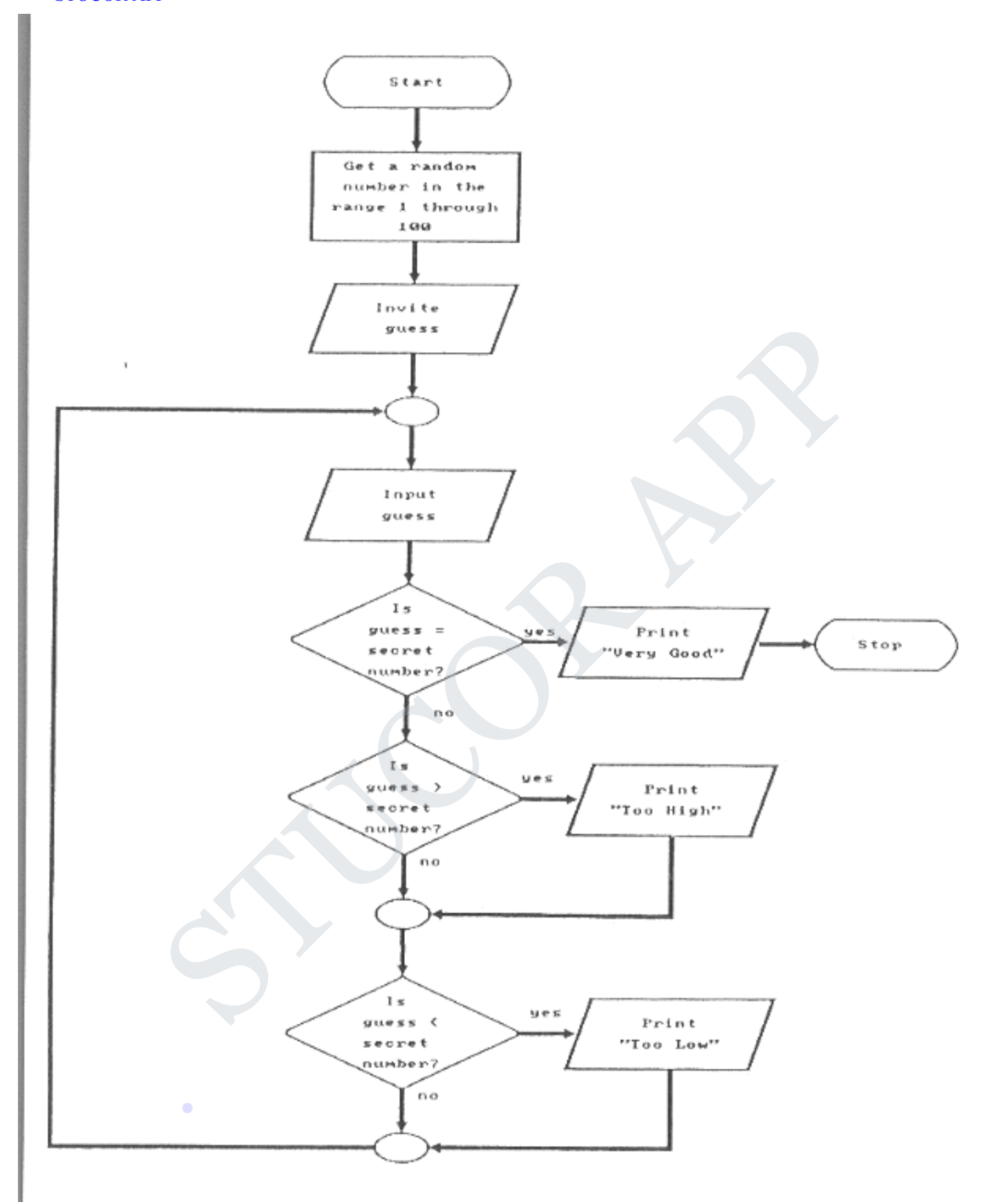

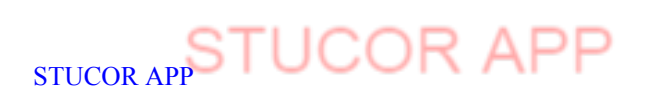

# **Range function in python**

the range() function has two sets of parameters, as follows:

range(stop)

stop: Number of integers (whole numbers) to generate, starting from zero. eg. range(3)  $==$ [0, 1, 2].

range([start], stop[, step])

- start: Starting number of the sequence.
- stop: Generate numbers up to, but not including this number.
- step: Difference between each number in the sequence.

Note that:

- All parameters must be integers.
- All parameters can be positive or negative.
- range() (and Python in general) is 0-index based, meaning list indexes start at 0, not 1. eg. The syntax to access the first element of a list is mylist[0]. Therefore the last integer generated by range() is up to, but not including, stop. For example range(0, 5) generates integers from 0 up to, but not including, 5.
- Python's range() Function Examples

```
>>> # One parameter 
\gg for i in range(5):
... print(i)
...
0
1
2
3
4
>>> # Three parameters
\gg for i in range(4, 10, 2):
... print(i)
...
4
6
8
>>> # Going backwards
\gg for i in range(0, -10, -2):
... print(i)
...
\theta-2
-4
-6
-8
Tower of the Hanoi
                  enerate numbers up to, but not including this number.<br>
ifference between each number in the sequence.<br>
ameters can be positive or negative.<br>
(and Python in general) is 0-index based, meaning list indexes start at 0<br>
that t
```
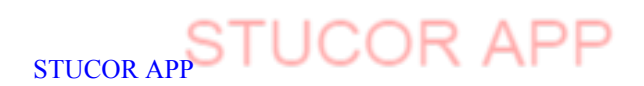

STUC<sup>OR AP</sup>

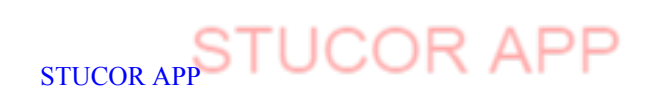

DOWNLOADED FROM STUCOR APP

.

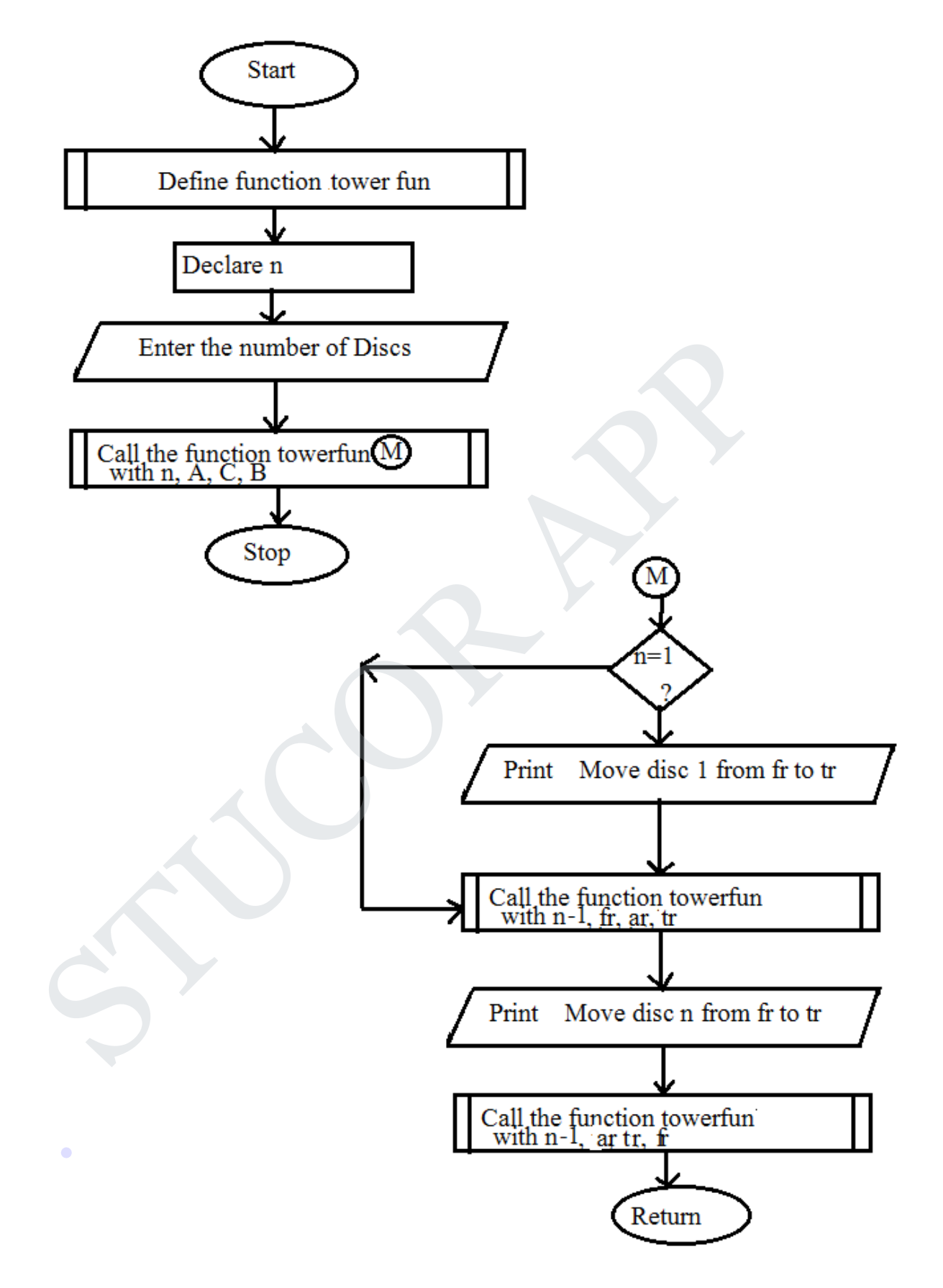

STUCOR A

The Tower of Hanoi puzzle was invented by the French mathematician Edouard Lucas in 1883. He was inspired by a legend that tells of a Hindu temple where the puzzle was presented to young priests. At the beginning of time, the priests were given three poles and a stack of 64 gold disks, each disk a little smaller than the one beneath it. Their assignment was to transfer all 64 disks from one of the three poles to another, with two important constraints. They could only move one disk at a time, and they could never place a larger disk on top of a smaller one. The priests worked very efficiently, day and night, moving one disk every second. When they finished their work, the legend said, the temple would crumble into dust and the world would vanish.

Although the legend is interesting, you need not worry about the world ending any time soon. The number of moves required to correctly move a tower of 64 disks is 264−1=18,446, 744, 073, 709, 551, 615264−1=18,446,744,073,709,551,615. At a rate of one move per second, that is 584,942,417,355584,942,417,355 years! Clearly there is more to this puzzle than meets the eye.

Figure 1 shows an example of a configuration of disks in the middle of a move from the first peg to the third. Notice that, as the rules specify, the disks on each peg are stacked so that smaller disks are always on top of the larger disks. If you have not tried to solve this puzzle before, you should try it now. You do not need fancy disks and poles–a pile of books or pieces of paper will work.

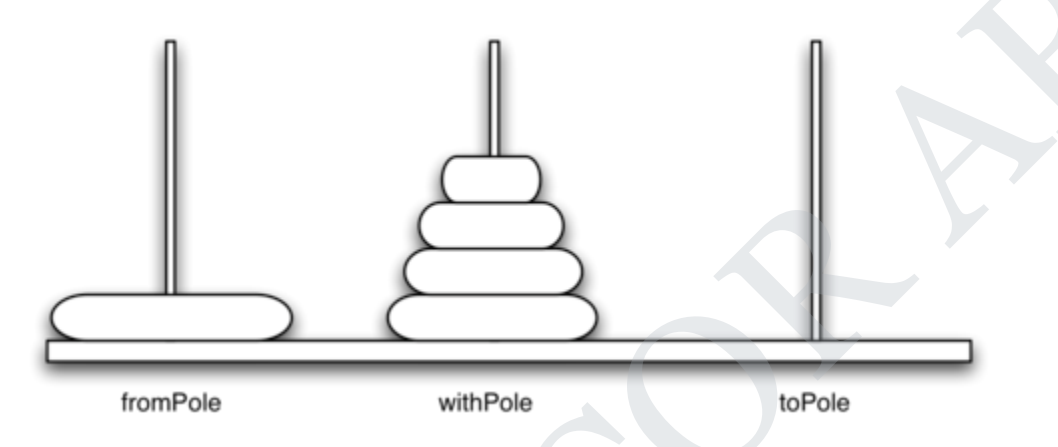

How do we go about solving this problem recursively? How would you go about solving this problem at all? What is our base case? Let's think about this problem from the bottom up. Suppose you have a tower of five disks, originally on peg one. If you already knew how to move a tower of four disks to peg two, you could then easily move the bottom disk to peg three, and then move the tower of four from peg two to peg three. But what if you do not know how to move a tower of height four? Suppose that you knew how to move a tower of height three to peg three; then it would be easy to move the fourth disk to peg two and move the three from peg three on top of it. But what if you do not know how to move a tower of three? How about moving a tower of two disks to peg two and then moving the third disk to peg three, and then moving the tower of height two on top of it? But what if you still do not know how to do this? Surely you would agree that moving a single disk to peg three is easy enough, trivial you might even say. This sounds like a base case in the making. an example of a compguation of cass in the minde of a move non-met line and example of the rules specify, the disks on each peg are stacked so that smaller disks are always you have not tried to solve this puzzle before, y

Here is a high-level outline of how to move a tower from the starting pole, to the goal pole, using an intermediate pole:

- 1. Move a tower of height-1 to an intermediate pole, using the final pole.
- 2. Move the remaining disk to the final pole. .
- 3. Move the tower of height-1 from the intermediate pole to the final pole using the original pole.

As long as we always obey the rule that the larger disks remain on the bottom of the stack, we can use the three steps above recursively, treating any larger disks as though they were not even there. The only thing missing from the outline above is the identification of a base case. The simplest Tower of Hanoi problem is a tower of one disk. In this case, we need move only a single disk to its final destination. A tower of one disk will be our base case. In addition, the steps outlined above move us toward the base case by reducing the height of the tower in steps 1 and 3. Listing 1 shows the Python code to solve the Tower of Hanoi puzzle.

DOWNLOADED FROM STUCOR APP

STUCOR APP

def moveTower(height,fromPole, toPole, withPole):

if height  $>= 1$ :

moveTower(height-1,fromPole,withPole,toPole)

moveDisk(fromPole,toPole)

moveTower(height-1,withPole,toPole,fromPole)

### def moveDisk(fp,tp):

print("moving disk from",fp,"to",tp)

```
moveTower(3,"A","B","C")
```
# **OUTPUT**

runfile('C:/Users/admin/.anaconda/navigator/toh.py',wdir='C:/Users/admin/.anaconda/navigator') p,tp);<br>g disk from",fp,"to",tp)<br>d'","B","C")<br>S/admin/,anaconda/navigator/toh.py',wdir="C:/Users/admin/,anaconda/navigator')<br>m A to B<br>m A to B<br>m C to A<br>m C to B<br>m A to B<br>m A to B

moving disk from A to B

moving disk from A to C

moving disk from B to C

moving disk from A to B

moving disk from C to A

moving disk from C to B

moving disk from A to B

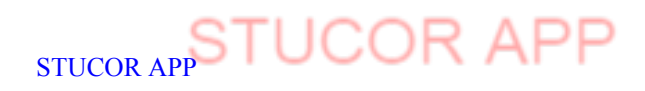

.

### **UNIT II DATA, EXPRESSIONS, STATEMENTS 9**

Python interpreter and interactive mode; values and types: int, float, boolean, string, and list; variables, expressions, statements, tuple assignment, precedence of operators, comments; modules and functions, function definition and use, flow of execution, parameters and arguments; Illustrative programs: exchange the values of two variables, circulate the values of n variables distance between two points. **Unit-II**

### **Two Marks**

**1.**Define values and types

A value is one of the basic things ina programs like a letter or a number. The values are belonging to different types. For example is in the basic things in a programs like a letter or a number. The values<br>ting to different types. For example<br>pe('Hello')<br>float'><br>str'><br>pe(17)<br>float'><br>in e variables.<br>able is a name that refers to a value. They can conta

>>> type('Hello')

<type 'str'>

 $\gg$  type(17)

<type 'float'>

2. Define variables.

A variable is a name that refers to a value. They can contain both letters and numbers but they do not begin with a letter. The underscore ' ' can appear in a name.

Example:

 $\gg$  n=176

Here n is a variable name. The value of that variable is 176.

3.Define Boolean Operators.

A Boolean expression is an expression that is either true (or) false. The Operator  $=$  which compares two operands and produces True if they are equal otherwise it is false.

 $\gg$   $>$  5==5

True

 $\gg$  5==6 .

False

4. Define String

A string is a sequence of characters. We can access the character one at a time.

>>> fruit='banana'

STUCOR APP STUCOR AP

# DOWNIQADED FROM STUCOR APP

 $\gg$  letter = fruit [0]

>>> print letter

Output:

B

5.Define List.

A List is a sequence of values. The values are characters in a list they can be of any type. The values in a list are called elements.

Examples

 $[10,20,30,40] \rightarrow$  number List

 $['a', 'b', 'c', 'd']$ -> Character List

 $[^{a}, 20, 5, 25.5, [20, 30]]\rightarrow$  Nested List

[]-> Empty List

6.What do you mean by mutable list.

The values in the list are changed . So it is called mutable list.

 $>>$  n=[17,35]

 $>>$  n[0]=5

 $>>n=[5,35]>>n[0]$  is changed as 5.

7. Define Expression

An expression is a combination of values , variables and operators. A value all by itself is considered an expression. is a sequence of values. The values are characters in a list they can be of any type.<br>
in a list are called elements.<br>
.30,40] → number List<br>
.30,40] → number List<br>
.5,25.5,[20,30]] -> Nested List<br>
.5,25.5,[20,30]] -> Nes

8. Define Tuples

A Tuple is a sequence of values. The values can be of any type, They are indexed by integers.

STUCC<sub>STUCOR APP</sub> STUCC

Tuples are immutable. A tuple is a comma separated list of values. .

 $\gg$  t=('a','b','c')

9. What is the function of slice in tuple?

It prints the values from starting to end-1.

 $>>$  t[1:3]

# DOWNIQADED FROM STUCOR APP

 $\gg$ ('a','b')

10. Write a program for swapping of two numbers?

 $a=5$ 

 $b=6$ 

 $a,b=b,a$ 

print (a,b)

11. What are different Membership Operators in python?

In – Evaluates to true, if it finds a variable in the specified sequence and false otherwise.

Not in- Evaluates to true, if it does not finds a variable in the specified sequence and false otherwise. The are different Membership Operators in python?<br>
Saluates to true, if it finds a variable in the specified sequence and false otherwise.<br>
- Evaluates to true, if it does not finds a variable in the specified sequence and

12.Define Functions

A function is a named sequence of statements that performs a computation. A function takes an argument and returns a result. The result is called the return value.

STUCOR A

Example

 $def print_1()$ :

```
print ("welcome")
```
13.Define Module

A module is a file that contains a collection of related functions.

>>> import math

>>> print math

< module 'math' (built-in)>

14.What are the different types of arguments?

1.Function arguments

2.keyword arguments .

3.Default arguments

4.variable length arguments.

**PART-B (16 marks)**

1. Define Operators. What are the different types of Operators in python? Explain in detail.

Operators are the constructs which can manipulate the value of operands.

Consider the expression  $4 + 5 = 9$ . Here, 4 and 5 are called operands and  $+$  is called operator.

### **Types of Operator**

Python language supports the following types of operators.

- Arithmetic Operators
- Comparison (Relational) Operators
- Assignment Operators
- Logical Operators
- Bitwise Operators
- Membership Operators
- Identity Operators

### **Python Arithmetic Operators**

Assume variable a holds 10 and variable b holds 20, then −

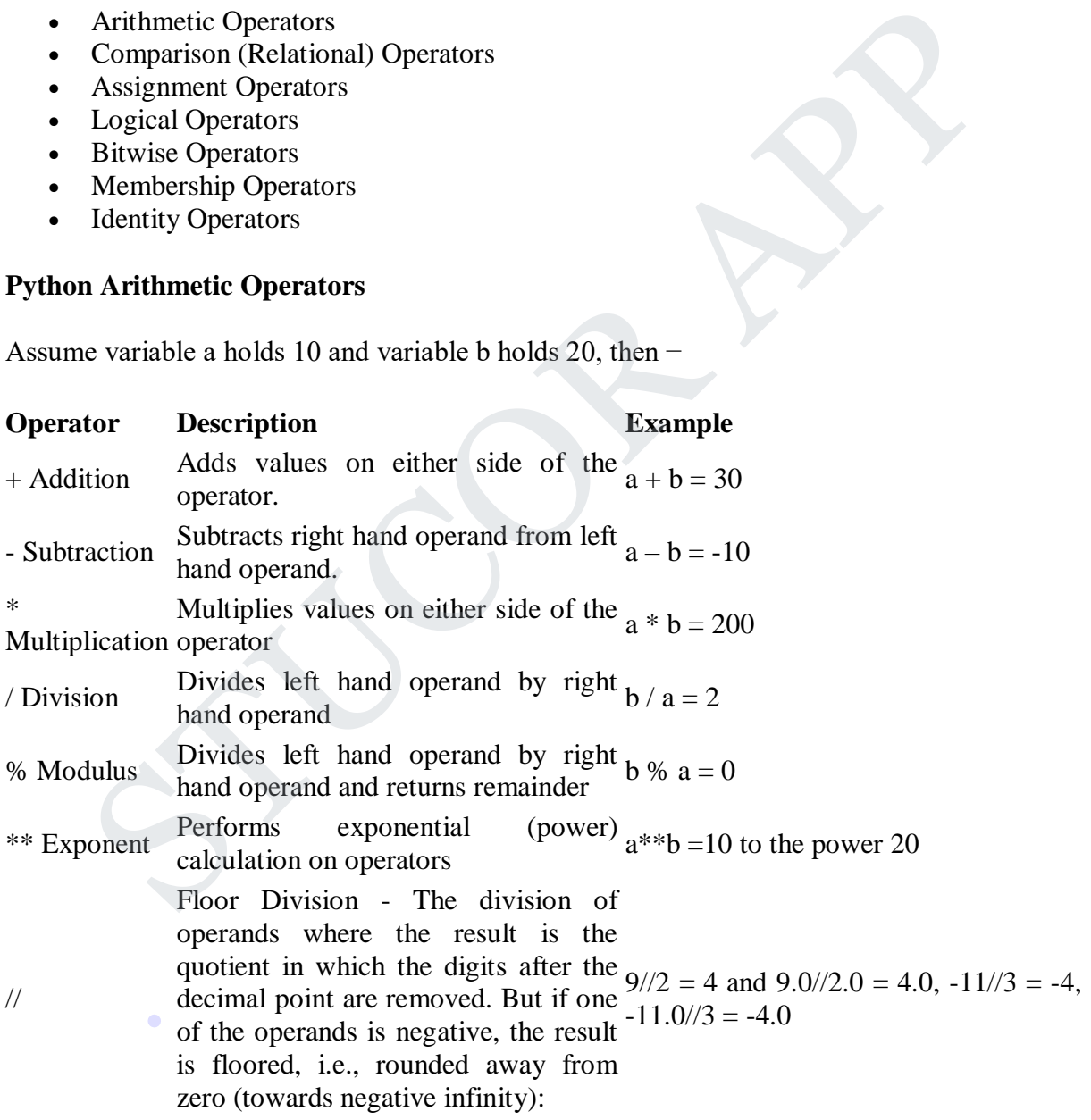

### **Python Comparison Operators**

These operators compare the values on either sides of them and decide the relation among them. They are also called Relational operators.

STUCOR<br>
STUCOR

Assume variable a holds 10 and variable b holds 20, then −

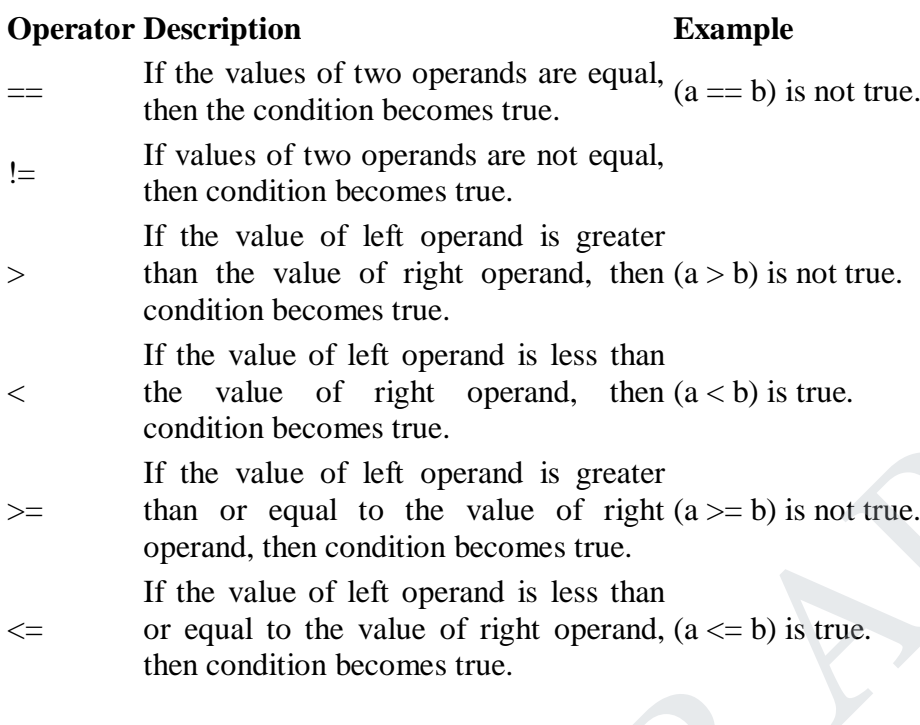

## **Python Assignment Operators**

Assume variable a holds 10 and variable b holds 20, then −

# **Operator Description Example**

STUCOR APP

STUCOR

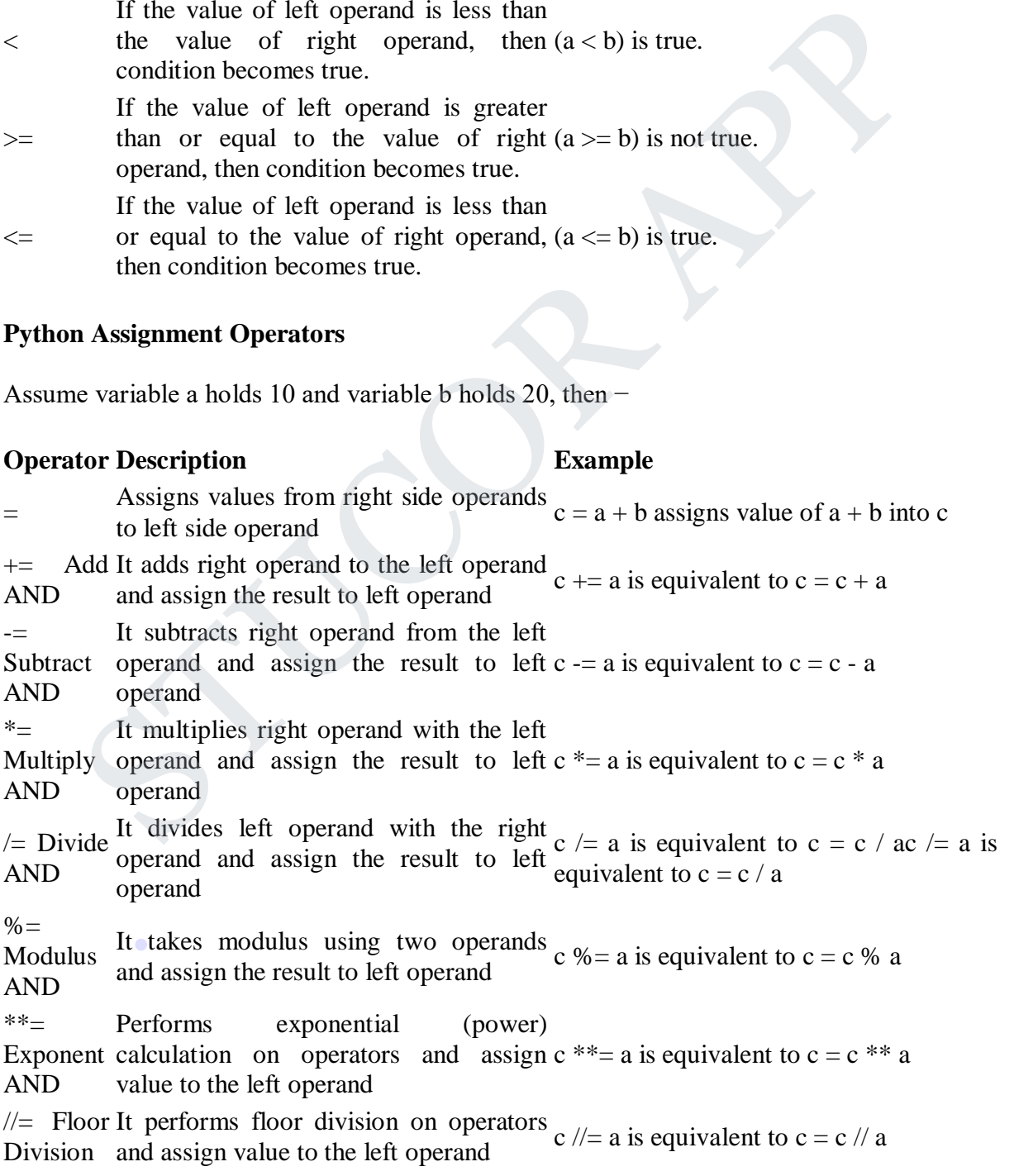

### **Python Bitwise Operators**

Bitwise operator works on bits and performs bit by bit operation. Assume if  $a = 60$ ; and  $b =$ 13; Now in binary format they will be as follows −

 $a = 00111100$ 

 $b = 00001101$ 

-----------------

 $a&b = 00001100$ 

 $a/b = 00111101$ 

 $a^b = 0011 0001$ 

 $-a = 11000011$ 

There are following Bitwise operators supported by Python language

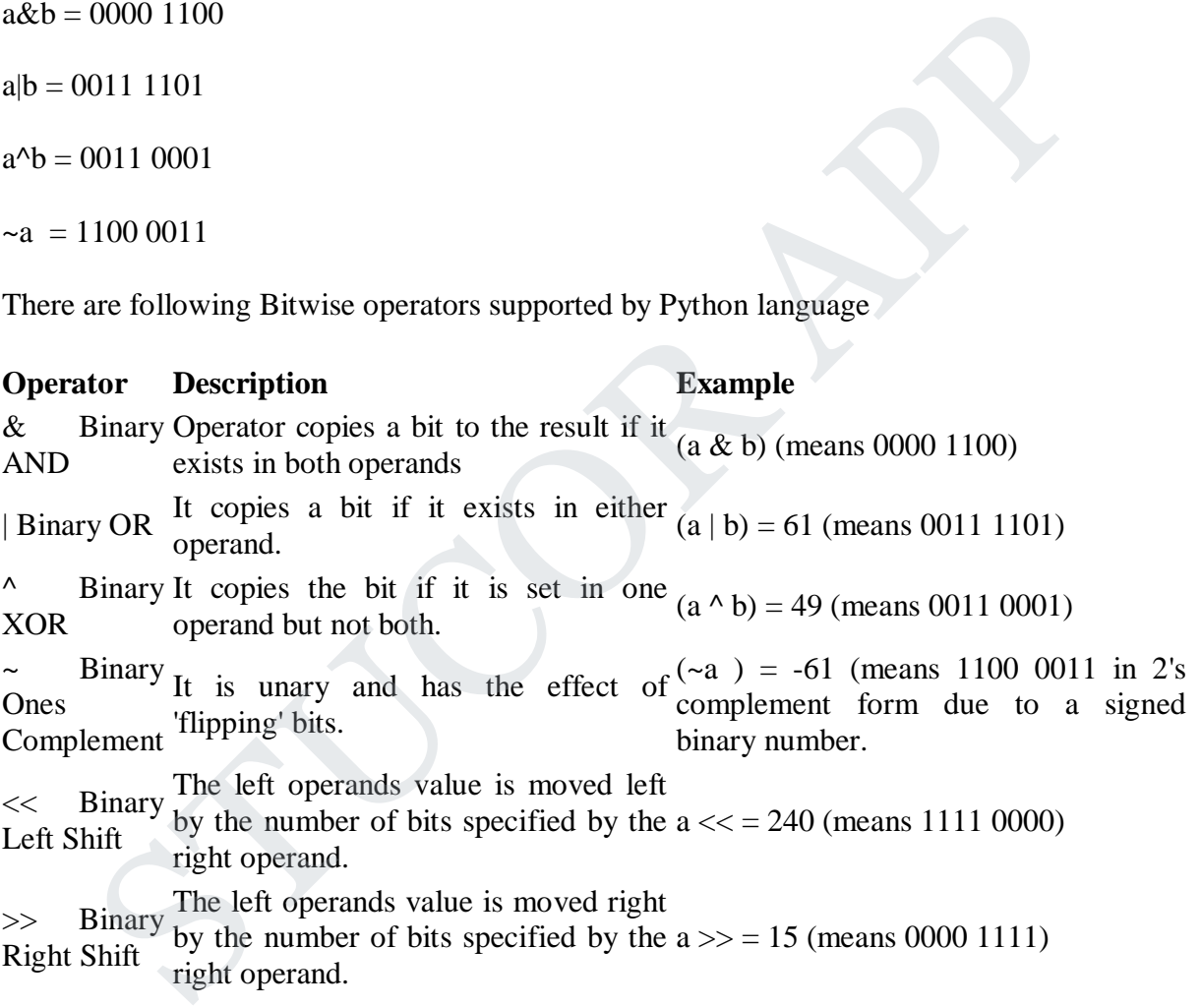

### **Python Logical Operators**

There are following logical operators supported by Python language. Assume variable a holds .10 and variable b holds 20 then

STUCC<br>STUCC

Used to reverse the logical state of its operand.

### **Python Membership Operators**

Python's membership operators test for membership in a sequence, such as strings, lists, or tuples. There are two membership operators as explained below

### **Operator Description Example**

- in Evaluates to true if it finds a variable in Evaluates to the  $\frac{1}{x}$  in the state  $\frac{1}{x}$  in y, here in results in a 1 if x is a otherwise. member of sequence y.
- not in Evaluates to true if it does not finds a variable in the specified sequence and false otherwise. x not in y, here not in results in a 1 if x is not a member of sequence y.

### **Python Identity Operators**

Identity operators compare the memory locations of two objects. There are two Identity operators explained below:

### **Operator Description Example**

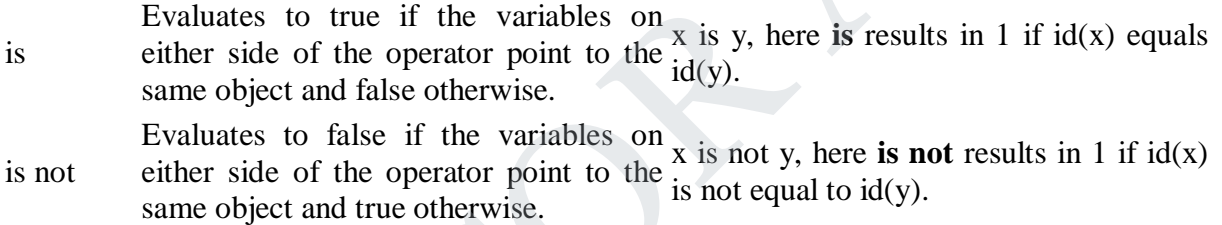

### **Python Operators Precedence**

The following table lists all operators from highest precedence to lowest.

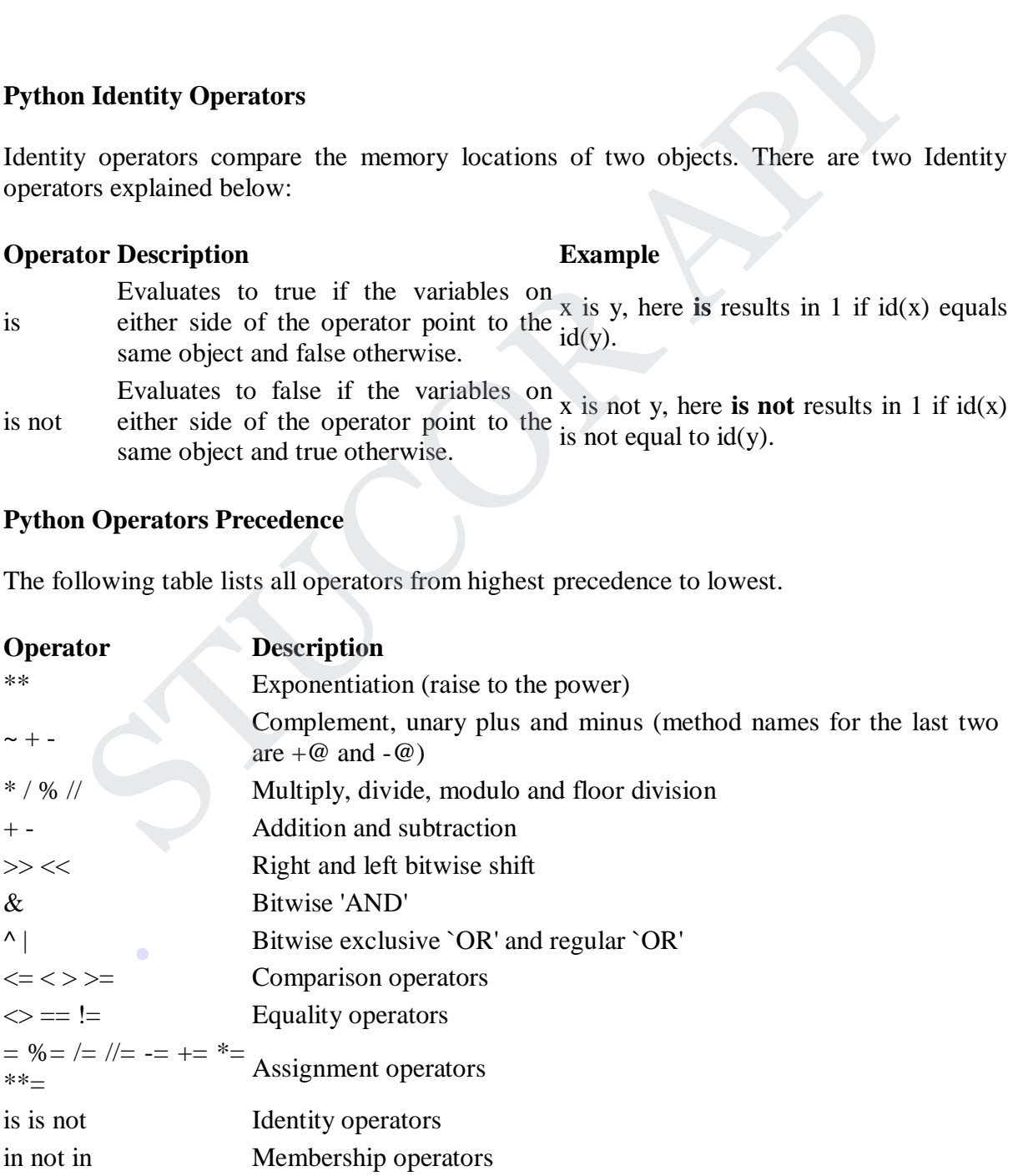

STUCC<br>STUCC

not or and Logical operators

1. Define function?.What are the different types of arguments in python

A function is a block of organized, reusable code that is used to perform a single, related action. Functions provide better modularity for application and a high degree of code reusing.

### **Defining a Function**

- Function blocks begin with the keyword **def** followed by the function name and parentheses ( ( ) ).
- Any input parameters or arguments should be placed within these parentheses. You can also define parameters inside these parentheses.
- The first statement of a function can be an optional statement the documentation string of the function or *docstring*.
- The code block within every function starts with a colon (:) and is indented.
- The statement return [expression] exits a function, optionally passing back an expression to the caller. A return statement with no arguments is the same as return None. parentheses (()).<br>
Any input parameters or arguments should be placed within these parentheses.<br>
Any input parameters inside these parentheses.<br>
The first statement of a function can be an optional statement - the documen

### **Syntax**

```
def functionname( parameters ):
```
"function\_docstring" function suite return [expression]

By default, parameters have a positional behavior and you need to inform them in the same order that they were defined.

### **Example**

The following function takes a string as input parameter and prints it on standard screen.

```
def printme( str ):
  "This prints a passed string into this function"
  print str
 return
```
### **Calling a Function**

Defining a function only gives it a name, specifies the parameters that are to be included in . the function and structures the blocks of code.

Once the basic structure of a function is finalized, you can execute it by calling it from another function or directly from the Python prompt. Following is the example to call printme() function −

STUCOR A

#!/usr/bin/python

# DOWNIQADED FROM STUCOR APP

def printme( str ): "This prints a passed string into this function" print str return;

printme("I'm first call to user defined function!") printme("Again second call to the same function")

I'm first call to user defined function! Again second call to the same function

### **Pass by reference vs value**

All parameters (arguments) in the Python language are passed by reference. It means if you change what a parameter refers to within a function, the change also reflects back in the calling function. For example − **y reference vs value**<br>
rameters (arguments) in the Python language are passed by reference. It means if<br>
what a parameter refers to within a function, the change also reflects back in<br>
function. For example –<br>
angement (m

def changeme( mylist ): "This changes a passed list into this function" mylist.append $([1,2,3,4])$ ; print "Values inside the function: ", mylist return

mylist = [10,20,30]; changeme( mylist ); print "Values outside the function: ", mylist Values inside the function: [10, 20, 30, [1, 2, 3, 4]] Values outside the function: [10, 20, 30, [1, 2, 3, 4]]

### **Function Arguments**

You can call a function by using the following types of formal arguments:

- Required arguments
- Keyword arguments
- Default arguments
- Variable-length arguments

### **Required arguments**

Required arguments are the arguments passed to a function in correct positional order. Here, . the number of arguments in the function call should match exactly with the function definition.

STUCOR A

# Function definition is here def printme( str ): "This prints a passed string into this function"

# DOWNIQADED FROM STUCOR APP

print str return; printme()

When the above code is executed, it produces the following result:

Traceback (most recent call last): File "test.py", line 11, in <module> printme(); TypeError: printme() takes exactly 1 argument (0 given)

### **Keyword arguments**

Keyword arguments are related to the function calls. When you use keyword arguments in a function call, the caller identifies the arguments by the parameter name.

This allows you to skip arguments or place them out of order because the Python interpreter is able to use the keywords provided to match the values with parameters. You can also make keyword calls to the *printme()* function in the following ways − and arguments<br>ord arguments are related to the function calls. When you use keyword arguments<br>on call, the caller identifies the arguments by the parameter name.<br>Hows you to skip arguments or place them out of order becau

#!/usr/bin/python

```
# Function definition is here
def printme( str ):
  "This prints a passed string into this function"
 print str
 return;
```
# Now you can call printme function printme( $str = "My string")$ My string

### **Default arguments**

A default argument is an argument that assumes a default value if a value is not provided in the function call for that argument.

STUCOR A

```
def printinfo( name, age = 35):
  "This prints a passed info into this function"
 print "Name: ", name
 print "Age ", age
 return;
            .
```
printinfo( age=50, name="miki" ) printinfo( name="miki" ) Name: miki Age 50 Name: miki Age 35

### **Variable-length arguments**

You may need to process a function for more arguments than you specified while defining the function. These arguments are called *variable-length* arguments and are not named in the function definition, unlike required and default arguments.

Syntax for a function with non-keyword variable arguments is this −

```
def functionname([formal_args,] *var_args_tuple ):
  "function_docstring"
 function_suite
 return [expression]
```
An asterisk (\*) is placed before the variable name that holds the values of all nonkeyword variable arguments. This tuple remains empty if no additional arguments are specified during the function call. Following is a simple example −

STUCOR A

```
# Function definition is here
def printinfo( arg1, *vartuple ):
  "This prints a variable passed arguments"
  print "Output is: "
  print arg1
  for var in vartuple:
     print var
  return;
# Now you can call printinfo function
printinfo( 10 )
printinfo( 70, 60, 50 )
Output is:
10
Output is:
70
60
50
1.Simple Calculator Program
def sum(a,b):return a+b
def sub(a,b): \bulletreturn a-b
def mul(a,b):
   return a*b
def div(a,b):
         n [expression]<br>
erisk (*) is placed before the variable name that holds the values of all nonkey<br>
e arguments. This tuple remains empty if no additional arguments are specified du<br>
etion call. Following is a simple example
```
# DOWNIQADED FROM STUCOR APP

return(a//b)

print ("Addition", sum $(5,6)$ )

print ("Subtraction",sub(8,4))

print ("Multiplication",mul(8,4))

print ("Division",div(8,2))

### **Output:**

Addition 11

Subtraction 4

Multiplication 32

Division 4

# **2.Circulate n values in a List** on 11<br>
etion 4<br>
lication 32<br>
on 4<br> **ulate n values in a List<br>
ate(l,y=1):<br>
n(l)==0):<br>
turn 1<br>
%len(l)<br>
(m l[y:]+l[:y]<br>
otate([1,2,3,4]))<br>
otate([2,3,4,1]))<br>
otate([3,2,1,4]))<br>
otate([3,3,4,1,2])**

def rotate(l,y=1):

```
if(len(1)=0):
```

```
return 1
```
y=y%len(l)

return  $I[y:]+I[:y]$ 

 $print(rotate([1,2,3,4]))$ 

 $print(rootate([2,3,4,1]))$ 

 $print(rootate([3,4,1,2]))$ 

 $print(rootate([3,2,1,4]))$ 

## **Output:**

[2, 3, 4, 1]

- [3, 4, 1, 2] .
- [4, 1, 2, 3]
- [2, 1, 4, 3]

### **3. Swapping of two variables**

def swap(a,b):

**STUC** 

# DOWNIQADED FROM STUCOR APP

```
print("Values before swapping", a,b)
```
a,b=b,a

print("Values after swapping", a,b)

swap $(4,5)$ 

### **Output:**

Values before swapping 4 5

Values after swapping 5 4

### 4. **Distance between two points**

import math

$$
p1=[4,0]
$$

$$
p2=[6,6]
$$

distance = math.sqrt( $((p1[0]-p2[0])^{**}2)+((p1[1]-p2[1])^{**}2)$ ) STUCOR APP

print(distance)

### **Output:**

**Distance between two points**

### **6.324555320336759**

### **5.Sum of n numbers**

def sum(n):

 $s=0$ 

for i in range $(1,n)$ :

 $s=s+i$ 

return s

n=input("Enter the input value of n") .

 $n=int(n)$ 

print("Sum of n numbers", sum(n))

**Output:**

**Enter the input value of n 10**

SII

### **Sum of n numbers 45**

### **6. Sum of odd and even numbers**

def sumofevenodd(n):

 $se=0$ 

 $s_0=0$ 

for i in range $(1,n)$ :

if  $i\%2 == 0$ :

se=se+i

else:

 $s_0 = s_0 + i$ 

return se,so

n=input("Enter the input value of n")

 $n=int(n)$ 

print("Sum of n numbers", sumofevenodd(n))  $i\%2 == 0$ :<br>
se=se+i<br>
se:<br>
so=so+i<br>
m se,so<br>
(t("Enter the input value of n")<br>
(1)<br>
Sum of n numbers", sumofevenodd(n))<br>
(t:<br>
t:<br>
the input value of n 10<br>
f n numbers (20, 25)<br>
siable Length arguments<br>
m(farg,\*args):<br>
in a

**Output:**

**Enter the input value of n 10**

**Sum of n numbers (20, 25)**

### **7. Variable Length arguments**

def sum(farg,\*args):

 $s=0$ 

for i in args:

 $s=s+i$ 

print ("Sum of three numbers",s) .

 $sum(1,4,5,6)$ 

### **Output:**

Sum of three numbers 15

def someFunction(\*\*kwargs):

STUCOR APP

**STUC** 

# DOWNIQADED FROM STUCOR APP

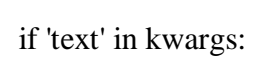

print (kwargs['text'])

someFunction(text='welcome')

### **Output:**

Welcome

## **9. Keyword arguments**

def print\_info(name,age=25):

print ("Name:",name)

print("Age",age)

print\_info(name='Uma',age=35) nt\_info(name.age=25):<br>(("Name:",name)<br>(("Age",age)<br>nfo(name="Uma',age=35)<br>sto(name="Reka')<br>,<br>Reka<br>,<br>,<br>Reka<br>,

print\_info(name='Reka')

### **Output:**

Name: Uma

Age 35

Name: Reka

Age 25

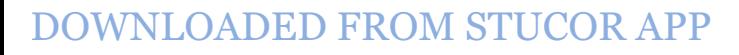

.

**STUCC**
### **UNIT III CONTROL FLOW, FUNCTIONS 9**

Conditionals: Boolean values and operators, conditional (if), alternative (if-else), chained conditional (if-elif-else); Iteration: state, while, for, break, continue, pass; Fruitful functions: return values, parameters, local and global scope, function composition, recursion; Strings: string slices, immutability, string functions and methods, string module; Lists as arrays. Illustrative programs: square root, gcd, exponentiation, sum an array of numbers, linear search, binary search.

### **UNIT 3**

### **Conditionals:**

### **Boolean values:**

Boolean values are the two constant objects False and True. They are used to represent truth values (although other values can also be considered false or true). In numeric contexts (for example when used as the argument to an arithmetic operator), they behave like the integers 0 and 1, respectively.

A string in Python can be tested for truth value.

The return type will be in Boolean value (True or False)

To see what the return value (True or False) will be, simply print it out.

str="Hello World"

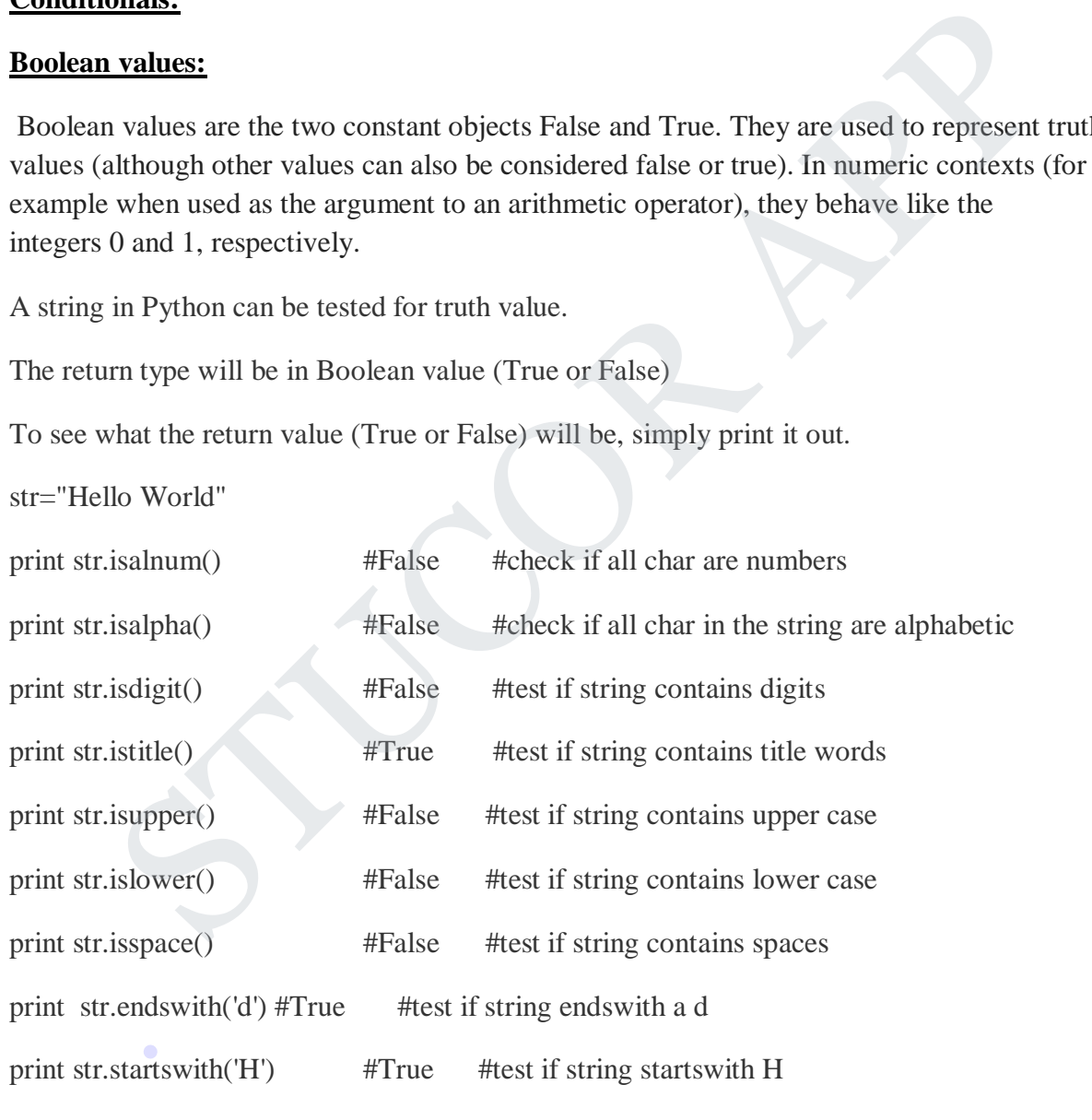

The if statement

Conditional statements give us this ability to check the conditions. The simplest form is the if statement, which has the general form:

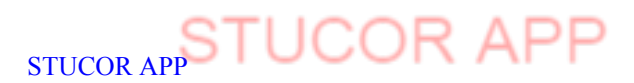

### if BOOLEAN EXPRESSION:

### **STATEMENTS**

A few important things to note about if statements:

The colon (:) is significant and required. It separates the header of the compound statement from the body.

The line after the colon must be indented. It is standard in Python to use four spaces for indenting.

All lines indented the same amount after the colon will be executed whenever the BOOLEAN\_EXPRESSION is true.

Here is an example:

If  $a>0$ :

Print ("a is positive")

Flow Chart:

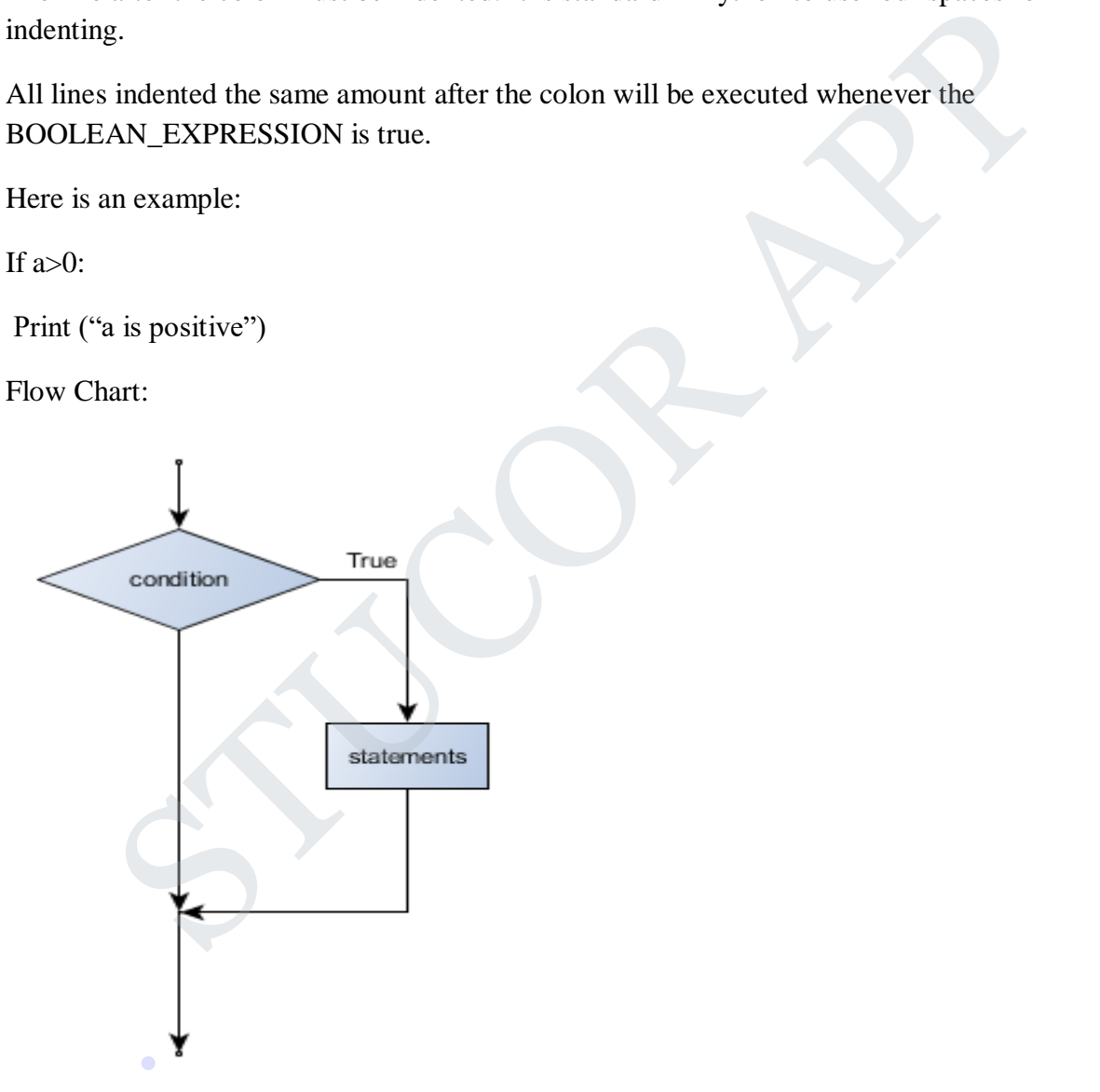

The header line of the if statement begins with the keyword if followed by a boolean expression and ends with a colon (:).

The indented statements that follow are called a block. The first unintended statement marks the end of the block. Each statement inside the block must have the same indentation.

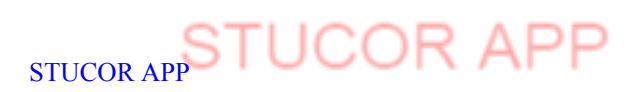

### if else statement

when a condition is true the statement under if part is executed and when it is false the statement under else part is executed

if  $a>0$ :

print(" a is positive")

else:

print(" a is negative")

Flow Chart

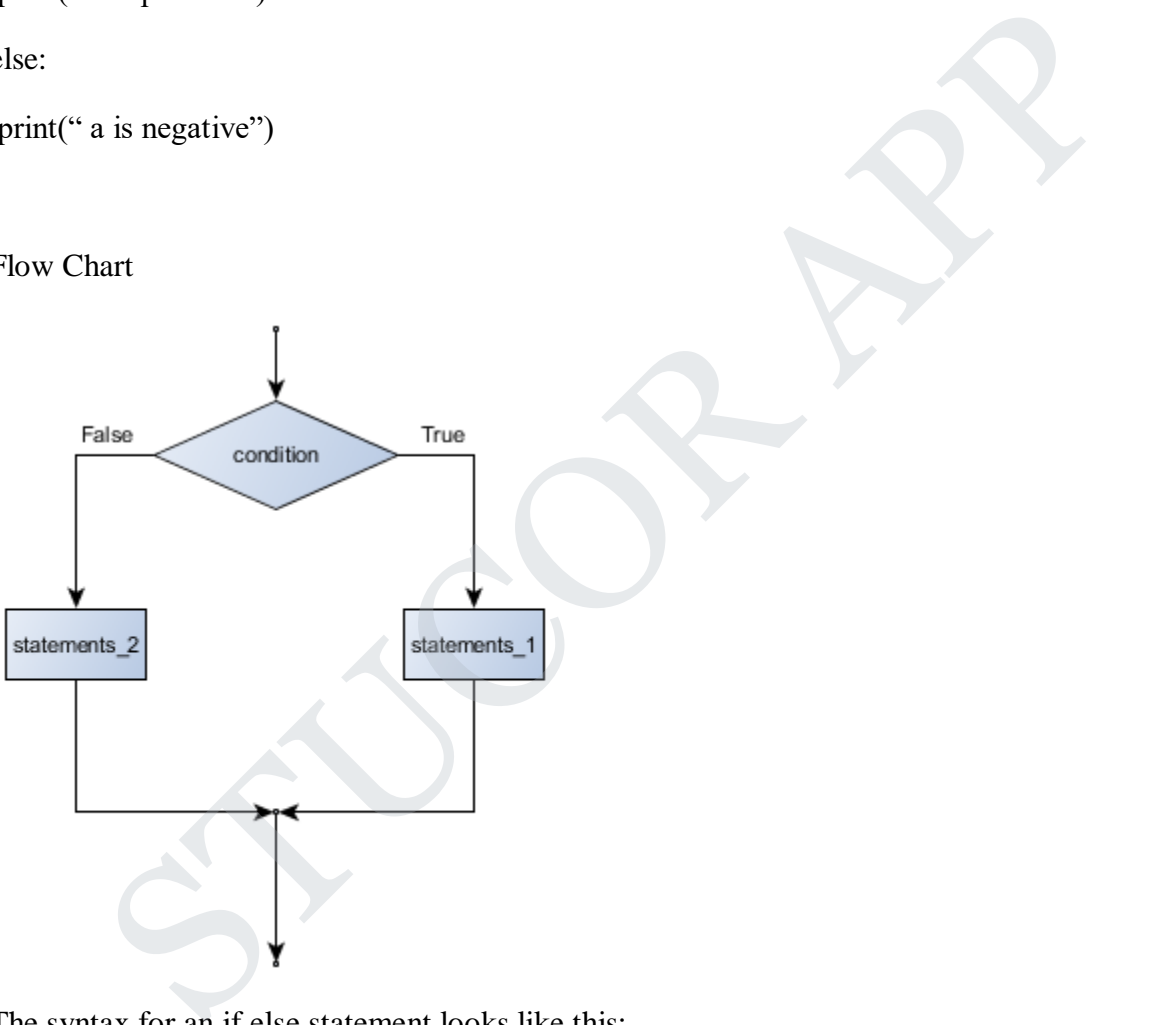

The syntax for an if else statement looks like this:

### if BOOLEAN EXPRESSION:

# executed if condition evaluates to True  $\Omega_{\rm IL}$ 

else:

STATEMENTS\_2 # executed if condition evaluates to False

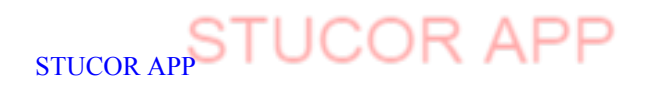

Each statement inside the if block of an if else statement is executed in order if the boolean expression evaluates to True. The entire block of statements is skipped if the boolean expression evaluates to False, and instead all the statements under the else clause are executed.

if True: # This is always true

pass # so this is always executed, but it does nothing

else:

pass

Chained Conditionals

Sometimes there are more than two possibilities and we need more than two branches. One way to express a computation like that is a chained conditional: Conditionals<br>
sues there are more than two possibilities and we need more than two branches. One<br>
sta computation like that is a chained conditional:<br>
FEMENTS\_A<br>
y:<br>
FEMENTS\_C<br>
are of this chained conditional

if  $x < y$ :

STATEMENTS\_A

elif  $x > y$ :

STATEMENTS\_B

else:

STATEMENTS\_C

Flowchart of this chained conditional

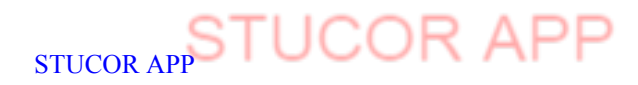

.

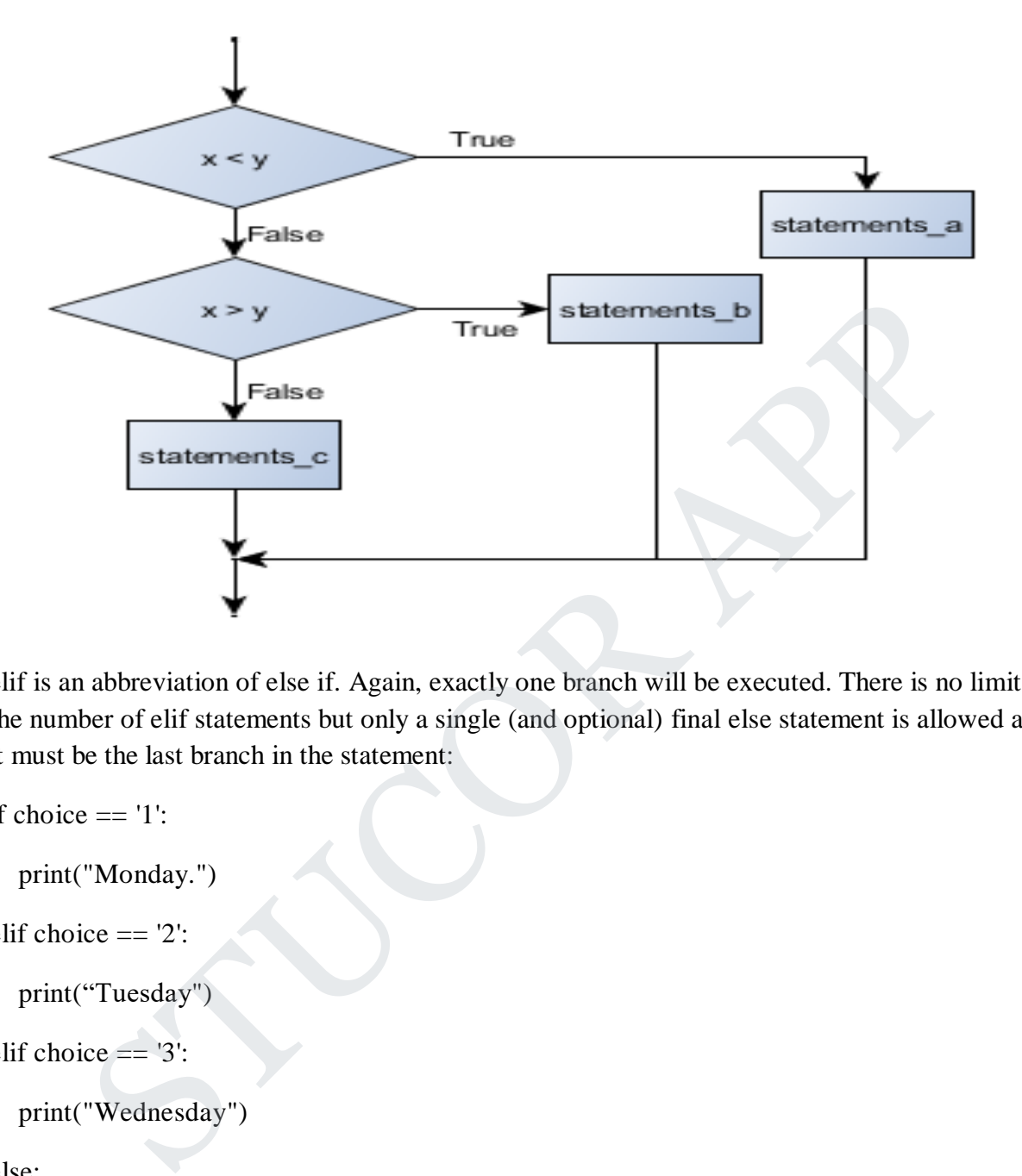

elif is an abbreviation of else if. Again, exactly one branch will be executed. There is no limit of the number of elif statements but only a single (and optional) final else statement is allowed and it must be the last branch in the statement:

```
if choice == '1:
```

```
print("Monday.")
```

```
elif choice == '2':
```

```
print("Tuesday")
```
elif choice  $== '3$ :

```
print("Wednesday")
```
else:

print("Invalid choice.")

# **Another Example** .

**def** letterGrade(score):

**if** score  $>= 90$ :

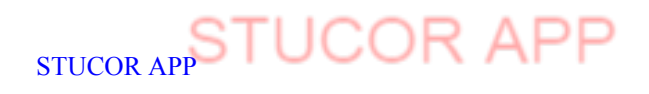

 $letter = 'A'$ **else**: # grade must be B, C, D or F **if** score  $>= 80$ :  $letter = 'B'$ **else**: # grade must be C, D or F **if** score  $\geq$  70:  $letter = 'C'$ **else**: # grade must D or F **if** score  $\geq 60$ :  $letter = 'D'$ **else**:  $letter = 'F'$ **return** letter **Program1:** f score >= 70:<br>
letter = 'C'<br>
slee: # grade must D or F<br>
if score >= 60:<br>
letter = 'D'<br>
else:<br>
letter = F'<br>
n letter<br>
mul:<br>
of two numbers: '')<br>
mput("Enter two numbers: '')<br>
mput("Enter two numbers: '')<br>
x'i is big'')<br>
x

## **Largest of two numbers**

**x1 = int(input("Enter two numbers: "))**

```
x2 = int(input("Enter two numbers: "))
```
**if x1>x2:**

```
 print("x1 is big")
```
**else:**

 **print("x2 is big")** 

### **Program2:**

## **Largest of three numbers** .

 $num1 = int(input("enter first number"))$ 

 $num2 = int(input("enter second number"))$ 

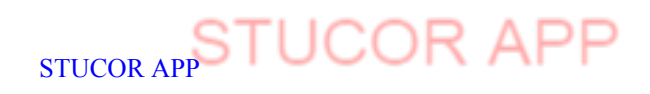

```
num3 = int(input("enter third number"))
```

```
if (num1 >= num2) and (num1 >= num3):
```
 $largest = num1$ 

elif ( $num2 \geq = num1$ ) and ( $num2 \geq = num3$ ):

 $largest = num2$ 

else:

 $largest = num3$ 

print("The largest number between",num1,",",num2,"and",num3,"is",largest) = num3<br>
he largest number between",num1,",",num2,"and",num3,"is",largest)<br> **n 3: Roots of a quadratic equation**<br>
math<br>
nut("Enter a"))<br>
put("enter b"))<br>  $2.4* a *c$ <br>
"This equation has no real solution")<br>
0:<br>
b+math.sqrt(b\*

### **Program 3: Roots of a quadratic equation**

import math

```
a=int(input("Enter a"))
```
b=int(input("enter b"))

```
c=int(input("enter c"))
```
 $d = b^{**}2 - 4^*a^*c$ 

 $d=int(d)$ 

if  $d < 0$ :

print("This equation has no real solution")

elif  $d == 0$ :

 $x = (-b + \text{math.sqrt}(b^{**}2 - 4^*a^*c))/2^*a$ 

print("This equation has one solutions: ", x)

else:

 $x1 = (-b + \text{math.sqrt}(b^{**}2 - 4^*a^*c))/2^*a$ 

 $x2 = (-b$ -math.sqrt $(b**2-4* a* c)$ //2<sup>\*</sup>a

print ("This equation has two solutions: ", x1, " and", x2)

### **Program 4: Odd or even**

```
x=int(input("enter a number"))
```
if  $x\%2 == 0$ :

print("it is Even ")

else:

print("it is Odd")

### **Program 4: Positive or negative**

x=int(input("enter a number"))

if  $x>0$ :

```
print("it is positive")
```
else:

```
print("it is negative")
```
Each condition is checked in order. If the first is false, the next is checked, and so on. If one of them is true, the corresponding branch executes, and the statement ends. Even if more than one condition is true, only the first true branch executes. **n** 4: Positive or negative<br>put("enter a number"))<br>"it is positive")<br>"it is negative")<br>"it is negative")<br>and ition is checked in order. If the first is false, the next is checked, and so on. If one<br>rue, the corresponding b

### **Nested Conditionals**

### **Flowchart**

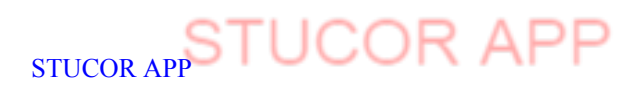

.

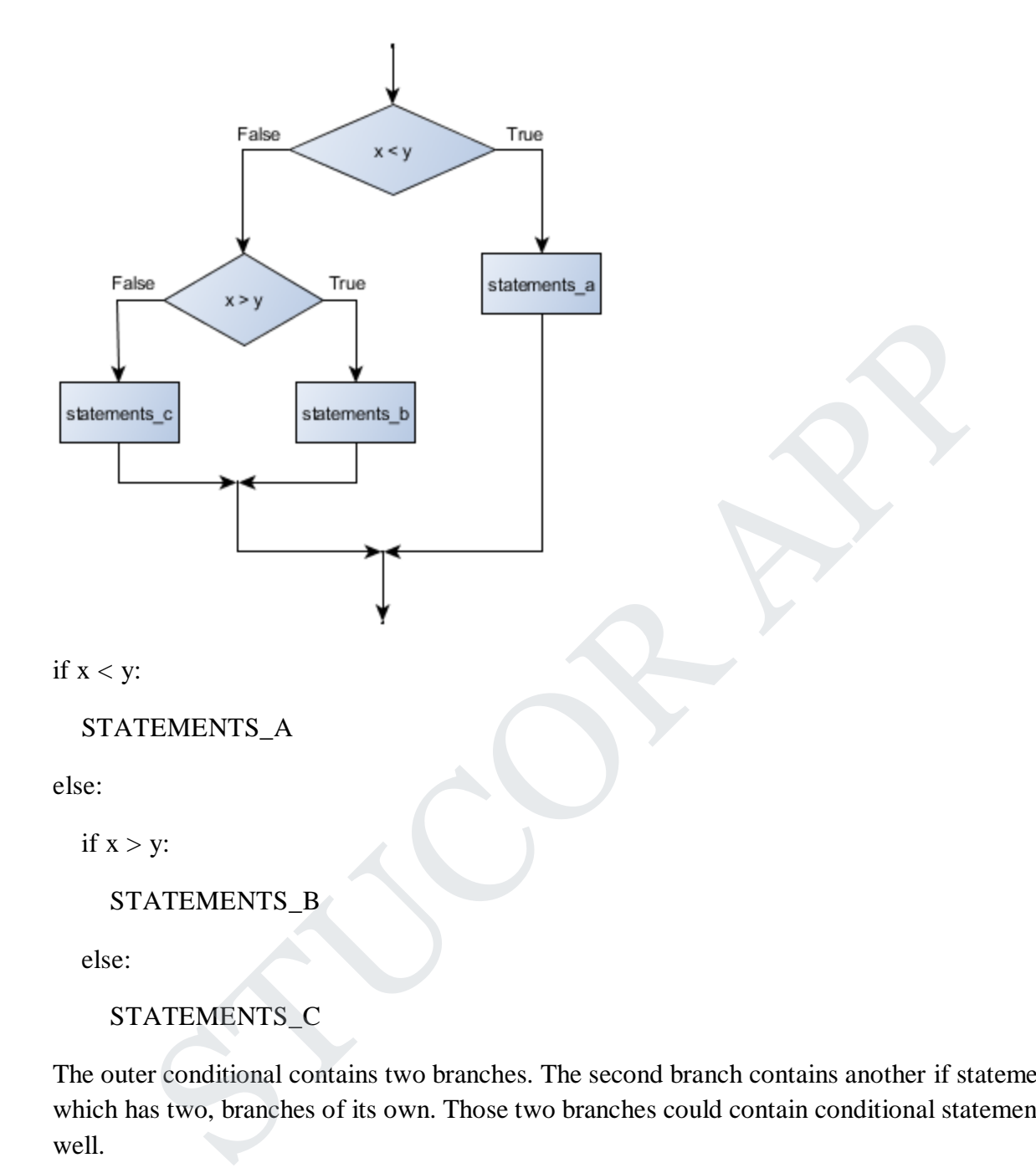

### STATEMENTS\_C

The outer conditional contains two branches. The second branch contains another if statement, which has two, branches of its own. Those two branches could contain conditional statements as well.

Logical operators often provide a way to simplify nested conditional statements. For example, we can rewrite the following code using a single conditional:

if  $0 < x$ : # assume x is an int here

if  $x < 10$ :

.

print("x is a positive single digit.")

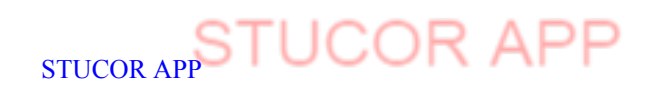

### **Iteration**

Computers are often used to automate repetitive tasks. Repeating identical or similar tasks without making errors is something that computers do well and people do poorly.

### **While loop**

### **While statement**

The general syntax for the while statement looks like this:

### While BOOLEAN\_EXPRESSION:

### STATEMENTS

Like the branching statements and the for loop, the while statement is a compound statement consisting of a header and a body. A while loop executes an unknown number of times, as long at the BOOLEAN EXPRESSION is true. OOLEAN\_EXPRESSION:<br>
EMENTS<br>
branching statements and the for loop, the while statement is a compound statement<br>
of a header and a body. A while loop executes an unknown number of times, as lo<br>
branching Statement and a bod

The flow of execution for a while statement works like this:

Evaluate the condition (BOOLEAN EXPRESSION), yielding False or True.

If the condition is false, exit the while statement and continue execution at the next statement.

If the condition is true, execute each of the STATEMENTS in the body and then go back to step 1.

### **Program for Sum of digits**

```
n=int(input("enter n"))
```
 $s=0$ 

while $(n>0)$ :

```
 r=n%10
```
s=s+r

 $n = n/10$ 

print("sum of digits", int(s))

### **OUTPUT**

enter n 122

sum of digits 5

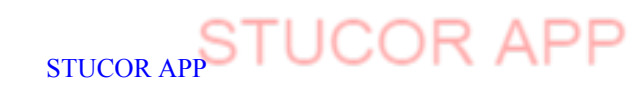

### **Program to check Armstrong Number**

n=int(input("enter n"))

a=n

 $a=int(a)$ 

 $s=0$ 

while $(n>0)$ :

r=n%10

s=s+r\*r\*r

n=n//10

print(s)

 $if(s==a):$ 

print("It is an Armstrong number")

else:

print("It is not an Armstrong number")

# **Program to check for Number Palindrome** SO:<br>  $x_t$ <sup>is</sup>r<sup>e</sup>r<br>
(10<br>  $\frac{1}{2}$ <br>  $\frac{1}{2}$ <br>  $\frac{1}{2}$

```
n=int(input("enter n"))
```
a=n

 $a=int(a)$ 

 $s=0$ 

while(n>0):

r=n%10

 $s=s*10+r$ 

n=n//10

print(s)

 $if(s==a):$ 

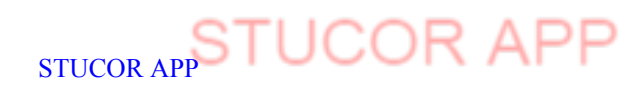

print("It is a Palindrome")

else:

print("It is not a Palindrome")

### **for loop**

The for loop processes each item in a sequence, so it is used with Python's sequence data types strings, lists, and tuples. boop processes each item in a sequence, so it is used with Python's sequence data ty<br>
dists, and tuples.<br>
m in turn is (re-)assigned to the loop variable, and the body of the loop is executed.<br>
eral form of a for loop is:

Each item in turn is (re-)assigned to the loop variable, and the body of the loop is executed.

The general form of a for loop is:

for LOOP\_VARIABLE in SEQUENCE:

**STATEMENTS** 

 $\gg$  for i in range(5):

 $\ldots$  print('i is now:', i)

i is now 0

i is now 1

i is now 2

i is now 3

i is now 4

>>>

### **Example 2:**

for x in range(13): # Generate numbers 0 to 12

print(x,  $\forall$ t', 2\*\*x)

Using the tab character  $(\n\iota)$  makes the output align nicely.

0 1

1 2

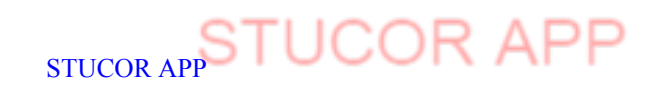

2 4 3 8 4 16 5 32 6 64 7 128 8 256 9 512 10 1024 11 2048 12 4096 **Meaning Math Symbol Python Symbols Less than < < Greater than > > Less than or equa l≤ <= Greater than or equa l≥ >= Equals = == Not equal ≠ != Program for Converting Decimal to Binary** def convert(n): if  $n > 1$ :  $convert(n//2)$ print(n % 2,end = ") # enter decimal number dec=int(input("enter n")) .S<br>
S<br>  $^{6}$ <br>  $^{2}$ <br>  $^{10}$ <br>  $^{10}$ <br>  $^{11}$ <br>  $^{12}$ <br>  $^{13}$ <br>  $^{14}$ <br>  $^{15}$ <br>  $^{16}$ <br>  $^{17}$ <br>  $^{18}$ <br>  $^{18}$ <br>  $^{16}$ <br>  $^{18}$ <br>  $^{16}$ <br>  $^{17}$ <br>  $^{18}$ <br>  $^{18}$ <br>  $^{18}$ <br>  $^{19}$ <br>  $^{15}$ <br>  $^{16}$ <br>  $^{17}$ <br>  $^{18}$ <br>  $^{18}$ <br>  $^{19}$ <br>

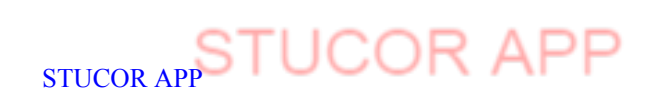

convert(dec)

### **OUPUT**

enter n 25

11001

### **Program for Converting Decimal to Binary, Octal, HexaDecimal**

 $dec = int(input("enter n"))$ 

print("The decimal value of",dec,"is:") (imput("enter n"))<br>
he decimal value of", dec, "is: ")<br>
(dec), "in binary, ")<br>
((dec), "in octal.")<br>
((dec), "in nexadecimal.")<br>
T<br>
T<br>
S<br>
S<br>
im binary.<br>
octal.<br>
hexadecimal.<br> **n** for finding the Factorial<br>
pput("enter a n

print(bin(dec),"in binary.")

print(oct(dec),"in octal.")

print(hex(dec),"in hexadecimal.")

### **OUTPUT**

enter n 25

The decimal value of 25 is:

**0b**11001 in binary.

**0o**31 in octal.

**0x**19 in hexadecimal.

### **Program for finding the Factorial**

n= int(input("enter a number"))

 $f = 1$ 

for i in range $(1, n+1)$ :

```
f = f^*i
```
print("The factorial of",n,"is",f)

### **OUTPUT**

enter a number 7

The factorial of 7 is 5040

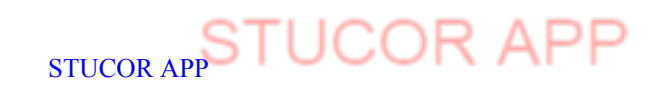

### **Prime Number Generation between different intervals:**

start=int(input("enter start value"))

end=int(input("enter end value"))

print("Prime numbers between",start,"and ",end,"are:")

for num in range(start,end  $+ 1$ ):

# prime numbers are greater than 1

if  $num > 1$ :

for i in range(2,num):

if (num  $% i) == 0$ :

break

else:

print(num)

### **OUTPUT**

enter start value 0

enter end value25

Prime numbers between 0 and 25 are:

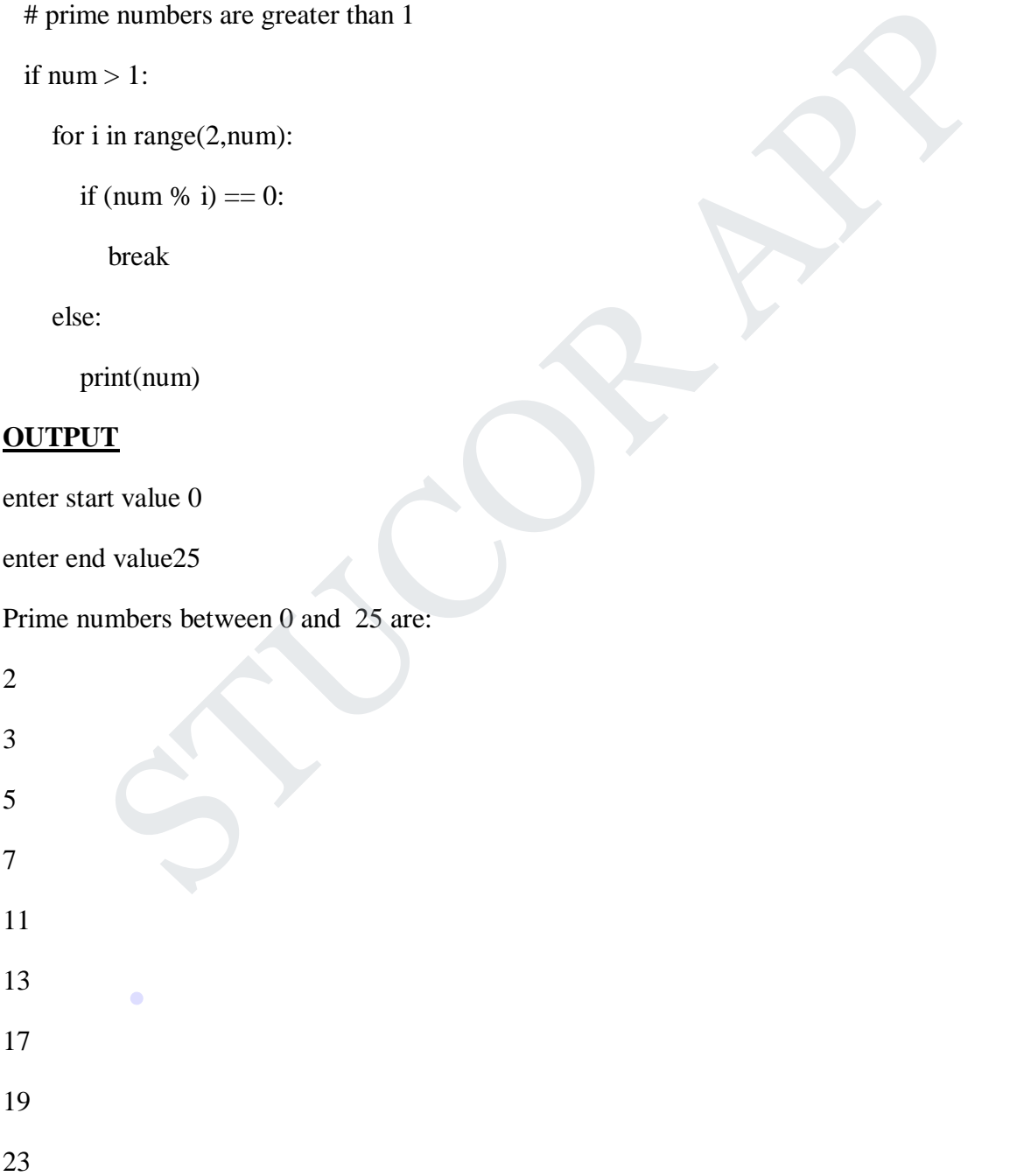

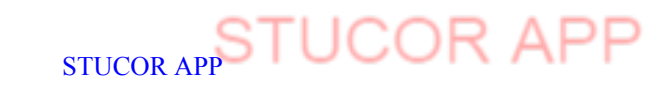

### **Program for swapping two numbers:**

```
a = int(input("enter a"))
```
b=int(input("enter b"))

print("before swapping\na=", a, " b=", b)

 $temp = a$ 

 $a = b$ 

 $b = temp$ 

print("\nafter swapping\na=", a, " b=", b)

# **Program for swapping two numbers without using temporary variable** of<br>
after swapping (na=", a, " b=", b)<br> **n** for swapping two numbers without using temporary variable<br>
pput("enter a"))<br>
put("enter b"))<br>
sfore swapping (na=", a, " b=", b)<br> **n for Four Function Calculator**<br>
prr any two nu

```
a = int(input("enter a"))
```
b=int(input("enter b"))

print("before swapping\na=", a, "  $b =$ ", b)

a,b=b,a

print("\nafter swapping\na=", a, "  $b=$ ", b)

### **Program for Four Function Calculator**

print("Eprr any two number: ")

 $n1 = int(input("enter first number"))$ 

 $n2 = int(input("enter second number"))$ 

 $ch = input("Enter operator (+, -, *, /):")$ 

if  $ch == '+':$ 

 $res = n1+n2$ 

 $print(n1, "+, n2, "-", res)$ 

elif ch  $==$  '-':

 $res = n1-n2$ 

print(n1, "-", n2, "=", res)

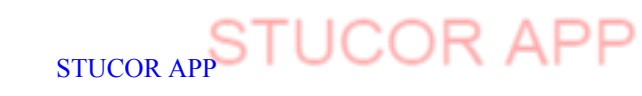

elif ch  $==$  '\*':  $res = n1 * n2$ print(n1, " $*$ ", n2, "=", res) elif ch  $==$   $\frac{\ }{\ }$ :  $res = n1/n2$ print(n1, "/", n2, "=", res) else: print("enter a valid operator")

### **Fruitful function**

**Fruitful function is a special function in which function is defined in the return statement**, It is a function with return type as expression.The first example is area, which returns the area of

a circle with the given radius:

 $def cal(r1):$ 

return 3.14\*r1\*r1

r=int(input("enter r"))

 $print("ans=",cal(r))$ 

We have seen the return statement before, but in a fruitful function the return statement includes a **return value**. This statement means: "Return immediately from this function and use the following expression as a return value." The expression provided can be arbitrarily complicated, so we could have written this function more concisely: 1, "/", n2, "=", res)<br>
enter a valid operator")<br> **function**<br> **function**<br> **function**<br> **function**<br> **function**<br> **function**<br> **function**<br> **function**<br> **is a special function in which function is defined in the return state<br>
wit** 

Sometimes it is useful to have multiple return statements, one in each branch of a conditional:

```
def absoluteValue(x):
 if x < 0:
  return -x
  else:
  return x
.
```
Since these return statements are in an alternative conditional, only one will be executed. As soon as one is executed, the function terminates without executing any subsequent statements. Code that appears after a return statement, or any other place the flow of execution can never reach, is called **dead code**.

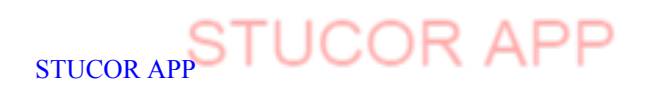

To deal with increasingly complex programs, you might want to try a process called **incremental development**. The goal of incremental development is to avoid long debugging sessions by adding and testing only a small amount of code at a time.

As an example, suppose you want to find the distance between two points, given by the coordinates  $(x_1, y_1)$  and  $(x_2, y_2)$ . By the Pythagorean theorem, the distance is:

 $distance = \sqrt{\frac{(x_2 - x_1)^2 + (y_2 - y_1)^2}{(x_2 - x_1)^2 + (y_2 - y_1)^2}}$ 

### **Program for Distance Calculation**

import math def distance $(x1, y1, x2, y2)$ :  $dx=x2-x1$  $dy=y2-y1$ return (math.sqrt(dx\*\*2)+(dy\*\*2)) **m for Distance Calculation**<br>
math<br>
ance(x1, y1, x2, y2):<br>
x2-x1<br>
y2-y1<br>
input("enter x1"))<br>
input("enter x1"))<br>
input("enter y2"))<br>
input("enter y2"))<br>
stance(x1,y1,x2,y2))<br>
ci using recursion and fruitful function<br>
r\_fi

 $x1=int(input("enter x1"))$  $y1=int(input("enter y1")')$  $x2=int(input("enter x2"))$  $y2=int(input("enetr y2"))$  $print(distance(x1,y1,x2,y2))$ 

### **Fibonocci using recursion and fruitful function**

def recur\_fibo(n):

if  $n \leq 1$ :

return n

else:

 $return(recur_fibo(n-1) + recur_fibo(n-2))$ 

```
nterms = int(input("How many terms?"))
```
if nterms  $\leq 0$ :

print("Plese enter a positive integer")

else:

print("Fibonacci sequence:")

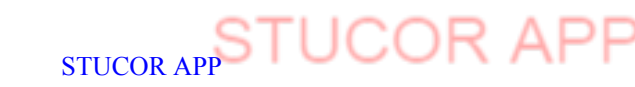

for i in range(nterms):

print(recur\_fibo(i))

### **Function Composition in python**

Function composition is a way of combining functions such that the result of each function is passed as the argument of the next function. For example, the composition of two functions fand g is denoted  $f(g(x))$ . x is the argument of g, the result of g is passed as the argument of fand the result of the composition is the result of f.

Let's define compose2, a function that takes two functions as arguments (f and g) and returns a function representing their composition:

```
def compose2(f, g):
   return lambda x: f(g(x))Example:
\gg def double(x):
\ldots return x * 2
...
\gg def inc(x):
       return x + 1...
\gg inc_and_double = compose2(double, inc)
>>> inc_and_double(10)
2
Syntax
pass
                 .s the argument of the next function. For example, the composition of two<br>s fand g is denoted f(g(x)). x is the argument of g, the result of g is passed as the<br>to f fand the result of the composition is the result of f.<br>fi
```
Example

#!/usr/bin/python3

for letter in 'Python': if letter  $==$  'h': pass print ('This is pass block') print ('Current Letter :', letter) print ("Good bye!")

### **Output**

When the above code is executed, it produces the following result −

Current Letter : P Current Letter : y Current Letter : t This is pass block Current Letter : h Current Letter : o Current Letter : n Good bye! Standard Bye!")<br>
The above code is executed, it produces the following result -<br>
Letter : P<br>
Letter : P<br>
Letter : 1<br>
Letter : 1<br>
Letter : 1<br>
Letter : 1<br>
e!<br>
nd Global Scope variables<br>
ariables<br>
ariables<br>
the variables<br>
the

### **Local and Global Scope variables**

### **Local Variables**

Define the variables inside the function definition, they are local to this function by default. This means that anything will do to such a variable in the body of the function will have no effect on other variables outside of the function, even if they have the same name. This means that the function body is the scope of such a variable, i.e. the enclosing context where this name with its values is associated. .

def f():

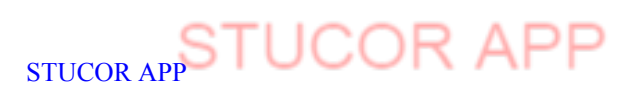

print(s)

 $s =$  "I love Paris in the summer!"

 $f()$ 

Output:

I Love Paris in the summer.

The variable s is defined as the string "I love Paris in the summer!", before calling the function f(). The body of f() consists solely of the "print(s)" statement. As there is no local variable s, i.e. no assignment to s, the value from the global variable s will be used. So the output will be the string "I love Paris in the summer!". what will happen, if we change the value of s inside of the function f()? The state of the summer and the string "I love Paris in the summer!", before calling the function of  $f()$  consists solely of the "print(s)" statement. As there is no local variable to s, the value from the global variable

def f():

 $s = "I]$  love London!"

print(s)

 $s = "I$  love Paris!"

 $f()$ 

print(s)

Output:

I love London!

I love Paris!

Even though the name of both global and local variables are same. The value of the local variables does not affect the global variables. If we are directly calling the global variable,

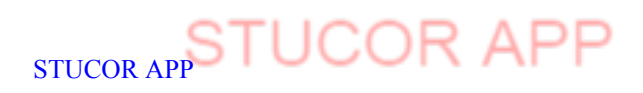

without assigning any values to the variable, if both local and global variables are same. It produces an **Unbound Local Error**.

For Example,

def f():

print(s)

 $s = "I]$  love London!"

print(s)

 $s = "I$  love Paris!"

 $f()$ 

Unbound Local Error: local variable's' referenced before assignment. Because Local variable s referenced before assignment. STRICT THE STRICT CONSIDER THE STRICT OF THE STRICT OF THE STRICT OF THE STRICT OF THE STRICT OF THE STRICT OF THE STRICT OF THE STRICT OF THE STRICT OF THE STRICT OF THE STRICT OF THE STRICT OF THE STRICT OF THE STRICT OF

### **To avoid such Problem,**

We want use global variable in python. We should give keyword global in python

def f():

global s

print(s)

s = "Only in spring, but London is great as well!"

print(s)

s = "I am looking for a course in Paris!"  $f()$ print(s)

### **Output:**

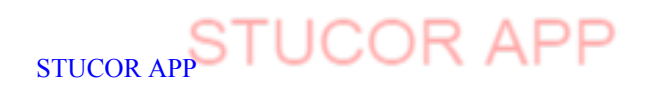

I am looking for a course in Paris!

Only in spring, but London is great as well!

Only in spring, but London is great as well!

### **Recursive Functions:**

A recursive function is a function that calls itself. To prevent a function from repeating itself indefinitely, it must contain at least one selection statement. This statement examines a condition called a **base case** to determine whether to stop or to continue with another **recursive step**. sive function is a function that calls itself. To prevent a function from repeating<br>ely, it must contain at least one selection statement. This statement examines a con-<br>**base case** to determine whether to stop or to conti

### **1. Program for finding the factorial of a given no**

def fact(n):

if  $n == 0$ :

return 1

else:

```
return n*factor(-1)
```
print("The factorial of a given no is",  $fact(5)$ )

### **Output:**

The factorial of a given no is:120

### **2. Finding nth Fibonacci Number**

def fib(n):

if  $n < 3$ :

return 1

else:

return  $fib(n-1)+fib(n-2)$ 

print("The nth fibbonacci no is",fib(10))

Output:

The nth Fibonacci series is 55.

**Strings**

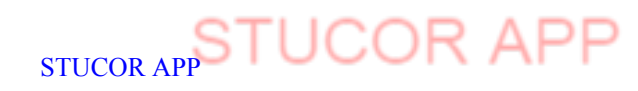

A string is a sequence of characters.

fruit='banana'

fruit[1]

Out[3]: 'a'

The second statement selects character number 1 from fruit and assigns it to the variable. The expression in brackets is called an index. The index indicates which character in the Sequence.

**Len**

Len is a inbuilt function. It returns number of characters in a string.

len(fruit)

Out[4]: 6

### **String Slices:**

A segment of a string is called string slices.

Fruit='banana'

Fruit[1:4]

It returns the output as 'ana'. It includes the first character and excludes the last character in a string. Example the string is called string slices.<br>
So<br>
So<br>
So<br>
So<br>
So<br>
So<br>
So<br>
So<br>
Interest of a string is called string slices.<br>
Interest of a string is called string slices.<br>
<br>
For the string is called string is called string

Fruit[:3]

It includes from the first character. It produces the output as 'ban'.

Fruit[3:]

It includes the end of the string. It returns output as 'ana'

Fruit[3:3]

If first index is greater than or equal to the second index. Then it returns empty string as output' '.

### Fruit[:]

It returns the entire string. Out put is 'banana'.

Fruit[-1]

It returns the last character in a string. Output 'a'. .

### **String Immutable**

We cant change the value of the strings.

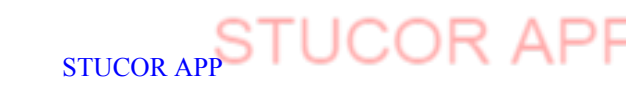

fruit $[0]=w'$ Traceback (most recent call last): File "<ipython-input-10-839a456c8838>", line 1, in <module> fruit[0]='w' TypeError: 'str' object does not support item assignment Strings are immutable. String Methods

### **Built-inStringMethods**

A method is similar to a function. It takes an argument and returns the values. A method call is called invocation.

Python includes the following built-in methods to manipulate strings −

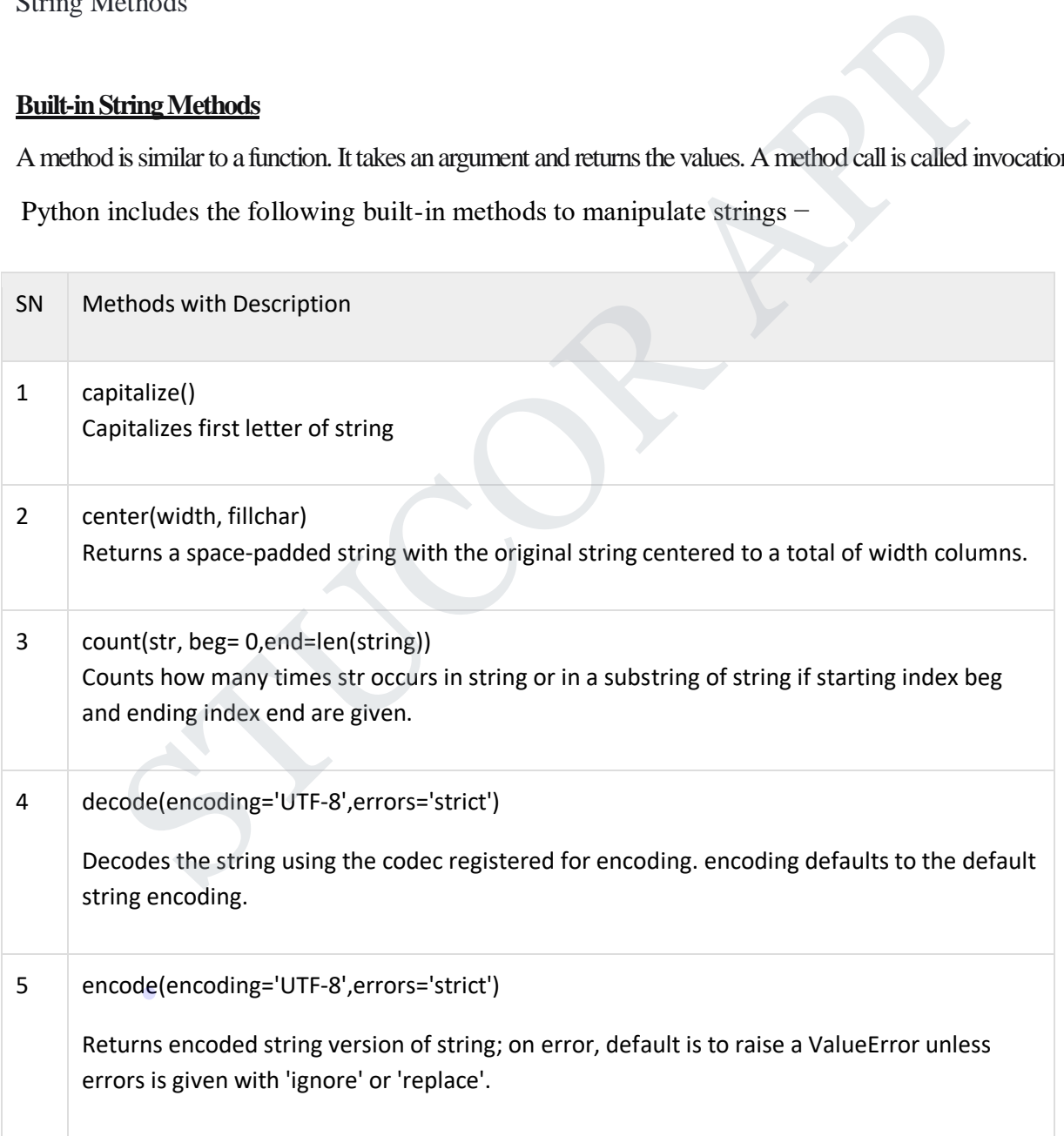

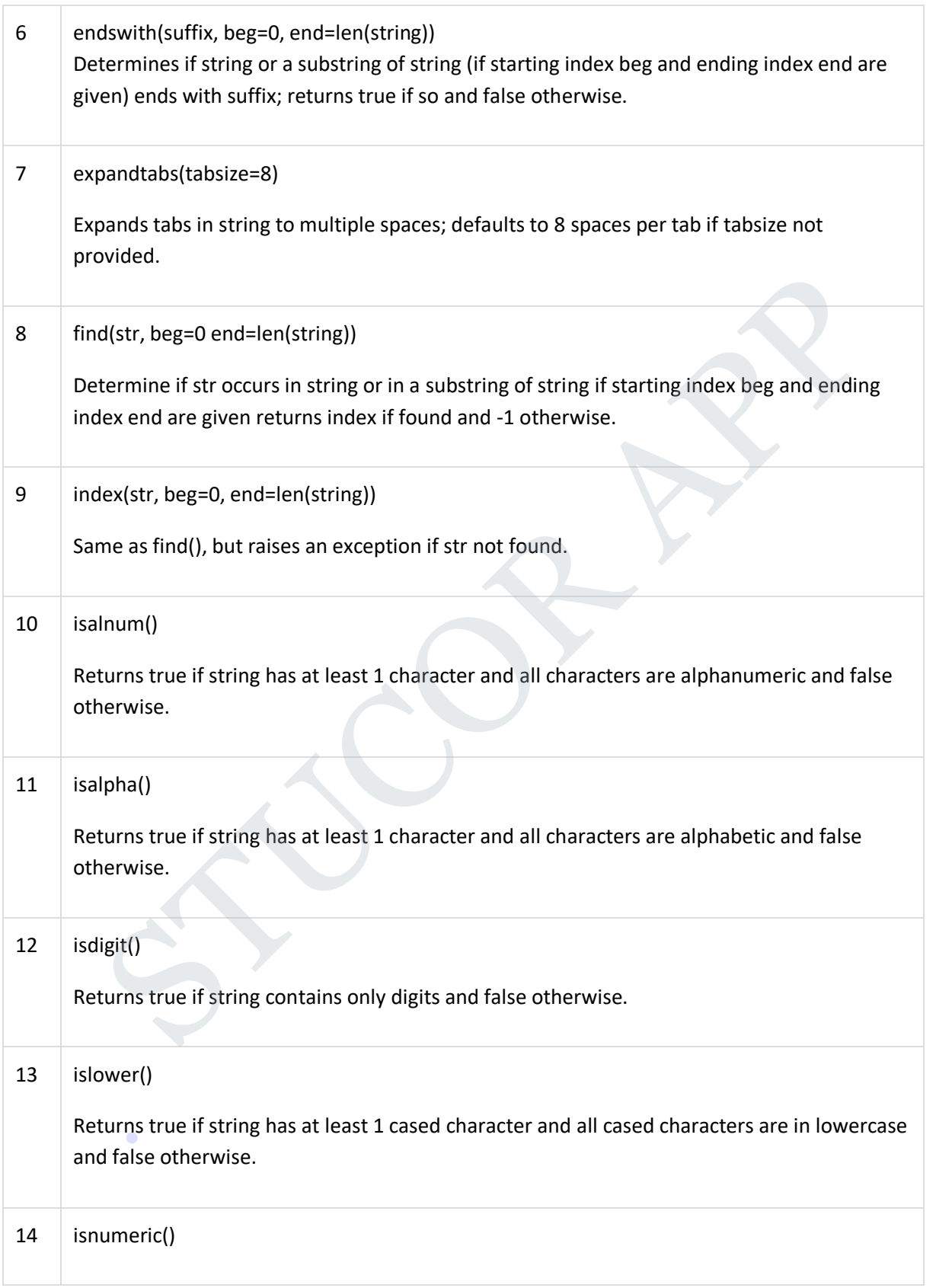

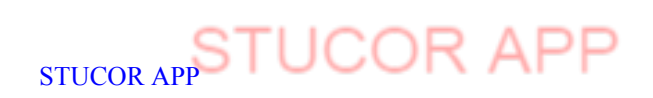

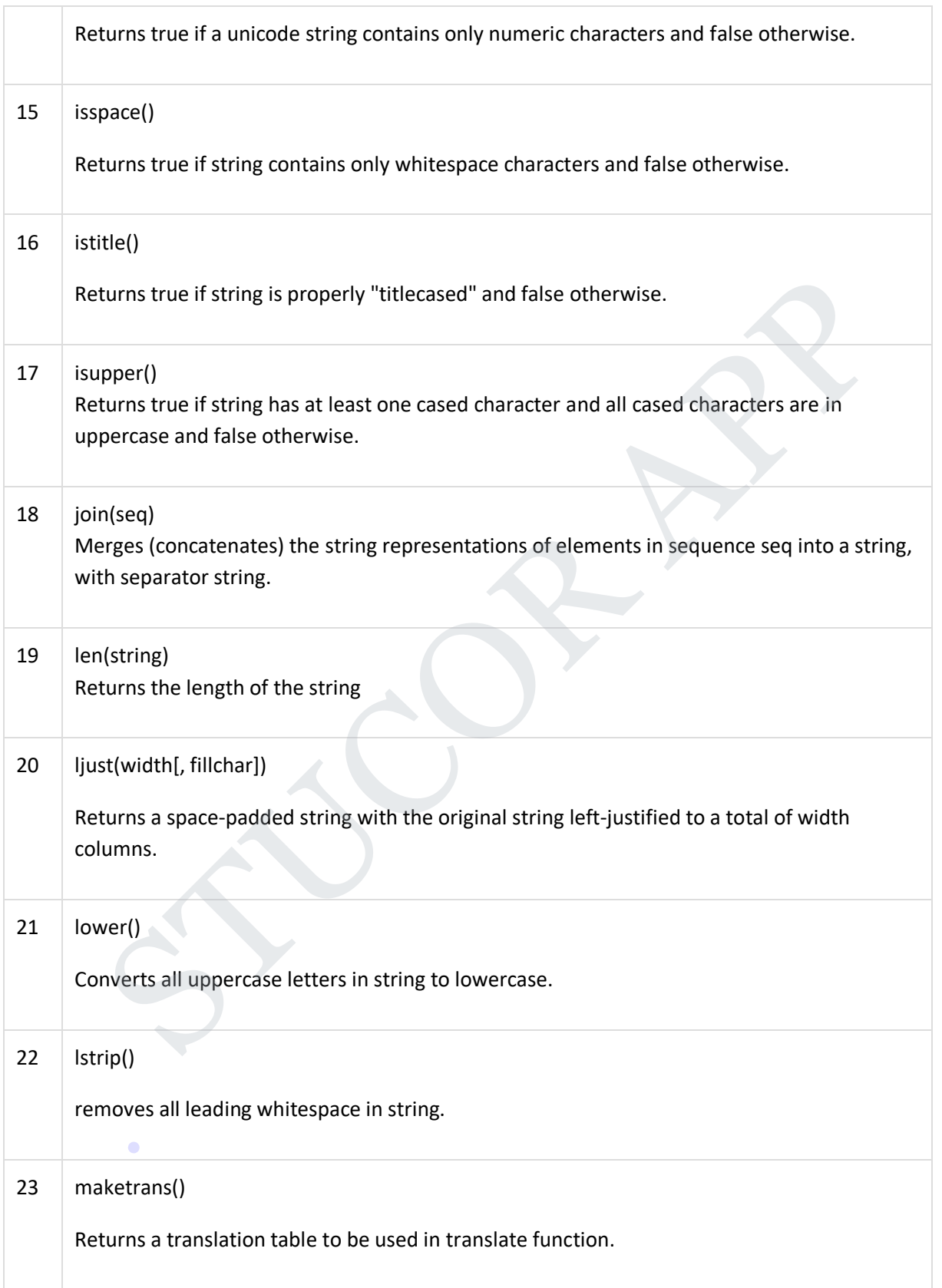

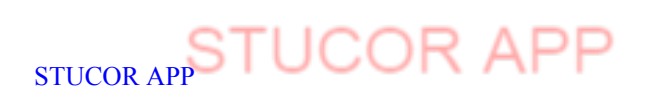

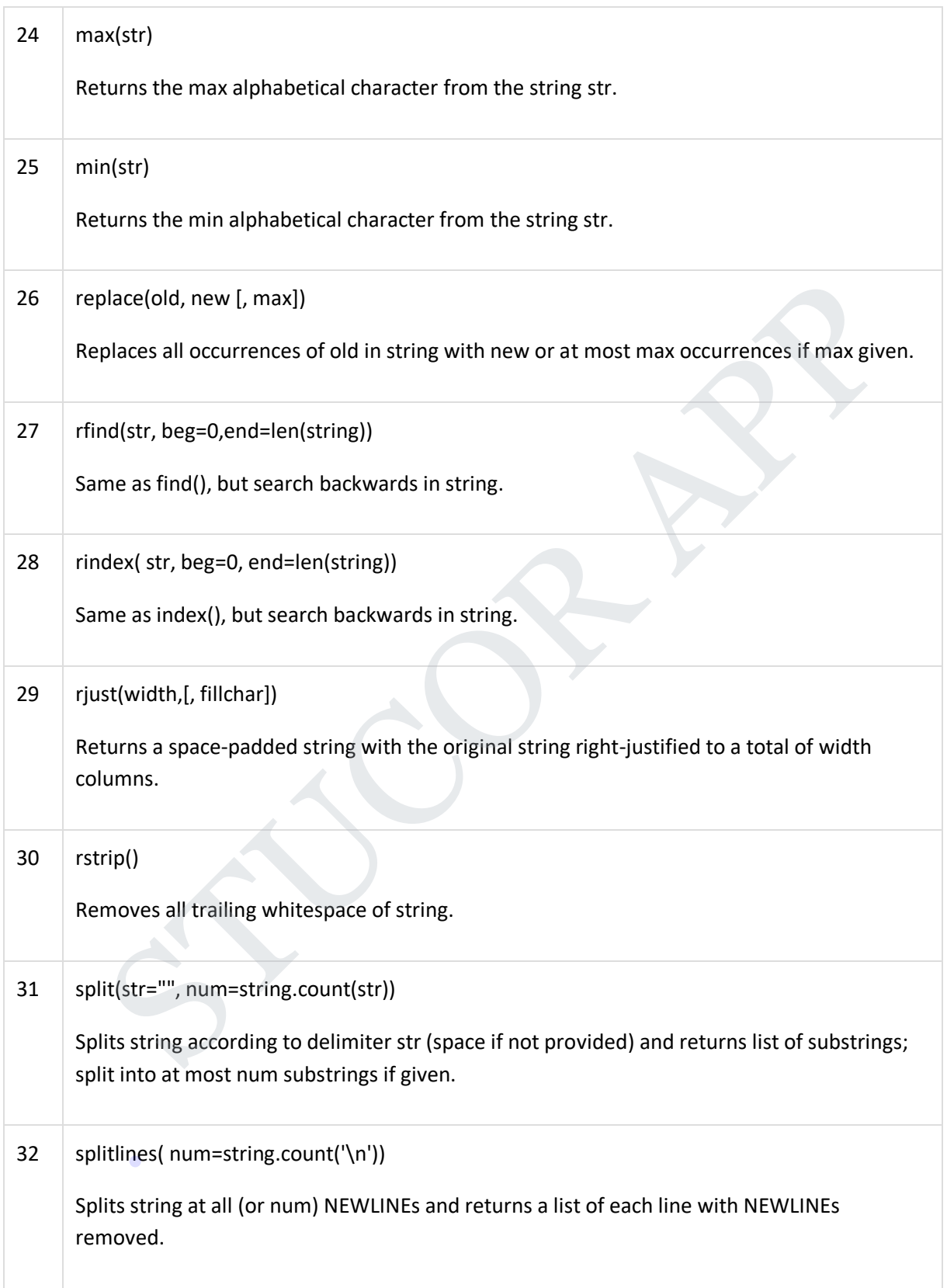

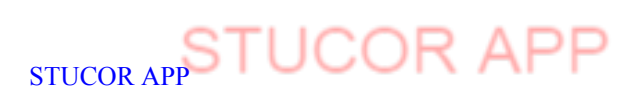

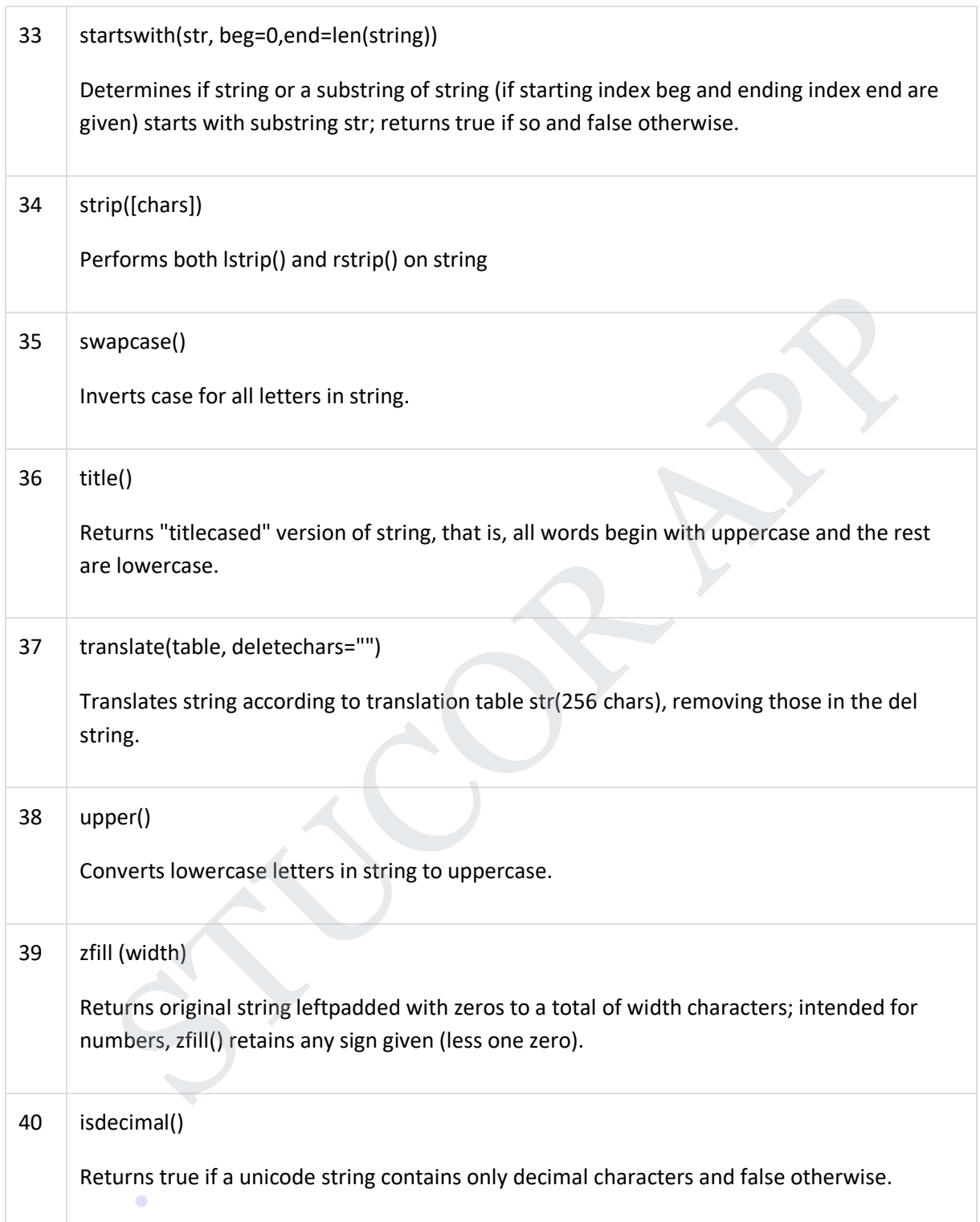

### **The string module**

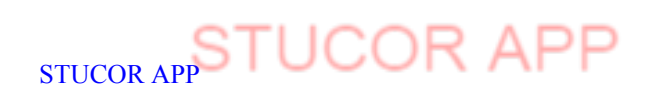

This module contains a number of functions to process standard Python strings. In recent versions, most functions are available as string methods as well (more on this below).

### **Example: Using the string module**

```
# File: string-example-1.py
import string
text = "Monty Python's Flying Circus"
print "upper", "=>", string.upper(text)
print "lower", "=>", string.lower(text)
print "split", "=>", string.split(text)
print "join", "=>", string.join(string.split(text), "+")
print "replace", "=>", string.replace(text, "Python", "Java")
print "find", "=>", string.find(text, "Python"), string.find(text, "Java")
print "count", "=>", string.count(text, "n")
         Monty Python's Flying Circus<br>
Supper", "=>", string.upper(text)<br>
ower", "=>", string.split(text)<br>
split", "=>", string.split(text)<br>
oin", "=>", string.join(string.split(text), "+")<br>
replace", "=>", string.find(text, "Pyth
```
### upper => MONTY PYTHON'S FLYING CIRCUS

lower  $\Rightarrow$  monty python's flying circus

split => ['Monty', "Python's", 'Flying', 'Circus']

 $join \Rightarrow Monty+Python's + Flying + Circus$ 

replace => Monty Java's Flying Circus

find  $\Rightarrow$  6 -1

count  $\Rightarrow$  3

### **Example: Using string methods instead of string module functions**

# File: string-example-2.py text  $=$  "Monty Python's Flying Circus" print "upper", "=>", text.upper() print "lower", "=>", text.lower() print "split", "=>", text.split() print "join", " $\Rightarrow$ ", " $+\text{".join(text.split())}$ print "replace", "=>", text.replace("Python", "Perl") print "find", "=>", text.find("Python"), text.find("Perl")

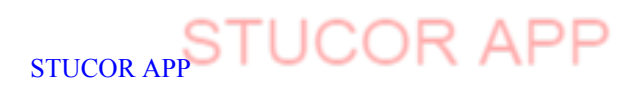

print "count", "=>", text.count("n")

upper => MONTY PYTHON'S FLYING CIRCUS lower => monty python's flying circus  $split \Rightarrow$  ['Monty', "Python's", 'Flying', 'Circus'] join => Monty+Python's+Flying+Circus replace => Monty Perl's Flying Circus find  $\Rightarrow$  6 -1  $count = > 3$ 

In addition to the string manipulation stuff, the **string** module also contains a number of functions which convert strings to other types:

### **Example: Using the string module to convert strings to numbers**

# File: string-example-3.py import string

print int("4711"), print string.atoi("4711"), print string.atoi("11147", 8), # octal print string.atoi("1267", 16), # hexadecimal print string.atoi("3mv", 36) # whatever... =>  $\frac{5}{6}$  -1<br>
=>  $\frac{3}{6}$  -1<br>
=> 3<br>
5 -3<br>
5 -3<br>
5 -3<br>
5 on to the string manipulation stuff, the **string** module also contains a numb<br>
swhich convert strings to other types:<br> **e:** Using the string module to convert st

print string.atoi("4711", 0), print string.atoi("04711", 0), print string.atoi("0x4711", 0)

print float("4711"), print string.atof("1"), print string.atof("1.23e5")

4711 4711 4711 4711 4711

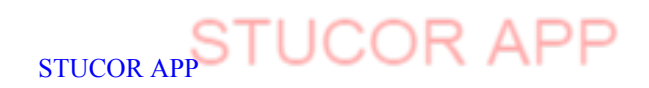

4711 2505 18193

4711.0 1.0 123000.0

### **Programs**

1.Write a function that takes a string as an argument and displays the letters backward,

one per line.

def revword(s):

for c in reversed(s):

 $print(c)$ 

revword('string')

Output:

g

n

i

r t

s

# **3. Searching a letter present in word** n reversed(s):<br>
(c)<br>
(string')<br>
Searching a letter present in word<br>
word, letter):<br>  $\begin{bmatrix}\n-0 \\
\text{index} < \text{len}(\text{word})\n\end{bmatrix}$ <br>
cord[index | = = letter;<br>
eturn index<br>
ex=index +1

def find(word,letter):

index=0

while index<len(word):

if word[index]==letter:

return index

index=index+1

.

return -1

print("the letter present", find('malayalm','l'))

### **Output:**

The letter present 2

**4. Program for count the number of characters present in a word.**

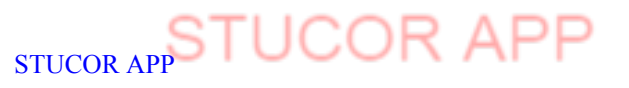

```
def find(word,ch):
```
count=0

for letter in word:

if letter==ch:

count=count+1

return count

print("The total count for the given letter", find('malayalm','l')) count<br>
the total count for the given letter", find('malayalm', T))<br>
1 count for the given letter 2<br> **g Palindrome**<br>
(("word):<br>
u("cord):<br>
u("Falindrome")<br>
(t("Not Palindrome")<br>
(ood)<br>
.<br>
(t("Not Palindrome")<br>
(word):<br>
(t("

Output:

The total count for the given letter 2

### **3. String Palindrome**

def palin(word):

```
y=word[:-1]
```
if word==y:

```
print("Palindrome")
```
else:

```
print("Not Palindrome")
```
palin('good')

Output:

Not Palindrome.

### **5. Write a Program for GCD of two numbers**

def ComputeGCD(x,y):

while y:

```
x,y=y,x\%y
```
return x

print("GCD of two numbers", ComputeGCD(24,12))

### **Output:**

GCD of two numbers 12

### **6. Exponent of a number**

```
def expo(x,y):
```
exp=x\*\*y

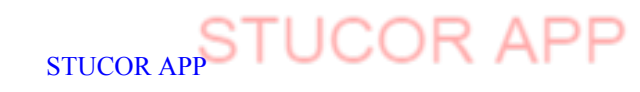

print(exp)  $expo(5,2)$ 

**Output**

25

STUC<sup>OR AP</sup>

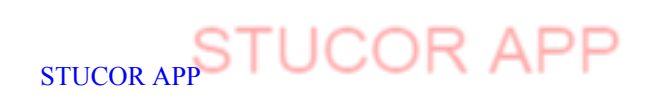

DOWNLOADED FROM STUCOR APP

.

### **UNIT IV LISTS, TUPLES, DICTIONARIES 9**

Lists: list operations, list slices, list methods, list loop, mutability, aliasing, cloning lists, list parameters; Tuples: tuple assignment, tuple as return value; Dictionaries: operations and methods; advanced list processing - list comprehension; Illustrative programs: selection sort, insertion sort, merge sort, histogram.

### **LISTS, TUPLES, DICTIONARIES**

### **4.1 LISTS:**

A list is a sequence of values. In a string, the values are characters but in a list, list values can be any type.

### **Elements or Items:**

The values in a list are called elements or items. list must be enclosed in square brackets ([and]). The values in a list are called elements or items. list must be enclosed in square brandwards:<br>  $>>[10,20,30]$ <br>
List:  $>>[10^2,0^2,0^2]$ <br>
List:  $>>[10^2,10^2,10^2]$ <br>
List:<br>
List:  $V$  list within another list is called nested

### **Examples:**

 $>>[10,20,30]$ 

>>>['hi','hello','welcome']

### **Nested List:**

A list within another list is called nested list.

### **Example:**

['good',10,[100,99]]

### **Empty List:**

A list that contains no elements is called empty list. It can be created with empty brackets, [].

### **Assigning List Values to Variables:**

### **Example:**

 $\gg$ >numbers=[40,121]  $\gg$  >> characters= $[$ 'x','y'] >>>print(numbers,characters)

### **Output:**

 $[40,12]$ ['x','y']

### **4.1.1 LIST OPERATIONS:**

**Example 1:** The + operator concatenates lists:

```
>>\geq a=[1,2,3]>>b=[4,5,6]>>c=a+b
```

```
>>>c
```
**Output:** [1,2,3,4,5,6]

### **Example 2:**

The \* operator repeats a list given number of times:

### $>>[0]*4$

### **Output:**

.

 $[0,0,0,0]$ 

```
>>[1,2,3]*3
```
### **Output:**

```
[1,2,3,1,2,3,1,2,3]
```
The first example repeats [0] four times.The second example repeats [1,2,3] three

times.

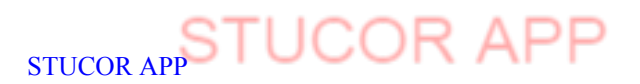

### **4.1.2 LIST SLICES:**

List slicing is a computationally fast way to methodically access parts of given data.

**Syntax:**

Listname[start:end:step]where **:end** represents the first value that is not in the selected slice. The differencebetween end and start is the numbe of elements selected (if step is 1, the default).The start and end may be a negative number. For negative numbers, the count starts from the end of the array instead of the beginning.

### **Example:**

 $>>t=[a',b',c',d',e',f']$ 

Lists are mutable, so it is useful to make a copy before performing operations that modify this. A slice operator on the left side of an assignment can update multiple elements.

### **Example:**

```
\gg \ge \mid [1:3] = [x', y']>>>t
```
### **Output:**

 $[$ 'a','x','y','d','e','f']

### **4.1.3 LIST METHODS:**

Python provides methods that operate on lists.

### **Example:**

**1.** append adds a new element to the end of a list.

 $\sum \neq$   $\in$   $[4, 3, 6, 3, 2, 3]$  $\gg$ t.append('e') >>>t

### **Output:**

['a','b','c','d','e']

**2.** extend takes a list as an argument and appends all the elements. Example:<br>  $>>z[t[:3]=[x', 'y']$ <br>  $>>z[t$ <br>  $[a', 'x', 'y', 'd', 'e', 'f']$ <br>
STAMETHODS:<br>  $T_3$  MACTHODS:<br>  $\forall x, y', 'd', 'e', 'f']$ <br>  $>>z[x, y, y']$ <br>  $>>z[x, y, y', 'd', 'e']$ <br>  $>>z[x, y, y', 'd', 'e']$ <br>  $>>z[x, y, y']$ <br>  $>>z[x, y, y']$ <br>  $>>z[x, y, y']$ <br>  $>>z[x, 'b', 'c', 'd']$ <br>  $>>z[x, 'b']$ <br>  $>>z[x,$ 

```
>>t1=[a',b']>>t2=[`c';d']\gg \geq \geq \geq \geq \geq \geq \geq \geq \geq \geq \geq \geq \geq \geq \geq \geq \geq \geq \geq \geq \geq \geq \geq \geq \geq \geq \geq \geq \geq \geq \geq \geq \geq \geq \geq \geq
```
>>>t1

### **Output:**

 $[a', b', c', d']$ t2 will be unmodified.

### **4.1.4 LIST LOOP:**

List loop is traversing the elements of a list with a for loop.

### **Example 1:**

```
\gg > \text{mylist}=[[1,2],[4,5]]>>>for x in mylist:
        if len(x)=2:
```
### print x

# **Output:** .

[1,2] [4,5]

### **Example 2:**

>>>for i in range(len(numbers)): Numbers[i]=numbers[i]\*2
DOWNLOADED FROM STUCOR APP<br>DOWNSTUCOR AP bove example is used for updating values in numbers variables. Above loop traverses the list and updates each element. Len returns number of elements in the list. Range returns a list of indices from 0 to n-1, where n is the length of the list.Each time through the loop i gets the index of next element. A for loop over an empty list never runs the body:

#### **Example:**

for  $x$  in  $\lceil$ : print('This won't work') A list inside another list counts as a single element. The length of the below list is four:  $['spam', 1, ['x', 'y'], [1, 2, 3]]$ 

#### **Example 3:**

colors=["red","green","blue","purple"] for i in range(len(colors)): print(colors[i])

#### **Output:**

red green blue purple

#### **4.1.5 MUTABILITY:**

Lists are mutable. Mutable means, we can change the content without changing the identity. Mutability is the ability for certain types of data to be changed without entirely recreating it.Using mutable data types can allow programs to operate quickly and efficiently.

#### **Example for mutable data types are:**

List, Set and Dictionary

#### **Example 1:**

 $\gg$ >numbers=[42,123]  $\gg$ >numbers[1]=5 >>>numbers  $[42,5]$ 

Here, the second element which was 123 is now turned to be 5.

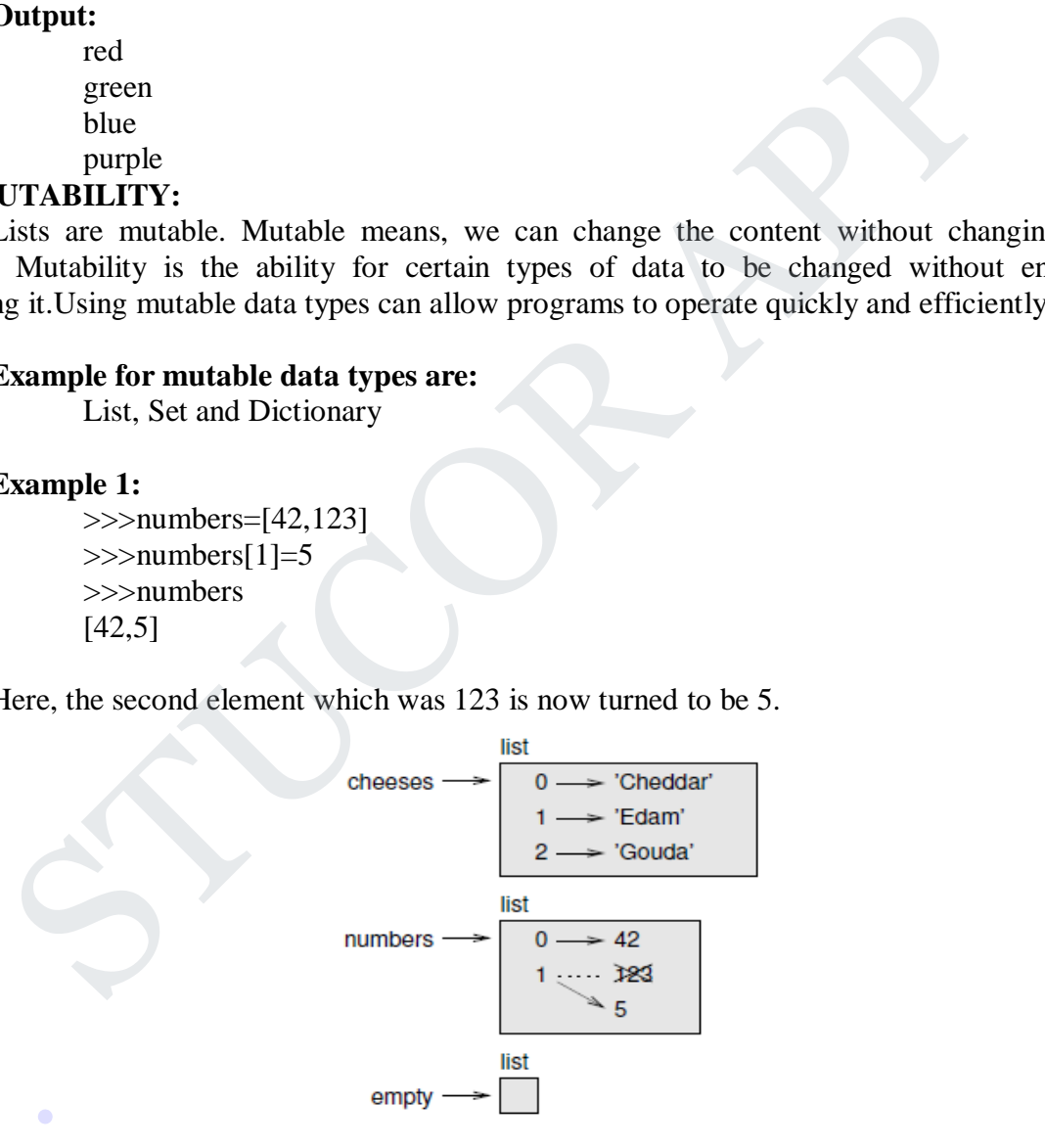

#### **Figure 4.1 shows the state diagram for cheeses, numbers and empty:**

Lists are represented by boxes with the word "list" outside and the elements of the list inside. cheeses refers to a list with three elements indexed 0, 1 and 2.

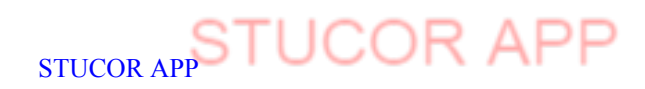

.

DOWNLOADED FROM STUCOR APP<br>DOWNSTUCOR APRUMBERS contains two elements; the diagram shows that the value of the second element has been reassigned from 123 to 5. empty refers to a list with no elements.

The in operator also works on lists.

>>> cheeses = ['Cheddar', 'Edam', 'Gouda'] >>> 'Edam' in cheeses True >>> 'Brie' in cheeses False

## **4.1.6 ALIASING**

If a refers to an object and we assign  $b = a$ , then both variables refer to the same object:

 $\gg$  a = [1, 2, 3]  $\gg$   $b = a$  $\gg$  b is a True

The state diagram looks like Figure 4.2.

$$
\stackrel{a}{\underset{b}{\longrightarrow}}[1,2,3]
$$

#### **Figure 4.2 State Diagram**

The association of a variable with an object is called a **reference**. In this example, there are two references to the same object.An object with more than one reference has more than one name, so we say that the object is **aliased**.If the aliased object is mutable, changes made with one alias affect the other: >>> b is a<br>
True<br>
The state diagram looks like Figure 4.2.<br>
Trigure 4.2 State Diagram<br>
The association of a variable with an object is called a reference. In this example,<br>
references to the same object.An object with mor

#### **4.1.7 CLONING LISTS** Copy list v Clone list

veggies=["potatoes","carrots","pepper","parsnips","swedes","onion","minehead"] veggies[1]="beetroot"

# Copying a list gives it another name

daniel=veggies

# Copying a complete slice CLONES a list

david=veggies[:]

daniel[6]="emu"

# Daniel is a SECOND NAME for veggies so that changing Daniel also changes veggies.

# David is a COPY OF THE CONTENTS of veggies so that changing Daniel (or veggies) does NOT change David.

# Changing carrots into beetroot was done before any of the copies were made, so will affect all of veggies, daniel and david

for display in (veggies, daniel, david):

print(display)

#### **Output:**

['potatoes', 'beetroot', 'pepper', 'parsnips', 'swedes', 'onion', 'emu']

['potatoes', 'beetroot', 'pepper', 'parsnips', 'swedes', 'onion', 'emu'] .

['potatoes', 'beetroot', 'pepper', 'parsnips', 'swedes', 'onion', 'minehead']

#### **4.1.8 LIST PAPRAMETERS**

When we pass a list to a function, the function gets a reference to the list. If the function modifies the list, the caller sees the change. For example, delete\_head removes the first element from a list:

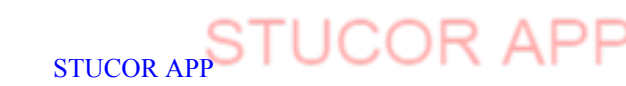

```
def delete_head(t):
               del t[0]
Here's how it is used:
       \gg letters = ['a', 'b', 'c']
       >>> delete_head(letters)
       >>> letters
```
#### **Output:**

['b', 'c']

The parameter t and the variable letters are aliases for the same object. The stack diagram looks like Figure 4.3.Since the list is shared by two frames, I drew it between them. It is important to distinguish between operations that modify lists and operations that create new lists. For example, the append method modifies a list, but the + operator creates a new list.

```
Example 1:
```

```
\gg t1 = [1, 2]
>> t2 = t1.append(3)
\gg t1
```
**Output:**

[1, 2, 3]

#### **Example 2:**

```
>> t2
```
#### **Output:**

None

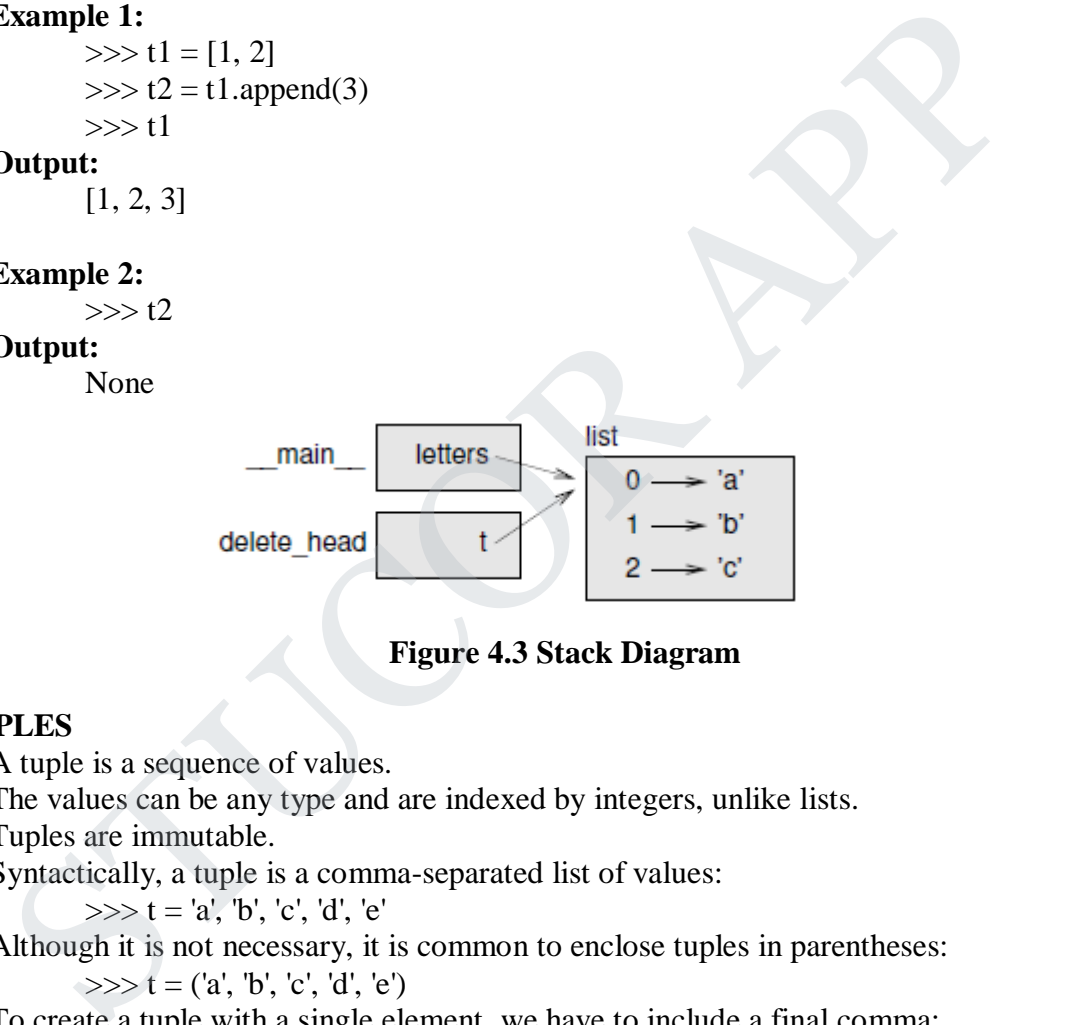

**Figure 4.3 Stack Diagram**

#### **4.2. TUPLES**

- $\triangleright$  A tuple is a sequence of values.
- $\triangleright$  The values can be any type and are indexed by integers, unlike lists.
- $\triangleright$  Tuples are immutable.

Syntactically, a tuple is a comma-separated list of values:

 $\gg$  t = 'a', 'b', 'c', 'd', 'e'

Although it is not necessary, it is common to enclose tuples in parentheses:  $\gg$   $t =$  ('a', 'b', 'c', 'd', 'e')

To create a tuple with a single element, we have to include a final comma:  $>> t1 = 'a',$ 

 $\gg$  type(t1)

#### **Output:** .

<class 'tuple'>

A value in parentheses is not a tuple:

```
\gg t2 = ('a')
```

```
\gg type(t2)
```
#### **Output:**

<class 'str'>

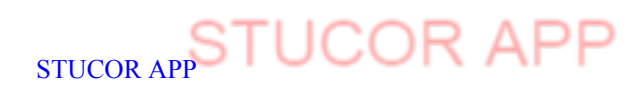

DOWNLOADED FROM STUCOR APP<br>DOWNSTUCOR AP mother way to create a tuple is the built-in function tuple. With no argument, it creates an empty tuple.

**Example:**

```
\gg t = tuple()
>>>t
```
**Output:** ()

If the argument is a sequence (string, list or tuple), the result is a tuple with the elements of the sequence:

**Example:**

 $\gg$  t = tuple('lupins')  $>>>t$ 

**Output:** ('I', 'u', 'p', 'i', 'n', 's')

Because tuple is the name of a built-in function, we should avoid using it as a variable name. Most list operators also work on tuples. The bracket operator indexes an element:

#### **Example:**

 $\gg$  t = ('a', 'b', 'c', 'd', 'e')  $>> t[0]$ 

**Output:** 'a' And the slice operator selects a range of elements.

#### **Example:**

>>> t[1:3] **Output:**('b', 'c')But if we try to modify one of the elements of the tuple, we get an error:

 $\gg$  t[0] = 'A'

TypeError: object doesn't support item assignmentBecause tuples are immutable, we can't modify the elements. But we can replace one

tuple with another: **Example:**

 $\gg$  t = ('A',) + t[1:]

 $>>> t$ 

#### **Output:**

('A', 'b', 'c', 'd', 'e')This statement makes a new tuple and then makes t refer to it.

The relational operators work with tuples and other sequences; Python starts by comparing the first element from each sequence. If they are equal, it goes on to the next elements, and so on, until it finds elements that differ. Subsequent elements are not considered (even if they are really big). lost list operators also work on tuples. The bracket operator indexes an element:<br>  $\frac{3\textrm{xample}}{3\textrm{xample}}}$ <br>  $\frac{3\textrm{xamle}}{1!}$ <br>  $\frac{1}{3}$ <br>  $\frac{1}{3}$ <br>  $\frac{1}{3}$ <br>  $\frac{1}{3}$ <br>  $\frac{1}{3}$ <br>  $\frac{1}{3}$ <br>  $\frac{1}{3}$ <br>  $\frac{1}{3}$ <br>  $\frac{1}{3$ 

**Example 1:**

```
\gg >(0, 1, 2) <(0, 3, 4)
```
**Output:**

**True** 

**Example 2:**

 $\gg$   $(0, 1, 2000000) < (0, 3, 4)$ 

**Output:**

True

#### **4.2.1 TUPLE ASSIGNMENT**

It is often useful to swap the values of two variables. With conventional assignments, we have to use a temporary variable. For example, to swap a and b:

STUCOR APP

# **Example:** .

 $\gg$  temp = a  $\gg$  a = b  $\gg$   $>$   $\ge$   $\ge$   $\neq$   $\neq$   $\ge$ 

This solution is cumbersome; **tuple assignment** is more elegant:

 $\gg$  a,  $b = b$ , a

DOWNLOADED FROM STUCOR APP<br>DOWNSTUCOR APPINE left side is a tuple of variables; the right side is a tuple of expressions. Each value is assigned to its respective variable. All the expressions on the right side are evaluated before any of the assignments.The number of variables on the left and the number of values on the right have to be the same:

 $\gg$  a, b = 1, 2, 3

ValueError: too many values to unpack

More generally, the right side can be any kind of sequence (string, list or tuple). For example, to split an email address into a user name and a domain, we could write:

 $\gg$  addr = 'monty@python.org'

 $\gg$  uname, domain = addr.split(' $@'$ )

The return value from split is a list with two elements; the first element is assigned to uname, the second to domain.

> >>> uname 'monty' >>> domain 'python.org'

#### **4.2.2 TUPLE AS RETURN VALUES**

A function can only return one value, but if the value is a tuple, the effect is the same as returning multiple values. For example, if we want to divide two integers and compute the quotient and remainder, it is inefficient to compute  $x/y$  and then  $x\%y$ . It is better to compute them both at the same time. The built-in function divmod takes two arguments and returns a tuple of two values, the quotient and remainder. We can store the result as a tuple: From the property of the value of the value is a tuple, the effect is the sample propertion of the value of the value is a tuple, the effect is the sample values. For example, if we want to divide two integers and compute

#### **Example:**

 $\gg$  t = divmod(7, 3)

 $>>>t$ 

#### **Ouput:**

 $(2, 1)$ 

Or use tuple assignment to store the elements separately:

#### **Example:**

 $\gg$  quot, rem = divmod(7, 3)

# >>> quot

**Output:**

 $\mathfrak{D}$ 

## **Example:**

>>> rem

## **Output:**

 $\mathbf{1}$ 

Here is an example of a function that returns a tuple:

 $def min max(t):$ 

return min(t), max(t)

max and min are built-in functions that find the largest and smallest elements of a sequence. min\_max computes both and returns a tuple of two values.

#### **4.3 DICTIONARIES**

Dictionaries have a method called items that returns a sequence of tuples, where each tuple is a key-value pair.

#### **4.3.1 OPERATIONS AND METHODS**

**Example:**

 $\gg$  d = {'a':0, 'b':1, 'c':2}  $\gg$  t = d.items()  $>>>t$ 

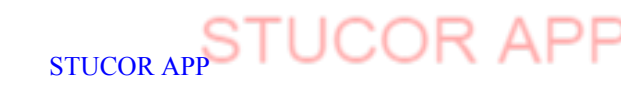

#### dict\_items( $[(c', 2), (a', 0), (b', 1)]$ )

The result is a dict\_items object, which is an iterator that iterates the key-value pairs. We can use it in a for loop like this:

#### **Example:**

```
>>> for key, value in d.items():
... print(key, value)
```
**Output:**

c 2 a 0

 $b<sub>1</sub>$ 

As we should expect from a dictionary, the items are in no particular order.

Going in the other direction, we can use a list of tuples to initialize a new dictionary: **Example:**

```
\Rightarrow >>> t = [('a', 0), ('c', 2), ('b', 1)]
\gg d = dict(t)
\gg d
```
**Output:**

```
{'a': 0, 'c': 2, 'b': 1}
```
Combining dict with zip yields a concise way to create a dictionary:

#### **Example:**

```
\gg d = dict(zip('abc', range(3)))
```
 $>>$  d

#### **Output:**

 $\{a: 0, c: 2, b: 1\}$ 

The dictionary method update also takes a list of tuples and adds them, as key-value pairs, to an existing dictionary. It is common to use tuples as keys in dictionaries (primarily because we can't use lists). **For example**, a telephone directory might map from last-name, firstname pairs to telephone numbers. Assuming that we have defined last, first and number, we could write: directory [last, first] = number Example:<br>  $\Rightarrow$  >>> t = [(a', 0), (c', 2), (b', 1)]<br>  $\Rightarrow$  >> t = dict(t)<br>  $\Rightarrow$  >> d = dict(t)<br>
Output:<br>
(a': 0, 'c', 2, 'b': 1}<br>
Combining dict with zip yields a concise way to create a dictionary:<br>  $\frac{1}{2}$ <br>
Combining di

The expression in brackets is a tuple. We could use tuple assignment to traverse this dictionary. For last, first in directory:

print(first, last, directory[last,first])

This loop traverses the keys in directory, which are tuples. It assigns the elements of each tuple to last and first, then prints the name and corresponding telephone number.

There are two ways to represent tuples in a state diagram. The more detailed version shows the indices and elements just as they appear in a list. For example, the tuple('Cleese', 'John') would appear as in Figure 4.4.But in a larger diagram we might want to leave out the details. For example, a diagram of the telephone directory might appear as in Figure 4.5.

Here the tuples are shown using Python syntax as a graphical shorthand. The telephone number in the diagram is the complaints line for the BBC, so please don't call it.

```
tuple
    0 \rightarrow 'Cleese'1 \rightarrow 'John'
```
**4.4 State Diagram**

.

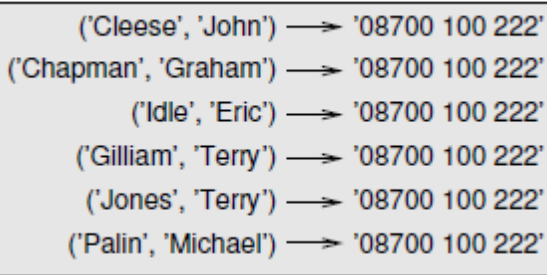

#### **4.5 State Diagram**

#### **4.4 ADVANCED LIST PROCESSING**

List processing is a list of programming codes, including abstract data structure, used to calculate specified variables in a certain order. A value may repeat more than once.

#### **4.4.1 LIST COMPREHENSION**

The function shown below takes a list of strings, maps the string method capitalize to the elements, and returns a new list of strings:

def capitalize\_all(t):

 $res = []$ for s in t:

res.append(s.capitalize())

return res

We can write this more concisely using a **list comprehension**:

def capitalize\_all(t):

```
return [s.capitalize() for s in t]
```
The bracket operators indicate that we are constructing a new list. The expression inside the brackets specifies the elements of the list, and the 'for' clause indicates what sequence we are traversing.The syntax of a list comprehension is a little awkward because the loop variable, s in this example, appears in the expression before we get to the definition. spectra variances in a cetamo other. A value may repeat note than once.<br>
ST COMPREHENSION<br>
The function shown below takes a list of strings, maps the string method capitalize<br>
the function shown below takes a list of stri

List comprehensions can also be used for filtering. For example, this function selects only the elements of t that are upper case, and returns a new list:

def only\_upper(t):

 $res = []$ for s in t: if s.isupper():

res.append(s)

#### return res

We can rewrite it using a list comprehension

def only\_upper(t):

return [s for s in t if s.isupper()]

List comprehensions are concise and easy to read, at least for simple expressions. And they are usually faster than the equivalent for loops, sometimes much faster.

But, list comprehensions are harder to debug because we can't put a print statement inside the loop. We can use them only if the computation is simple enough that we are likely to get it right the first time. .

## **4.5 ILLUSTRATIVE PROGRAMS SELECTION SORT**

Selection sort is one of the simplest sorting algorithms. It is similar to the hand picking where we take the smallest element and put it in the first position and the second smallest at the second position and so on. It is also similar. We first check for smallest element in the list and swap it with the first element of the list. Again, we check for the smallest number in a sub list, excluding the first element of the list as it is where it should be (at the first position) and put it in

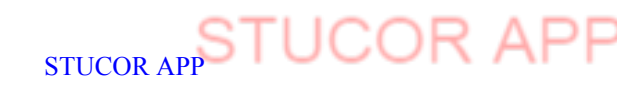

DOWNLOADED FROM STUCOR APP

DOWNLOADED FROM STUCOR APP<br>DOWNSTURE FROM STUCOR APP<br>continue repeating this process until the list gets sorted.

### **ALGORITHM:**

1. Start from the first element in the list and search for the smallest element in the list.

- 2. Swap the first element with the smallest element of the list.
- 3. Take a sub list (excluding the first element of the list as it is at its place) and

search for the smallest number in the sub list (second smallest number of the entire list) and swap it with the first element of the list (second element of the entire list).

4. Repeat the steps 2 and 3 with new subsets until the list gets sorted.

## **PROGRAM:**

```
a = [16, 19, 11, 15, 10, 12, 14]i = 0while i \leq len(a):
  #smallest element in the sublist
  smallest = min(a[i:])#index of smallest element
  index_of\_smallest = a.index(smallest)#swapping
  a[i], a[i] and a[i], a[i] = a[i] and a[i], a[i]i=i+1print (a)
Output
>>>
```

```
[10, 11, 12, 14, 15, 16, 19]
```
### **4.5.2 INSERTION SORT**

Insertion sort is similar to arranging the documents of a bunch of students in order of their ascending roll number. Starting from the second element, we compare it with the first element and swap it if it is not in order. Similarly, we take the third element in the next iteration and place it at the right place in the sub list of the first and second elements (as the sub list containing the first and second elements is already sorted). We repeat this step with the fourth element of the list in the next iteration and place it at the right position in the sub list containing the first, second and the third elements. We repeat this process until our list gets sorted. Est = min(a[i:1)<br>of smallest element<br>of smallest = a, index(smallest)<br>ping<br>midex\_of\_smallest] = a[index\_of\_smallest],a[i]<br>index\_of\_smallest] = a[index\_of\_smallest],a[i]<br>SERTION SORT<br>merrion sort is similar to arranging th

## **ALGORITHM:**

- 1. Compare the current element in the iteration (say A) with the previous adjacent element to it. If it is in order then continue the iteration else, go to step 2.
- 2. Swap the two elements (the current element in the iteration (A) and the previous adjacent element to it).
- 3. Compare A with its new previous adjacent element. If they are not in order, then proceed to step 4.
- 4. Swap if they are not in order and repeat steps 3 and 4.
- 5. Continue the iteration.

### **PROGRAM:**

 $a = [16, 19, 11, 15, 10, 12, 14]$ #iterating over a for i in a:  $i = a$ .index(i) #i is not the first element while  $j>0$ : #not in order if  $a[i-1] > a[i]$ : .

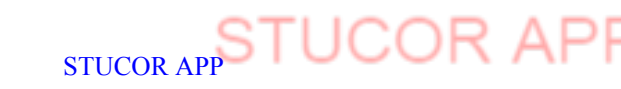

```
a[j-1], a[j] = a[j], a[j-1]else:
        #in order
       break
     i = i-1print (a)
Output
>>>
[10, 11, 12, 14, 15, 16, 19]
```
#### **4.5.3 MERGE SORT**

Merge Sort is a Divide and Conquer algorithm. It divides input array in two halves, calls itself for the two halves and then merges the two sorted halves. **The merge() function** is used for merging two halves. The merge(arr, l, m, r) is key process that assumes that arr[l..m] and arr[m+1..r] are sorted and merges the two sorted sub-arrays into one. See following C implementation for details.

The following diagram shows the complete merge sort process for an example array {38, 27, 43, 3, 9, 82, 10}. If we take a closer look at the diagram, we can see that the array is recursively divided in two halves till the size becomes 1. Once the size becomes 1, the merge processes comes into action and starts merging arrays back till the complete array is merged.

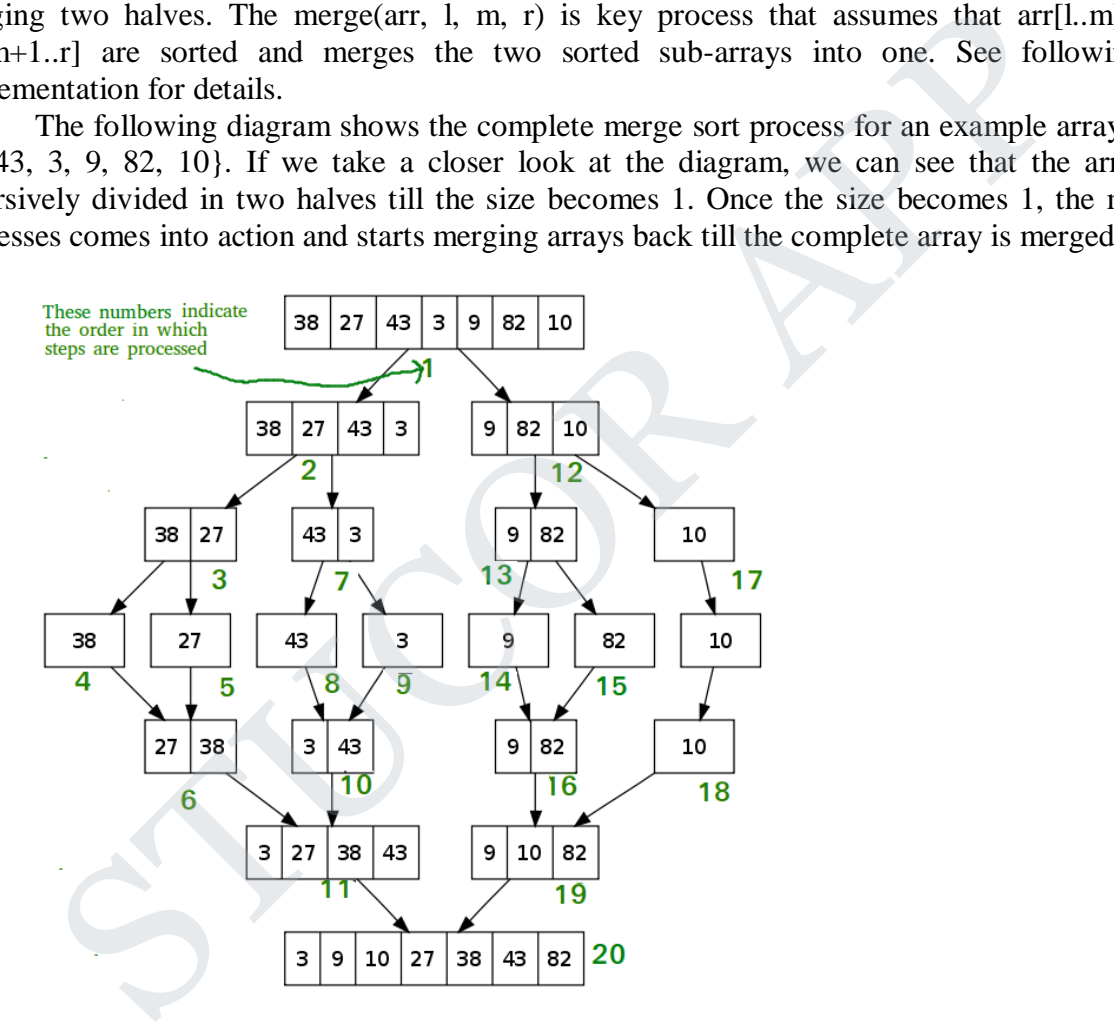

### **ALGORITHM:**

 $MergeSort(arr[], l, r)$ 

If  $r > 1$ 

- 1. Find the middle point to divide the array into two halves: middle m =  $(l+r)/2$
- 2. Call mergeSort for first half:
	- Call mergeSort(arr, l, m)
- 3. Call mergeSort for second half:

# DOWNLOADED FROM STUCOR APP<br>Call mergeSort(arr, m+1, r)

```
4. Merge the two halves sorted in step 2 and 3:
                  Call merge(arr, l, m, r)
PROGRAM:
def mergeSort(alist):
   print("Splitting ",alist)
   if len(alist) > 1:
      mid = len(alist)/2lefthalf = alist[:mid]righthalf = alist[\text{mid}]mergeSort(lefthalf)
      mergeSort(righthalf)
      i=0i=0k=0while i < len(lefthalf) and j < len(righthalf):
         if lefthalf[i] \langle righthalf[i]:
            alist[k]=lefthalf[i]
            i=i+1else:
            alist[k]=righthalf[j]
           j=j+1k=k+1while i < len(lefthalf):
         alist[k]=lefthalf[i]
         i=i+1k=k+1while j < len(righthalf):
         alist[k]=righthalf[j]
         j=j+1k=k+1print("Merging ",alist)
n = input("Enter the size of the list:")n=int(n);
alist = \Boxfor i in range(n):
alist.append(input("Enter %dth element: "%i))
mergeSort(alist)
print(alist)
Input:
a = [16, 19, 11, 15, 10, 12, 14]Output:
>>>
[10, 11, 12, 14, 15, 16, 19]
4.5.5 HISTOGRAM
.
     A histogram is a visual representation of the Distribution of a Quantitative variable.
          )<br>
ie i < len(lefthalf) and j < len(righthalf):<br>
l'efthalf[i] < righthalf[i]:<br>
ailist[k]=lefthaff[i]<br>
i=i+1<br>
ailst[k]=righthalf[j]<br>
j=j+1<br>
ailst[k]=righthalf[j]<br>
i=i < len(lefthalf):<br>
list[k]=lefthalf[i]<br>
list[k]=lefthalf
```
 $\triangleright$  Appearance is similar to a vertical bar graph, but used mainly for continuous distribution

STUCOR AP

- $\triangleright$  It approximates the distribution of variable being studied
- A visual representation that gives a discretized display of value counts.

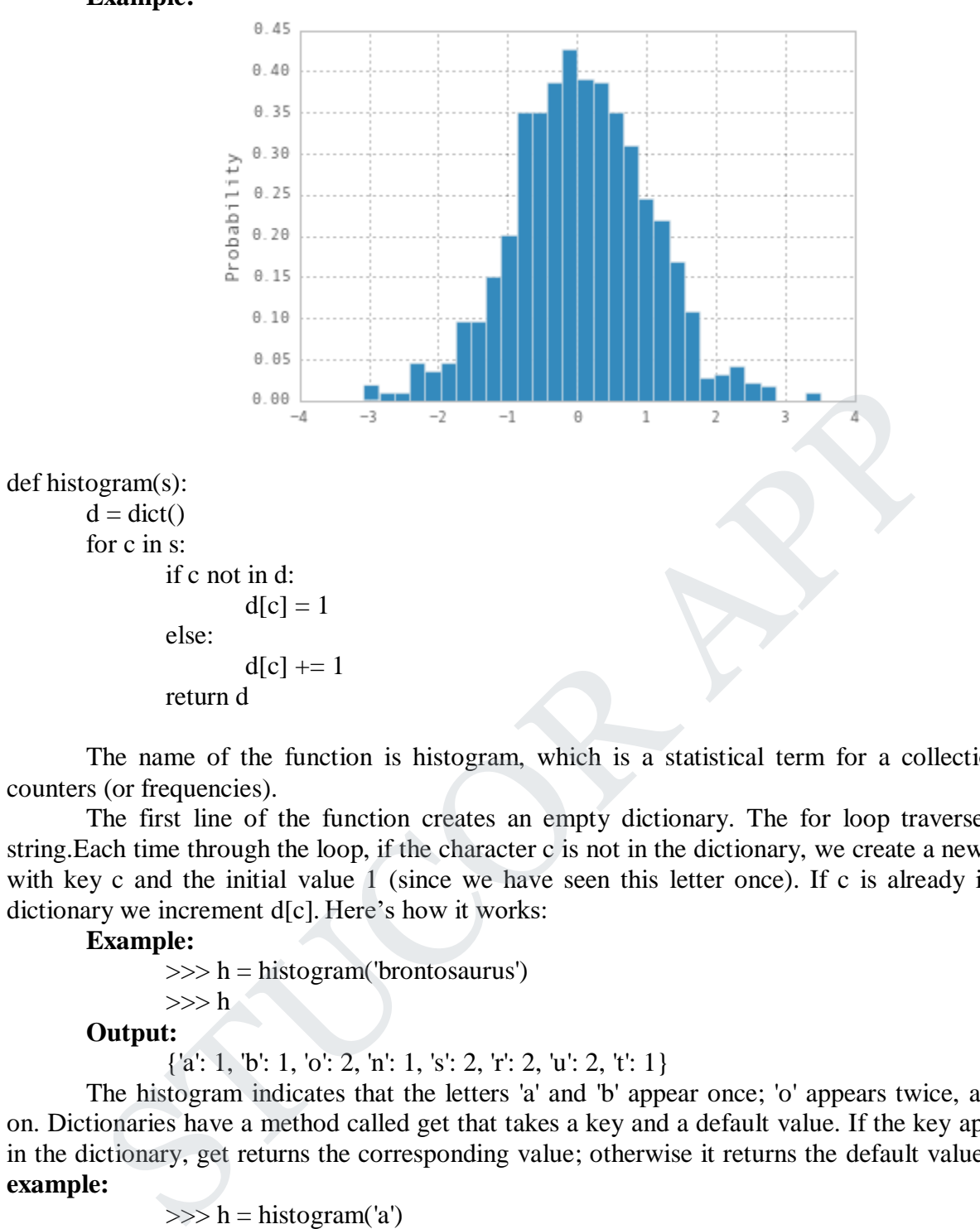

The name of the function is histogram, which is a statistical term for a collection of counters (or frequencies).

The first line of the function creates an empty dictionary. The for loop traverses the string.Each time through the loop, if the character c is not in the dictionary, we create a new item with key c and the initial value 1 (since we have seen this letter once). If c is already in the dictionary we increment d[c]. Here's how it works:

#### **Example:**

 $\gg$  h = histogram('brontosaurus')

 $>>$  h **Output:**

```
{'a': 1, 'b': 1, 'o': 2, 'n': 1, 's': 2, 'r': 2, 'u': 2, 't': 1}
```
The histogram indicates that the letters 'a' and 'b' appear once; 'o' appears twice, and so on. Dictionaries have a method called get that takes a key and a default value. If the key appears in the dictionary, get returns the corresponding value; otherwise it returns the default value. **For example:**

```
\gg h = histogram('a')
>>h
{'a': 1}
\gg h.get('a', 0)
1
\gg h.get('b', 0)
0
```
As an exercise, use get to write histogram more concisely. We should be able to eliminate the if statement.

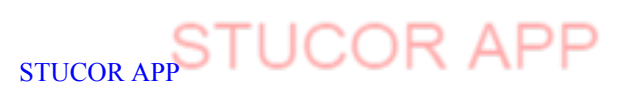

.

DOWNLOADED FROM STUCOR APP<br>In a for statement, it traverses the keys of the dictionary. For example, print\_hist prints each key and the corresponding value:

```
def print_hist(h):
               for c in h:
                       print(c, h[c])Here's what the output looks like:
       \gg h = histogram('parrot')
       >>> print_hist(h)
       a 1
       p 1
       r 2
       t 1
       o 1
```
Again, the keys are in no particular order. To traverse the keys in sorted order, we can use the built-in function sorted:

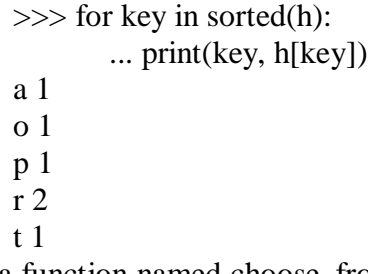

Write a function named choose\_from\_hist that takes a histogram as defined in Histogram given above and returns a random value from the histogram, chosen with probability in proportion to frequency. For example, for this histogram: Staple, the keys are in no particular order. To traverse the keys in sorted order, we can<br>  $\therefore$  in function sorted.<br>  $\therefore$  print(key, h[key])<br>  $\therefore$  print(key, h[key])<br>  $\begin{bmatrix}\n1 & 1 \\
0 & 1\n\end{bmatrix}$ <br>  $\begin{bmatrix}\n1 & 1 \\
1 & 2\n\end{bmatrix}$ 

 $>>$  t = ['a', 'a', 'b']  $\gg$  hist = histogram(t) >>> hist {'a': 2, 'b': 1}

The function should return 'a' with probability 2/3 and 'b' with probability 1/3.

#### **TWO MARKS**

1. What are elements in a list? Give example.

The values in a list are called elements or items.

A list must be enclosed in square brackets ([and]).

#### **Examples:**

 $>>[10,20,30]$ 

>>>['hi','hello','welcome']

2. What is a nested list? Give example.

A list within another list is called nested list.

#### **Example:**

['good',10,[100,99]]

3. What is a empty list?

A list that contains no elements is called empty list. It can be created with empty brackets, [].

4. What is list slicing? Write its syntax.

List slicing is a computationally fast way to methodically access parts of given

data. **Syntax:**

Listname [start:end:step]

5. What is mutability? What is its use?

DOWNLOADED FROM STUCOR APP<br>Mutability is the ability for certain types of data to be changed without entirely recreating it. Using mutable data types can allow programs to operate quickly and efficiently.

6. List any three mutable data types. Give example for mutability.

**Example for mutable data types are:**

List, Set and Dictionary

**Example 1:**

>>>numbers=[42,123]  $\gg$ >numbers[1]=5 >>>numbers

#### **Output:** [42,5]

7. What is aliasing? Give example.

An object with more than one reference has more than one name, so we say that the object is **aliased**.

If the aliased object is mutable, changes made with one alias affect the other.

#### **Example:**

If a refers to an object and we assign  $b = a$ , then both variables refer to the same object:

 $\gg$  a = [1, 2, 3]  $\gg>b=a$ 

 $\gg$  b is a True

8. What is the difference between copying and cloning lists?

Copying a list gives it another name but copying a complete slice clones a list.

9. Give example for copying and cloning lists.

#### **Example:**

veggies=["potatoes","carrots","pepper","parsnips","swedes","onion","min ehead"]

```
veggies[1]="beetroot"
Copying a list
       daniel=veggies
CLONES a list
       david=veggies[:]
daniel[6]="emu"
```
10. Define Dictionaries. Give example.

A **dictionary** is an associative array (also known as hashes). Any key of the **dictionary** is associated (or mapped) to a value. The values of a **dictionary** can be any **Python** data type. the object is **aliased.**<br>
If the aliased object is mutable, changes made with one alias affect the other.<br>
Transfers to an object and we assign b = a, then both variables refer to the same obje<br>  $>>$   $>>$   $a = [1, 2, 3]$ <br>  $>>$ 

**Example:**

```
\gg = {'a':0, 'b':1, 'c':2}
       \gg t = d.items()
       >>>tOutput:
```
dict\_items( $[(c', 2), (a', 0), (b', 1)]$ )

### **11. What is list processing?**

List processing is a list of programming codes, including abstract data structure, used to calculate specified variables in a certain order. A value may repeat more than once. .

STUCOR APP

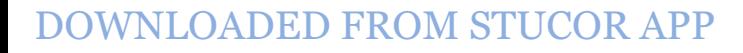

## **UNIT V FILES, MODULES, PACKAGES 9**

Files and exception: text files, reading and writing files, format operator; command line arguments, errors and exceptions, handling exceptions, modules, packages; Illustrative programs: word count copy file.

## **PERSISTENCE**

Most of the programs we have seen are **transient** in the sense that they **run for a short time and produce some output**, but when they end, their data disappears. If you run the program again, it starts with a clean slate.

Other programs are **persistent: they run for a long time** (or all the time); they keep at least some of their data in permanent storage (a hard drive, for example); and if they shut down and restart, they pick up where they left off.

**Examples of persistent programs are operating systems**, which run pretty much whenever a computer is on, and web servers, which run all the time, waiting for requests to come in on the network.

One of the simplest ways for programs to maintain their data is by reading and writing text files. We have already seen programs that read text files; in this chapter we will see programs that write them. An alternative is to store the state of the program in a database.

#### **5.1 FILES:TEXTFILE**

A textfile is a sequence of characters stored on a permanent medium like a hard drive, flash memory, or CD-ROM.

# A **text file** is a **file containing characters, structured as individual lines of text**. In

addition to printable characters, text files also contain the *nonprinting* newline character, \n, to denote the end of each text line. the newline character causes the screen cursor to move to the beginning of the next screen line. Thus, text files can be directly viewed and created using a text editor. at, they pick up where they left off.<br>
Examples of persistent programs are operating systems, which run pretty much<br>
are computer is on, and web servers, which run all the time, waiting for requests to<br>
net of the simplest

In contrast, **binary files** can **contain various types of data, such as numerical values, and are therefore not structured as lines of text**. Such files can only be read and written via a computer program.

#### **Using Text Files**

Fundamental operations of all types of files include *opening* a file, *reading* from a file, *writing* to a file, and *closing* a file. Next we discuss each of these operations when using text files . in Python.

#### **OPENING TEXT FILES**

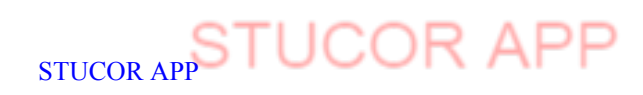

All files must first be opened before they can be read from or written to. In Python, when a file is (successfully) opened, a file object is created that provides methods for accessing the file.

All files must first be opened before they can be used. In Python, when a file is opened, a file object is created that provides methods for accessing the file.

## **5.1.2 OPENING FOR READING**

The syntax to open a file object in Python is

file\_object = open("filename", "mode") where file\_object is the variable to add the file object.

To open a file for reading, the built-in open function is used as shown,

**input\_file=open('myfile.txt','r')**

The modes are:

- '*r*' Read mode which is used when the file is only being read
- '*w*' Write mode which is used to edit and write new information to the file (any existing files with the same name will be erased when this mode is activated)
- $\cdot$  *'a'* Appending mode, which is used to add new data to the end of the file; that is new information is automatically amended to the end
- *'r+'* Special read and write mode, which is used to handle both actions when working with a file

The **first argument** is **the file name to be opened, 'myfile.txt'**. The second argument, **'r', indicates that the file is to be opened for reading.** (The second argument is optional when opening a file for reading.) If the file is successfully opened, a file object is created and assigned to the provided identifier, in this case identifier input\_fi le. *bject*  $= open("filename", "mode") where file\_object is the variable to add the file object. \n a file for reading, the built-in open function is used as shown, \n le=open('myfile.txt','r') \n less are: \n  $r' = \text{Read mode which is used when the file is only being read} \n w' = \text{Write mode which is used to edit and write new information to the file (any exiles with the same name will be erased when this mode is activated) \n a' = Appendix mode, which is used to add new data to the end of the file; that is not not mathically amended to the end \n  $r' = \text{Special read} \cdot \text{and write mode, which is used to handle both actions when work with a file \n first argument is the file name to be opened, 'myfile.txt'. The second argument$$$ 

When opening a file for reading, there are a few reasons why an **I/O error may occur**. First, if the **file name does not exist, then the program will terminate with a "no such file or directory" error.**

STUCOR A

STUCO

... open('testfile.txt','r') Traceback (most recent call last): File " , pyshell#1 . ", line 1, in , module . open('testfile.txt','r') IOError: [Errno 2] No such file or directory:

.

'testimony and the state of the state of the state of the state of the state of the state of the state of the s<br>The state of the state of the state of the state of the state of the state of the state of the state of the st

This **error can also occur if the file name is not found in the location looked for (uppercase and lowercase letters are treated the same for file names).** When a file is opened, it is first searched for in the same folder/directory that the program resides in.

However, an alternate location can be specified in the call to open by providing a path to the file.

input\_file=open('data/myfile.txt','r')

the file is searched for in a subdirectory called data of the directory in which the program is contained. Thus, its location is relative to the program location. (Although some operating systems use forward slashes, and other backward slashes in path names, directory paths in Python are always written with forward slashes and are automatically converted to backward slashes when required by the operating system executing on.) Absolute paths can also be provided giving the location of a file anywhere in the file system. the file is searched for in a subdirectory called data of the directory in which the pro-<br>
med. Thus, its location is relative to the program location. (Although some operating<br>
use forward slashes, and other backward slas

# input\_file= open('C:/mypythonfiles/data/myfile.txt','r')

When the program has finished reading the file, it should be closed by calling the close method on the file object,

input\_file=open('C:/mypythonfiles/data/myfile.txt','r')

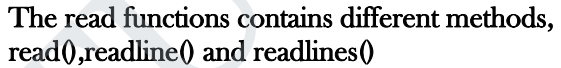

**5.1.3 OPENI** 

used to write  $\frac{1}{s}$ 

L

.

read() #return one big string

To write a file, you have the second victorial one as a second parameter: The write method is readline #return one line at a time

readlines #returns a list of lines

STUCOR AP

output\_file=open('mynewfile.txt','w') output\_file.close()

f = open("test.txt","w") #opens file with name of "test.txt" f.close()

 $f = open("test.txt", "w")$  #opens file with name of "test.txt" f.write("I am a test file.") f.write("Welcome to python.") f.write("Created by Guido van Rossum and first released in 1991 ") f.write("Design philosophy that emphasizes code readability.") f.close()

This method writes a sequence of strings to the file.

write  $0$  #Used to write a fixed sequence of characters to a file

writelines ()  $\qquad$  #writelines can write a list of strings.

**Appending to a file example**

f = open("test.txt","w") #opens file with name of "test.txt" f.close()

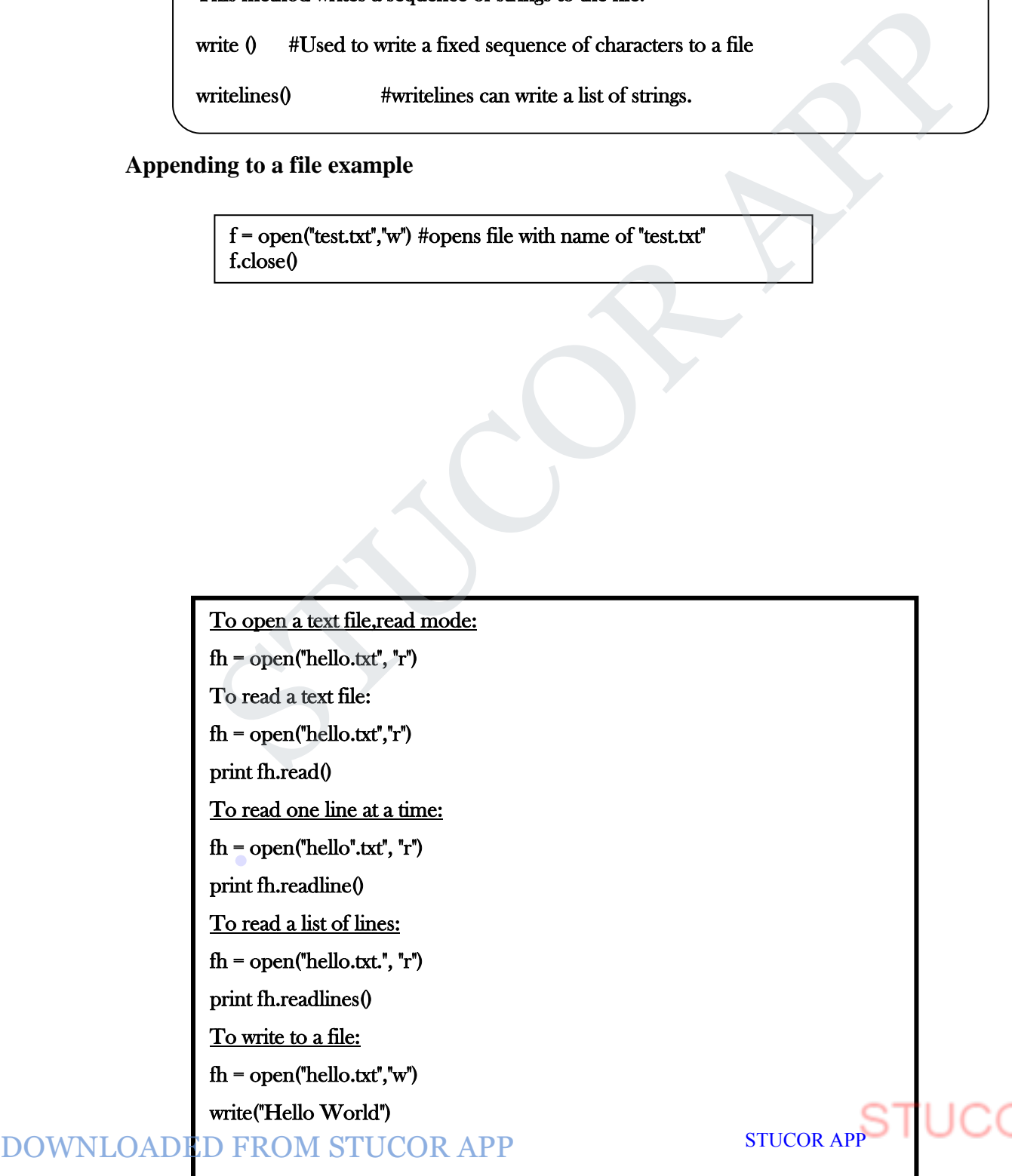

#### **5.1.4 FORMAT OPERATOR**

The argument of write has to be a string, so if we want to put other values in a file, we have to convert them to strings. The easiest way to do that is with str:

 $>> x = 52$ >>> fout.write(str(x))

An alternative is to use the format operator, %. When applied to integers, % is the modulus operator. But when the first operand is a string, % is the format operator.

The first operand is the format string, which contains one or more format sequences, which specify how the second operand is formatted. The result is a string. **RMAT OPERATOR**<br>The argument of write has to be a string, so if we want to put other values in a file, wave to convert them to strings. The easiest way to do that is with str:<br>  $\sum_{n=1}^{\infty}$ <br>  $\sum_{n=1}^{\infty}$ <br>  $\sum_{n=1}^{\infty$ 

For example, the format sequence '%d' means that the second operand should be formatted as a decimal integer:

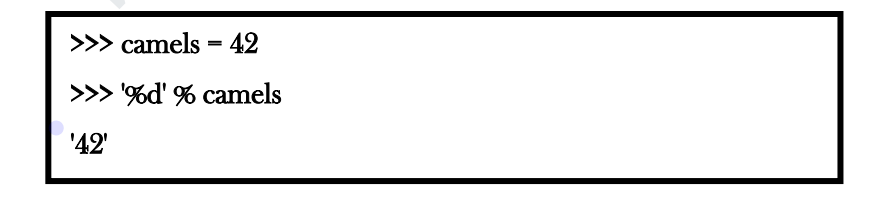

The result is the string '42', which is not to be confused with the integer value 42.

A format sequence can appear anywhere in the string, so you can embed a value in a

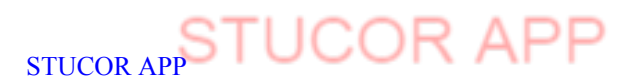

sentence:

>>> 'I have spotted %d camels.' % camels

'I have spotted 42 camels.'

If there is more than one format sequence in the string, the second argument has to be a tuple. Each format sequence is matched with an element of the tuple, in order.

The following example uses '%d' to format an integer, '%g' to format a floating-point number, and '%s' to format a string:

>>> 'In %d years I have spotted %g %s.' % (3, 0.1, 'camels')

'In 3 years I have spotted 0.1 camels.'

The number of elements in the tuple has to match the number of format sequences in the string. Also, the types of the elements have to match the format sequences:

>>> '%d %d %d' % (1, 2) TypeError: not enough arguments for format string >>> '%d' % 'dollars' TypeError: %d format: a number is required, not str

## **5.2 COMMAND LINE ARGUMENTS**

Command-line arguments in Python show up in sys.argv as a list of strings (so you'll

need to import the sys module).

For example, if you want to print all passed command-line arguments:

import sys print(sys.argv) # Note the first argument is always the script filename. In 8 years I have spotted 0.1 camels.<br>The number of elements in the tuple has to match the number of format sequences ir<br>tring. Also, the types of the elements have to match the format sequences:<br>SEN STUC APP (1, 2)<br>TypeEr

sys.argv is a list in Python, which contains the command-line arguments passed to the

STUCOR APP

script.

With the len(sys.argv) function you can count the number of arguments.

If you are gonna work with command line arguments, you probably want to

use sys.argv. .

To use sys.argv, you will first have to import the sys module.

## **Example**

import sys print "This is the name of the script: ", sys.argv[0] print "Number of arguments: ", len(sys.argv) print "The arguments are: " , str(sys.argv) **Output** 

DOWNLOADED FROM STUCOR APP

#### **5.3 ERRORS AND EXCEPTIONS, HANDLING EXCEPTIONS**

Various error messages can occur when executing Python programs. Such errors are called exceptions. So far we have let Python handle these errors by reporting them on the screen. Exceptions can

be "caught" and "handled" by a program, however, to either correct the error and continue execution,

or terminate the program gracefully.

#### **5.3.1 WHAT IS AN EXCEPTION?**

An exception is a value (object) that is raised ("thrown") signaling that an unexpected, or "exceptional,"situation has occurred. Python contains a predefined set of exceptions referred to as standard exceptions .

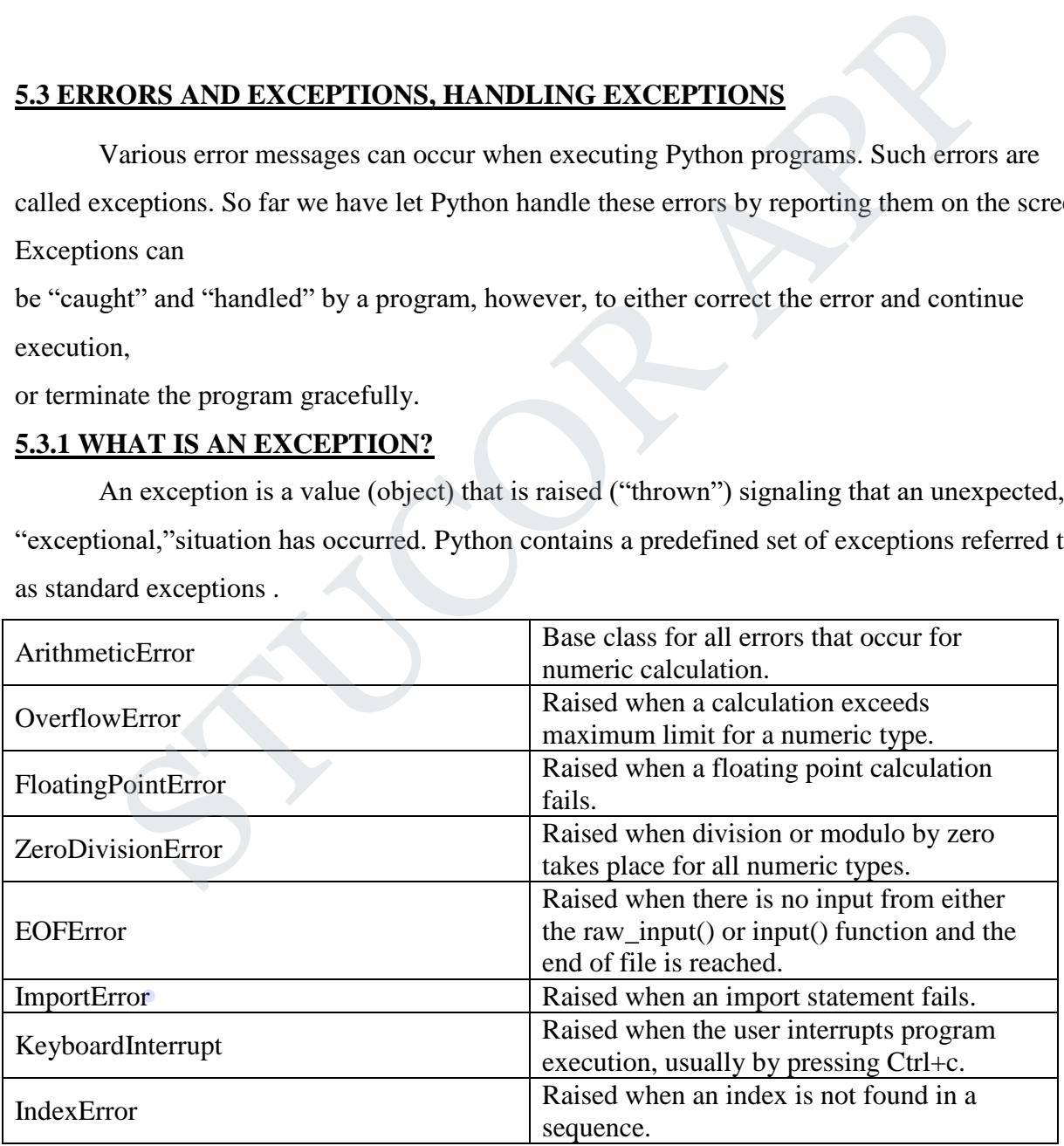

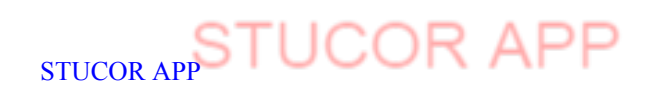

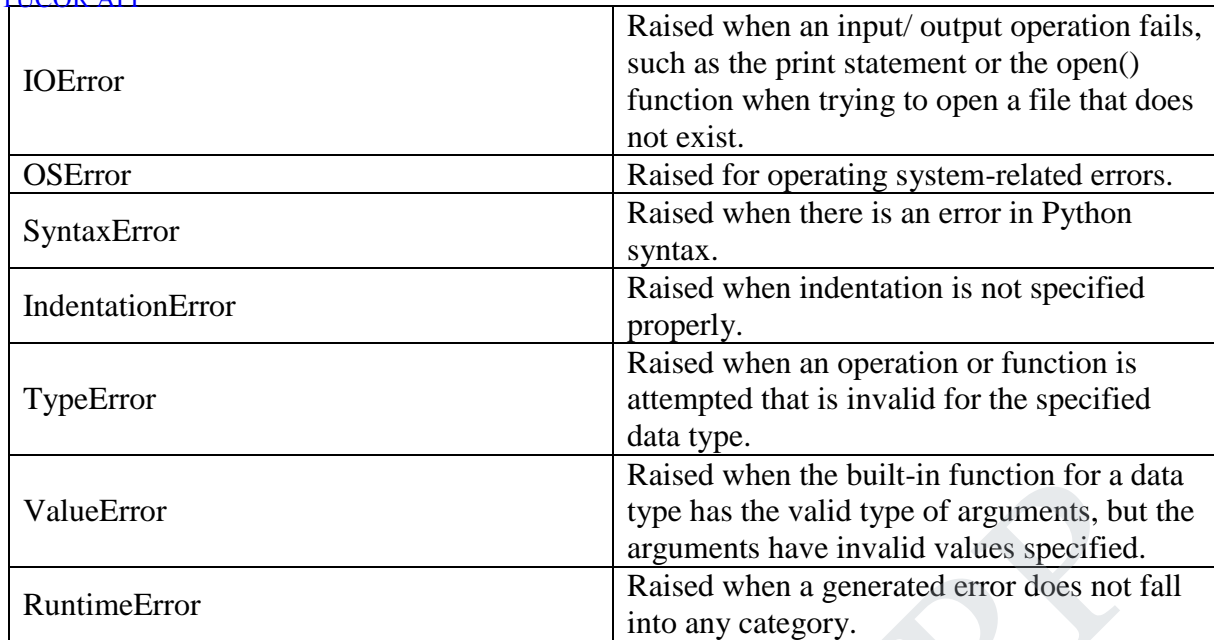

## **5.3.2 PYTHON EXCEPTION HANDLING - TRY, EXCEPT AND FINALLY**

### **Exception handling can be done by using try statement**

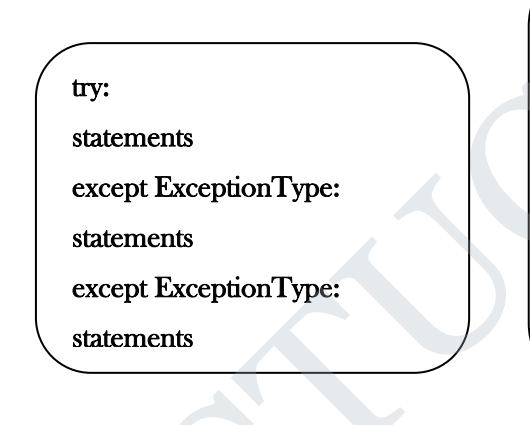

Exception handling provides a means for functions and methods to report errors that cannot be corrected locally. In such cases, an exception (object) is raised that can be caught by its client code (the code that called it), or the client's client code, etc., until handled (i.e. the exception is caught and the error appropriately dealt with). If an exception is thrown back to the top-level code and never caught, then the program terminates displaying the exception type that occurred. FRAGE MANULING - TRY, EXCEPT AND FINALLY<br>
STENCE TON HANDLING - TRY, EXCEPT AND FINALLY<br>
THON EXCEPTION HANDLING - TRY, EXCEPT AND FINALLY<br>
on handling can be done by using try statement<br>
EXCEPTION FROM EXCEPTION HANDLING

STUCOR AP

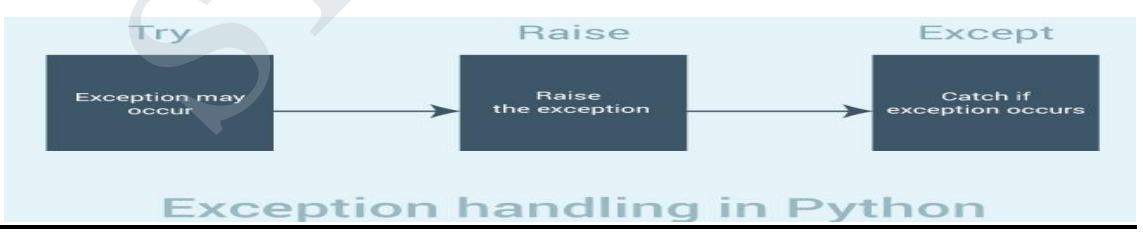

# **5.3.3 The try statement works as follows.** .

- $\triangleright$  First, the try clause (the statement(s) between the try and except keywords) is executed.
- $\triangleright$  If no exception occurs, the except clause is skipped and execution of the try statement is finished.

- $\triangleright$  If an exception occurs during execution of the try clause, the rest of the clause is skipped. Then if its type matches the exception named after the except keyword, the except clause is executed, and then execution continues after the try statement.
- $\triangleright$  If an exception occurs which does not match the exception named in the except clause, it is passed on to outer try statements; if no handler is found, it is an unhandled exception and execution stops with a message

#### **Example**

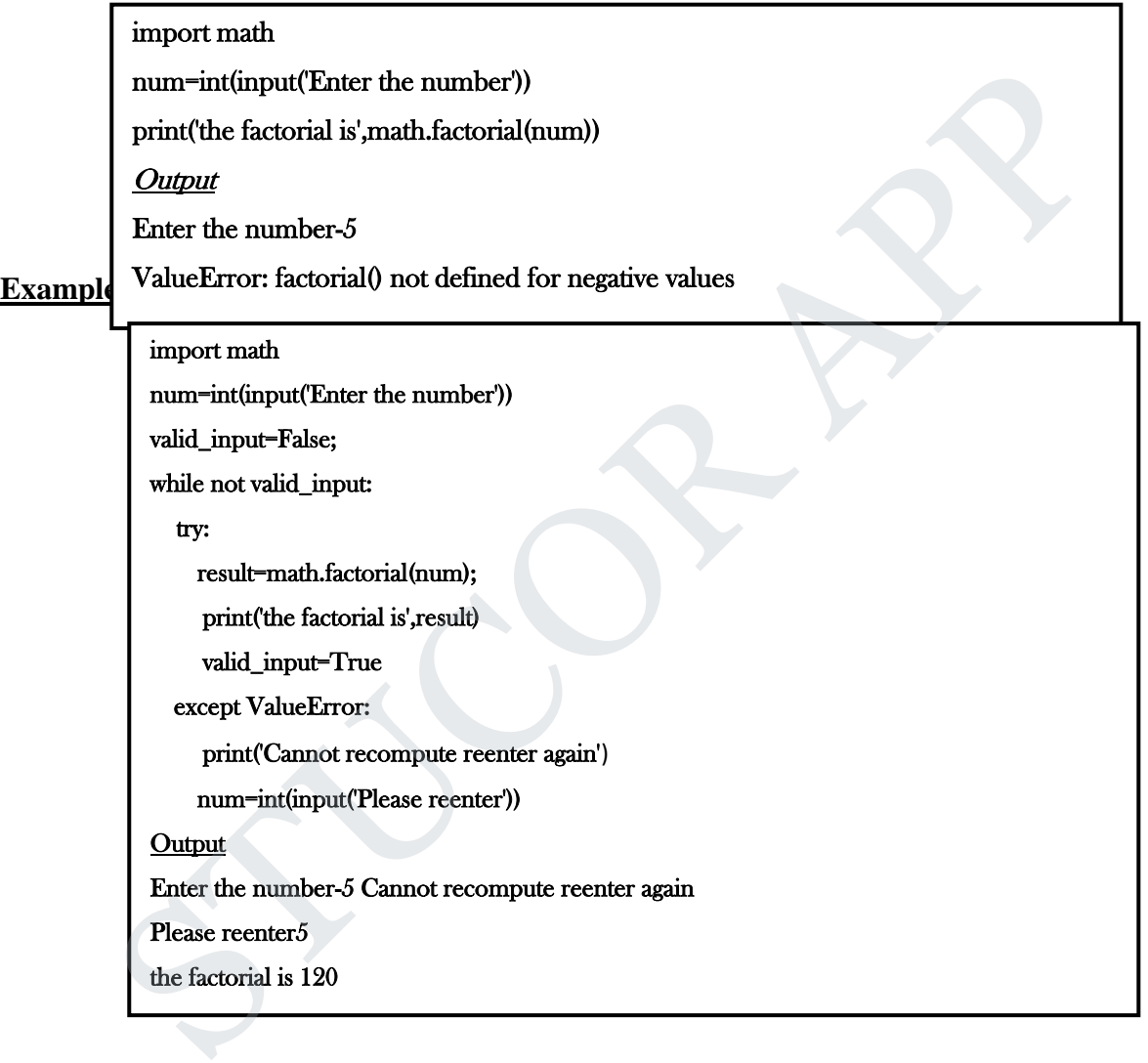

### **5.4 Modules in Python**

A Python module is a file containing Python definitions and statements. The module that .is directly executed to start a Python program is called the main module. Python provides standard (built-in) modules in the Python Standard Library.

Each module in Python has its own namespace: a named context for its set of identifiers. The fully

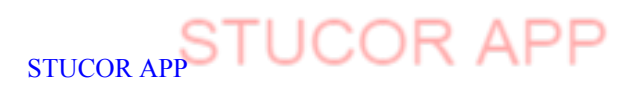

qualified name of each identifier in a module is of the form modulename.identifier.

#### **5.4.1 MATHEMATICAL FUNCTIONS IN PYTHON**

Python has a math module that provides most of the familiar mathematical functions. A module is a file that contains a collection of related functions. Before we can use the module, we have to import it:

#### >>> import math

This statement creates a module object named math. If you print the module object, you get some information about it:

> >>> print math <module 'math' (built-in)>

The module object contains the functions and variables defined in the module. To access one of the functions, you have to specify the name of the module and the name of the function, separated by a dot (also known as a period). This format is called dot notation. is information about it:<br>
Sold that the module child that the functions and variables defined in the module. To accordule by a dot (also known as a period). This format is called dot notation.<br>
Separated by a dot (also kno

```
>>> ratio = signal_power / noise_power 
\gg decibels = 10 * math.log10(ratio)
\gg radians = 0.7
>>> height = math.sin(radians)
```
The first example uses log10 to compute a signal-to-noise ratio in decibels (assuming that signal\_power and noise\_power are defined). The math module also provides log, which computes logarithms base e.

The second example finds the sine of radians. The name of the variable is a hint that sin and the other trigonometric functions (cos, tan, etc.) take arguments in radians. To convert from degrees to radians, divide by 360 and multiply by 2p:

```
\gg degrees = 45\blacktriangleright radians = degrees / 360.0 * 2 * math.pi
 >>> math.sin(radians) 
 0.707106781187
```
The expression math.pi gets the variable pi from the math module. The value of this

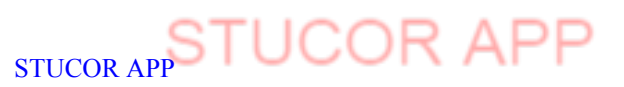

variable is an approximation of p, accurate to about 15 digits.

If you know your trigonometry, you can check the previous result by comparing it to the square root of two divided by two:

## >>> math.sqrt(2) / 2.0 Output:0.707106781187

One of the most useful features of programming languages is their ability to take small building blocks and compose them. For example, the argument of a function can be any kind of expression, including arithmetic operators:

 $x = \text{math}.\sin(\text{degrees}/360.0 \cdot 2 \cdot \text{math}.p)$ 

And even function calls:

 $x = \text{math}.\exp(\text{math}.\log(x+1))$ 

Almost anywhere you can put a value, you can put an arbitrary expression, with one exception: the left side of an assignment statement has to be a variable name.

> $\gg$  minutes = hours  $*$  60 # right >>> hours \* 60 = minutes # wrong! SyntaxError: can't assign to operator

In python a number of mathematical operations can be performed with ease by importing a module named "math" which defines various functions which makes our tasks easier. x = math.sin(degrees / 360.0  $\cdot$  2  $\cdot$  math.pi)<br>
n function calls:<br>
x = math.exp(math.log(x+1))<br>
Nlmost anywhere you can put a value, you can put an arbitrary expression, with one<br>
n: the left side of an assignment stat

**1. ceil()** :- This function returns the smallest integral value greater than the number. If number is already integer, same number is returned.

**2. floor()** :- This function returns the greatest integral value smaller than the number. If number is already integer, same number is returned.

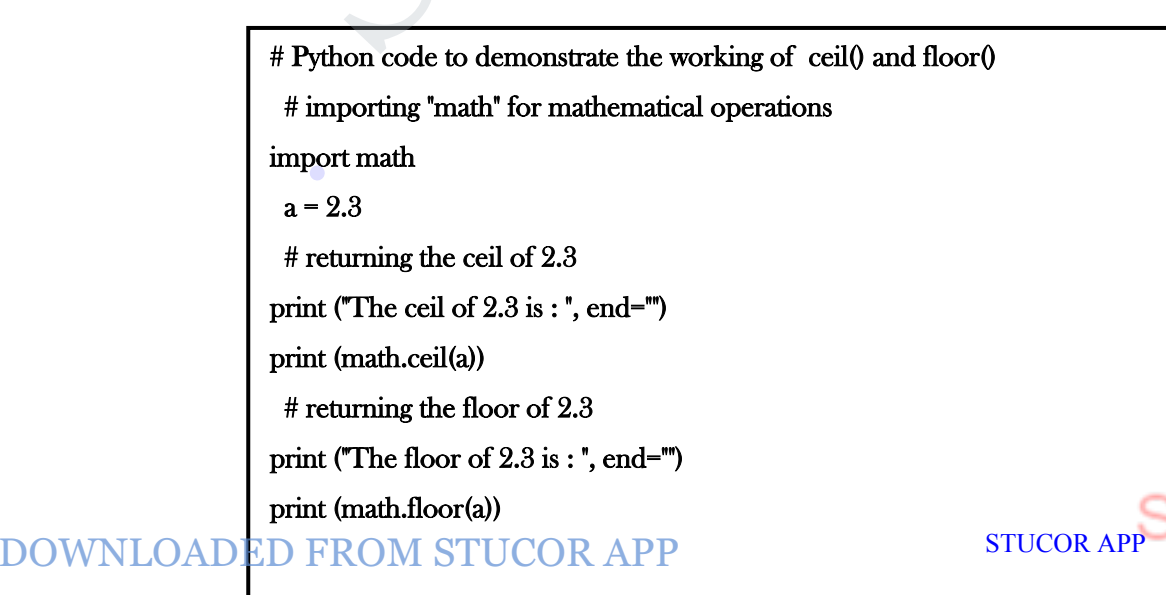

**3. fabs()** :- This function returns the **absolute value** of the number.

**4. factorial()** :- This function returns the **factorial** of the number. An error message is displayed if number is not integral.

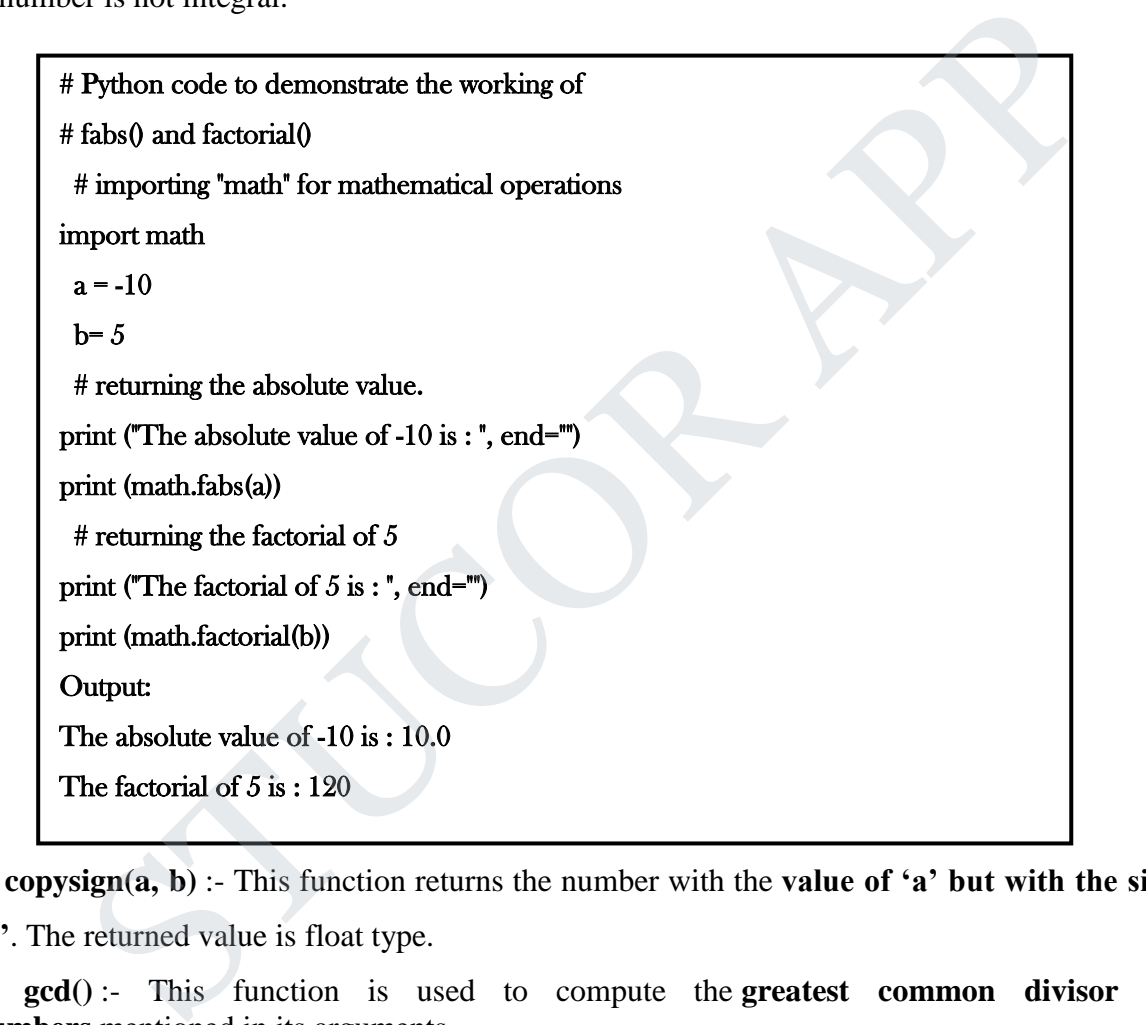

**5. copysign(a, b)** :- This function returns the number with the **value of 'a' but with the sign of 'b'**. The returned value is float type.

**6. gcd()** :- This function is used to compute the **greatest common divisor of 2 numbers** mentioned in its arguments.

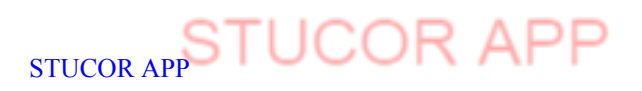

.

The gradient  $\mathcal{F}_{\mathcal{G}}$  and  $\mathcal{F}_{\mathcal{G}}$  and  $\mathcal{F}_{\mathcal{G}}$  is :  $\mathcal{F}_{\mathcal{G}}$ 

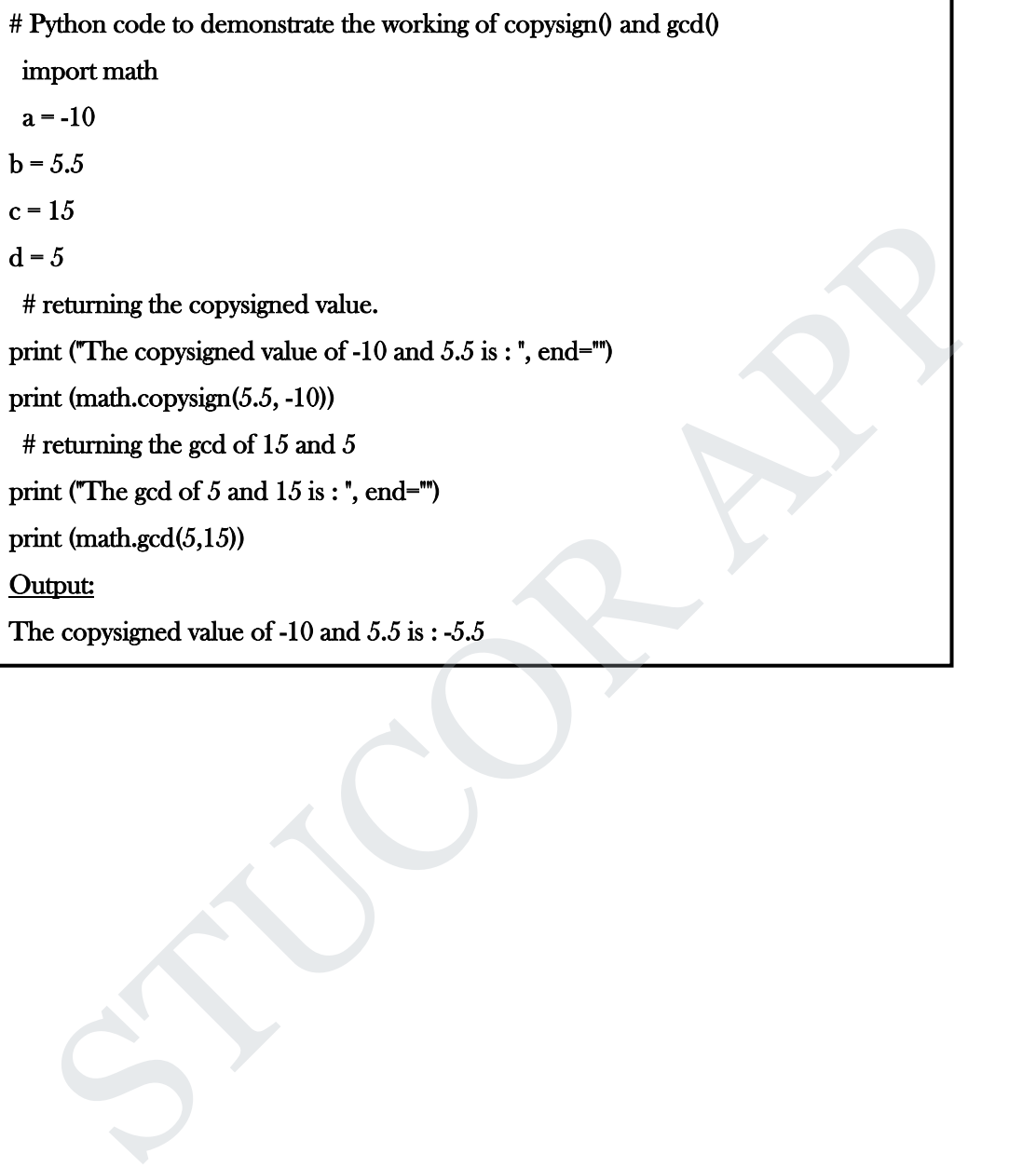

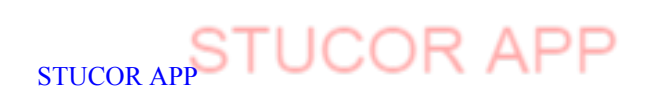

DOWNLOADED FROM STUCOR APP

.

#### MATH MODULE

This module contains a set of commonly-used mathematical functions, including number-theoretic functions (such as factorial); logarithmic and power functions; trigonometric (and hyperbolic) functions; angular conversion functions (degree/radians); and some special functions and constants (including pi and e). A selected set of function from the math module are presented here. math.ceil returns the ceiling of x (smallest integer greater than or equal to x). math.fabs(x) returns the absolute value of x math.factorial $(x)$  returns the factorial of x math.floor() returns the floor of x (largest integer less than x). math.fsum(s) returns an accurate floating-point sum of values in s (or other iterable). math.modf() returns the fractional and integer parts of x. math.trunc $(X)$  returns the truncated value of s. math.exp(x) returns  $e^*$ x, for natural log base  $e$ . math.log(x,base) returns log x for base. If base omitted, returns log x base e. math.sqrt(x) returns the square root of x. math.cos(x) returns cosine of x radians. math.sin(x) returns sine of x radians. math.tan(x) returns tangent of x radians. math.acos(x) returns arc cosine of x radians. math.asin(x) returns arc sine of x radians. math.atan(x) returns arc cosine of x radians. math.degrees(x) returns x radians to degrees. math.radians(x) returns x degrees to radians. math.pi mathematical constant pi = 3.141592 math.e mathematical constant e = 2.718281 orial(x) returns the factorial of x<br>
orial(x) returns the factorial of x<br>
orí) returns the floor of x (largest integer less than x).<br>
(m(s) returns an accurate floating-point sum of values in s (or other iterable).<br>
df0 r

#### **IMPORTING MODULES**

.

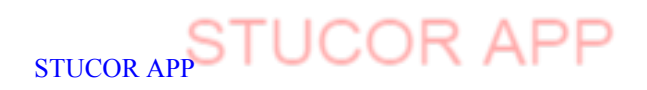

DOWNLOADED FROM STUCOR APP

A Python module is a file containing Python definitions and statements. When a Python file is directly executed, it is considered the main module of a program. Main modules are given the special name \_\_main\_\_. Main modules provide the basis for a complete Python program. They may import (include) any number of other modules (and each of those modules import other modules, etc.).

Main modules are not meant to be imported into other modules.

As with the main module, imported modules may contain a set of statements. The statements of imported modules are executed only once, the first time that the module is imported. The purpose of these statements is to perform any initialization needed for the members of the imported module. The Python Standard Library contains a set of predefined Standard (built-in) modules. Solution the propose of these statements is to perform any intransization included to the<br>solution) modules.<br>(built-in) modules.<br>(built-in) modules.<br>(built-in) modules.<br>(built-in) modules.<br>(built-in) modules.<br>(all more mo

#### 1. import modulename

Makes the namespace of modulename available, but not part of, the importing module. All imported identifiers used in the importing module must be fully qualified:

import math

print('factorial of  $16 = '$ , math.factorial(16))

#### 2. from modulename import identifier\_1, identifier\_2, ...

identifier\_1, identifier\_2, etc. become part of the importing module's namespace:

from math import factorial

#### print('factorial of  $16 = '$ , factorial(16))

3. from modulename import Identifier\_1 as identifier\_2

identifier\_1 becomes part of the importing module's namespace as identifier\_2

#### from math import factorial as fact

print('factorial of  $16 -$ ', fact(16))

#### 4. from modulename import \*

All identifiers of modulename become part of the importing module's namespace (except those beginning with an underscore, which are treated as private).

STUCOR AP

5. from math import \* .

print('factorial of  $16 = '$ , fact(16))

 $5.5 \text{ PA}$  **print**('area of circle = ', pi\*(radius\*\*2)

Packages are namespaces which contain multiple packages and modules themselves. They are simply directories, but with a change.

Each package in Python is a directory which MUST contain a special file called \_\_init\_\_.py. This file can be empty, and it indicates that the directory it contains is a Python package, so it can be imported the same way a module can be imported

## **5.5.1 STEPS TO CREATE A PYTHON PACKAGE**

- 1. Create a directory and give it your package's name.
- 2. Put your classes in it.
- 3. Create a **\_\_init\_\_.py** file in the directory

The \_\_init\_\_.py file is necessary because with this file, Python will know that this directory is a Python package directory other than an ordinary directory (or folder – whatever you want to call it). 2. Put your classes in it.<br>
3. Create a \_**init\_\_py** file in the directory<br>
The \_init\_\_py file is necessary because with this file, Python will know that this<br>
is a Python package directory other than an ordinary directory

## **5.5.2 EXAMPLE ON HOW TO CREATE A PYTHON PACKAGE**

In this tutorial, we will create an Animals package – which simply contains two module files named Mammals and Birds, containing the Mammals and Birds classes, respectively.

- 1. Step 1: Create the Package Directory
- 2. So, first we create a directory named Animals.
- 3. Step 2: Add Classes

.

Now, we create the two classes for our package. First, create a file named Mammals.py inside the Animals directory and put the following code in it:

print('Printing members of the Mammals class')

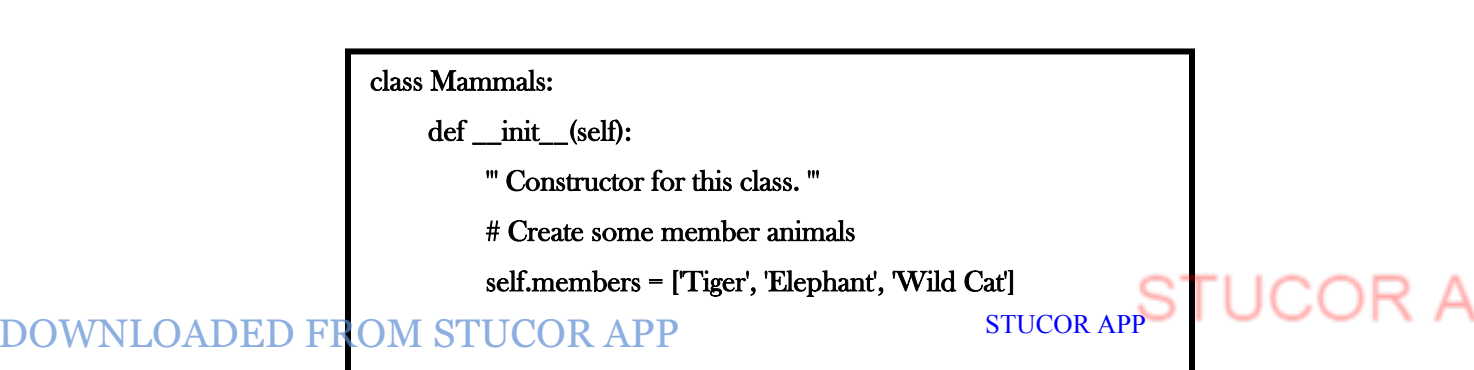

 The class has a property named members – which is a list of some mammals we might be interested in. It also has a method named printMembers which simply prints the list of mammals of this class!.When you create a Python package, all classes must be capable of being imported, and won't be executed directly.

Next we create another class named Birds. Create a file named Birds.py inside the Animals directory and put the following code in it:

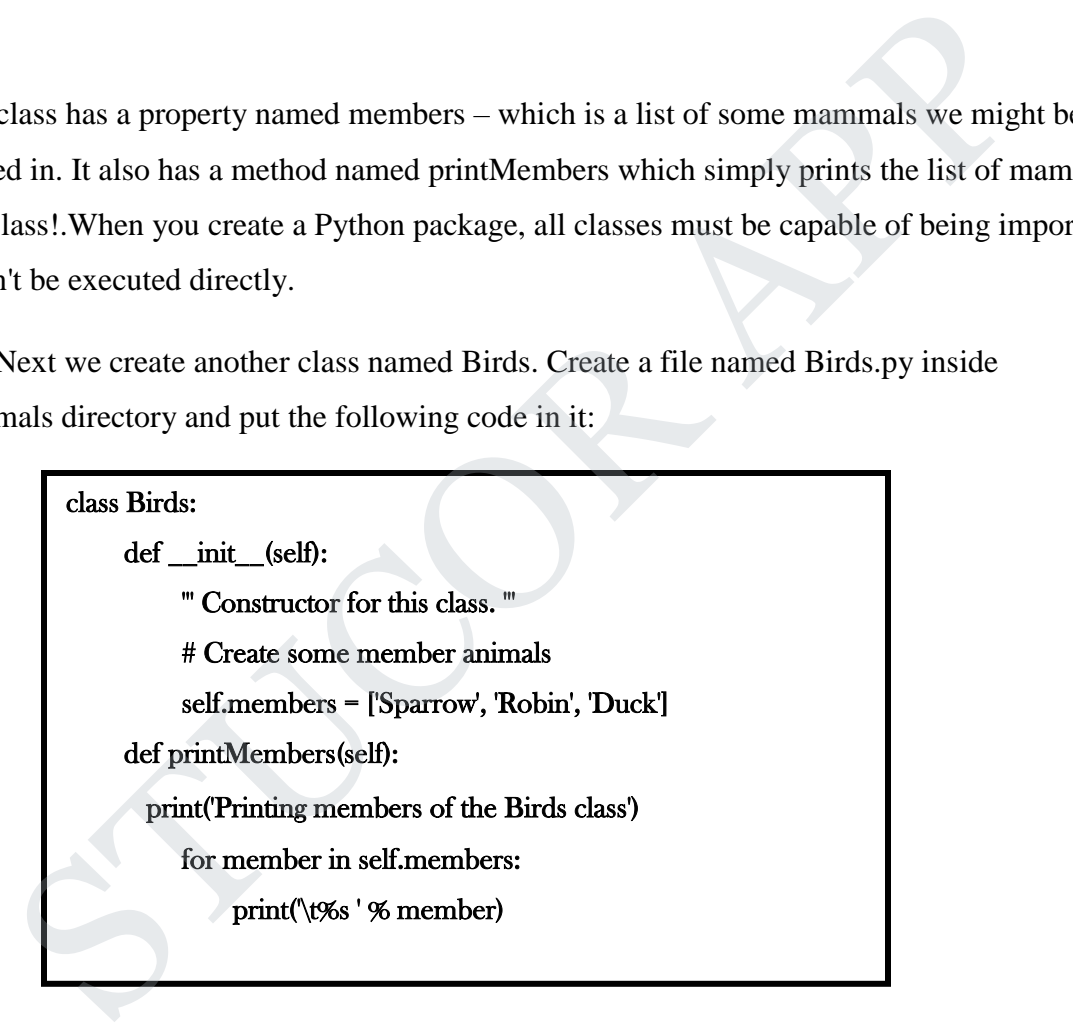

This code is similar to the code we presented for the Mammals class. .

Step 3: Add the \_\_init\_\_.py File

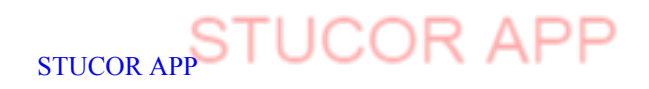

Finally, we create a file named \_\_init\_\_.py inside the Animals directory and put the following code in it:

#### **from Mammals import Mammals**

#### **from Birds import Birds**

That's it! That's all there is to it when you create a Python package. For testing, we create a simple file named test.py in the same directory where the Animals directory is located. We place the following code in the test.py file:

**# Import classes from your brand new package**

**from Animals import Mammals**

**from Animals import Birds**

**# Create an object of Mammals class & call a method of it** We Import classes from your brand new package<br>
from Animals import Mammals<br>
from Animals import Birds<br>
# Create an object of Mammals class & call a method of it<br>
my Mammal\_printMembers()<br>
# Create an object of Birds class

**myMammal = Mammals()**

**myMammal.printMembers()**

**# Create an object of Birds class & call a method of it**

**myBird = Birds()**

**myBird.printMembers()**

### **ILLUSTRATIVE PROGRAMS: WORD COUNT, COPY FILE**

### **WORD COUNT IN A TEXT FILE** .

**fname = input("Enter file name: ")** num words  $= 0$ **with open(fname, 'r') as f:**

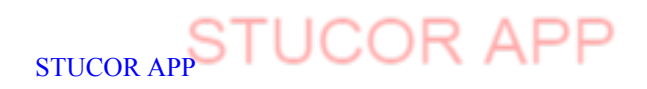

DOWNLOADED FROM STUCOR APP

 **for line in f:**

 **words = line.split()**

 **num\_words += len(words)**

**print("Number of words:")**

**print(num\_words)**

**Case 1:**

**Contents of file:**

**Hello world**

## **OUTPUT:**

**Enter file name: data1.txt**

**Number of words:**

**2**

**Case 2:**

**Contents of file:**

**This programming language is**

**Python**

**Output:**

**Enter file name: data2.txt**

**Number of words:**

**5**

## **COPY FILE IN PYTHON**

**with open("test.txt") as f: with open("out.txt", "w") as f1: for line in f: f1.write(line)** T:<br>
le name: data1.txt<br>
of words:<br>
s of file:<br>
ggramming language is<br>
:<br>
<br>
:<br>
le name: data2.txt<br>
of words:<br>
<br>
<br>
<br>
<br>
with open("test.txt") as f:<br>
<br>
<br>
with open("test.txt") as f:<br>
<br>
<br>
for line in f:<br>
<br>
<br>
for line in f:<br>
<br>
f

### **OUTPUT:**

**Case 1: Contents of file(test.txt): Hello world** .

**Output(out.text):**

**Hello world**

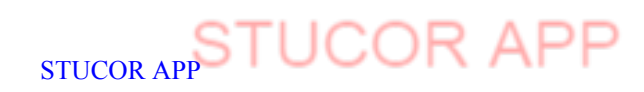